**INSTITUTO TECNOLOGICO DE COSTA RICA** 

**r**

# **VICERRECTORIA DE DOCENCIA**

# **ESCUELA DE CIENCIA E ING. DE LOS MATERIALES**

**PRACTICA DE ESPECIALIDAD**

**ESTACIONES DEL PGM DESARROLLO DE LA METODOLOGÍA PARA EVALUAR LA CORROSION ATMOSFERICA EN** 

**GABRIELA DUARTE DIAZ**

**CARTAGO**

**2002**

# **TRIBUNAL**

 $\overline{\phantom{a}}$ 

Ing. Galia Pridybailo Chekán Profesor Guía

incric

Dr. Juan F<sup>do</sup> Álvarez Castro

Ing. Ronald Jiménez Salas

# **Dedicatoria**

Mi trabajo, así como todos mis logros los dedico a mi familia, quienes me han dado la oportunidad de llegar hasta donde estoy y me han enseñado a ser una persona de bien, aprovechar mis talentos para lograr lo que quiero y sobre todo a no bajar la cabeza ante los tropiezos del camino.

Especialmente a mi madre Irene Duarte Díaz, quien es mi motivo para seguir adelante y a Lorena Chan Díaz y Carlos Caravaca Vargas, quienes siempre me han dado toda su confianza y cariño de padres.

# **Agradecimiento**

Antes que a cualquiera de las personas que colaboraron conmigo le estoy agradecida a Dios por todas las bendiciones que he tenido y por darme la fe y ánimo para realizar un buen trabajo.

Y muy sinceramente le agradezco a las personas que directa o indirectamente han estado a mi lado ayudándome a concluir mi trabajo.

### **INTRODUCCIÓN**

<span id="page-4-0"></span>El presente trabajo se realizó en el Proyecto Geotérmico Miravalles, entidad perteneciente al Instituto Costarricense de Electricidad (ICE), que fue creado con la intención de dar solución pronta y eficaz a la escasez de fuerza eléctrica en la Nación, entre otros objetivos.

Por su parte, las plantas geotérmicas son las que utilizan la energía almacenada bajo la superficie de la tierra para generar electricidad. En 1974 el ICE inicia los estudios para un posible proyecto geotérmico, los cuales determinan que la mejor zona está constituida por las faldas del volcán Miravalles en Guanacaste. Es así como la planta se inaugura en 1994, con una potencia para generar 55 000 kW.

Puesto que el Proyecto Geotérmico así como las fumarolas u hornillas que se encuentran a los alrededores del volcán constituyen una fuente de emanación de gases es siempre importante un control ambiental paralelo a la vida de la planta.

Un control ambiental implica conocer y adecuar el impacto sobre el ecosistema, además del deterioro de los materiales expuestos en esa zona.

Es así como un estudio para conocer la corrosividad de las regiones aledaña a la planta se vuelve un elemento importante para respaldar de forma concreta la influencia del PGM en uno de los aceros de mayor utilización como lo es el acero de bajo carbono estructural .

Tal estudio se diseñó para un plazo de diez años, en los cuales se verá el impacto temprano y a largo plazo de la corrosividad en diferentes puntos localizados en pozos y en lugares ajenos a estos pero cercanos, además de estaciones techadas y a la intemperie, el monitoreo de agentes atmosféricos y contaminantes, así se contara con variables para poder comparar para determinar el efecto del PGM.

# **INDICE DE TEMAS**

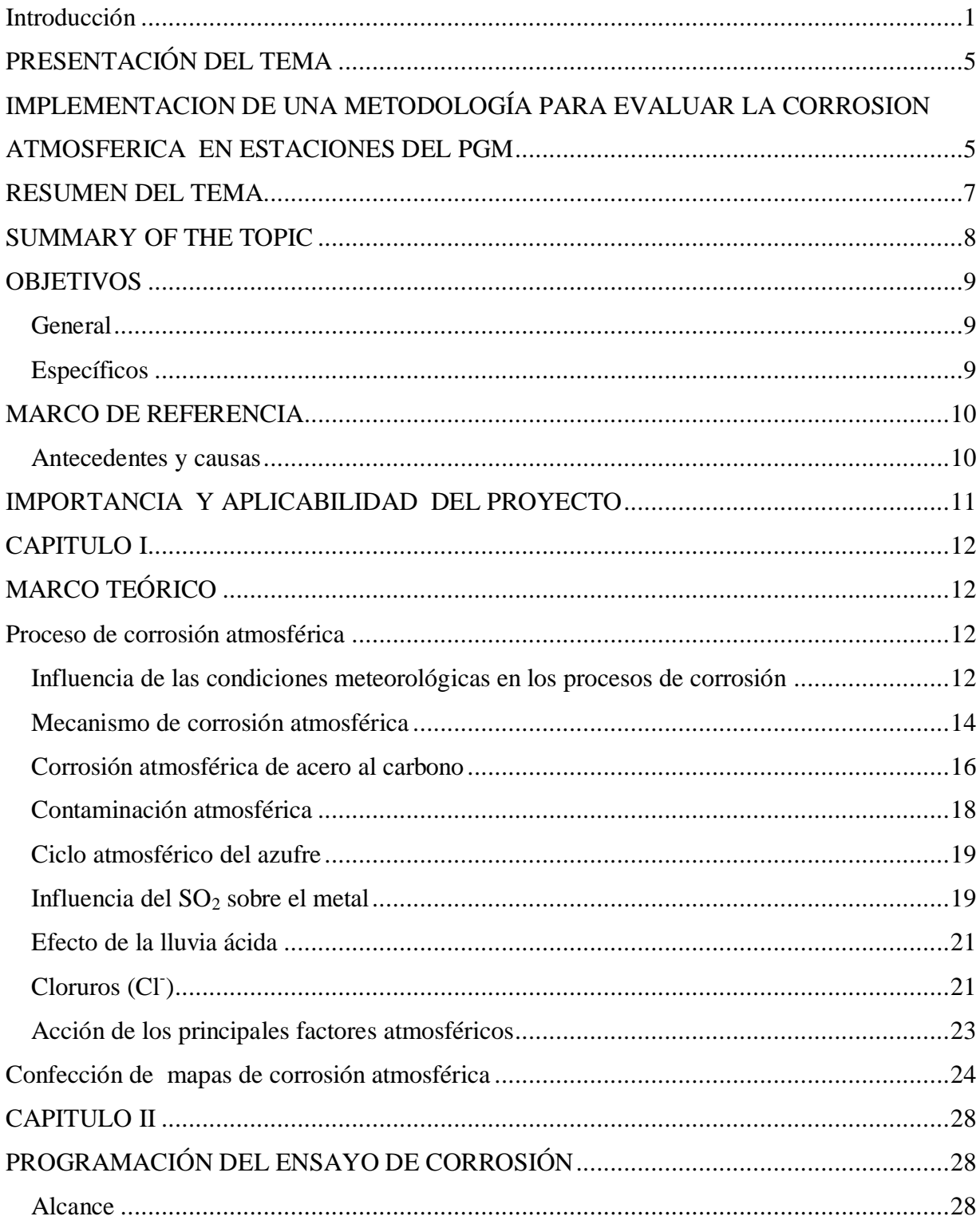

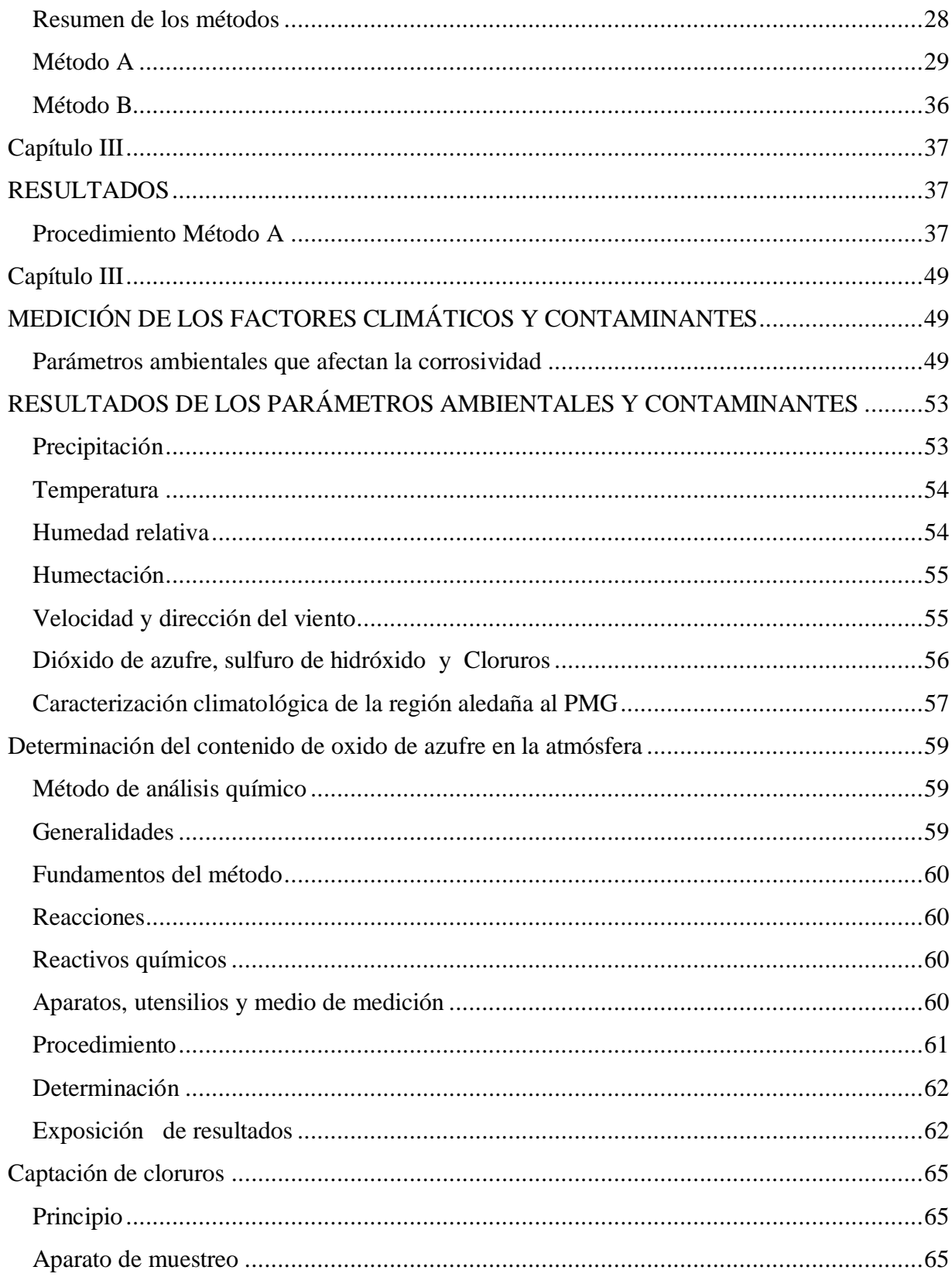

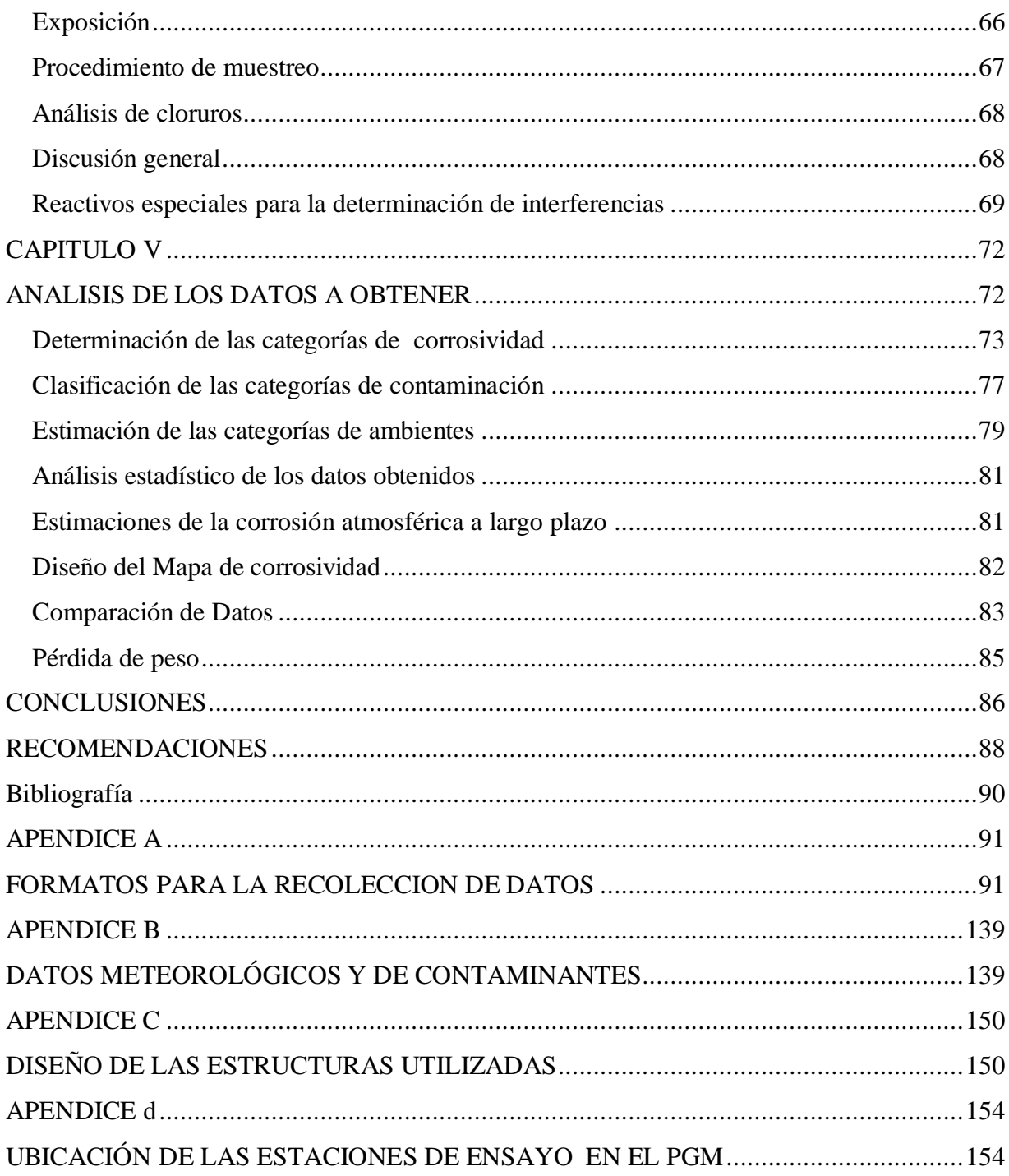

# **INDICE DE FIGURAS**

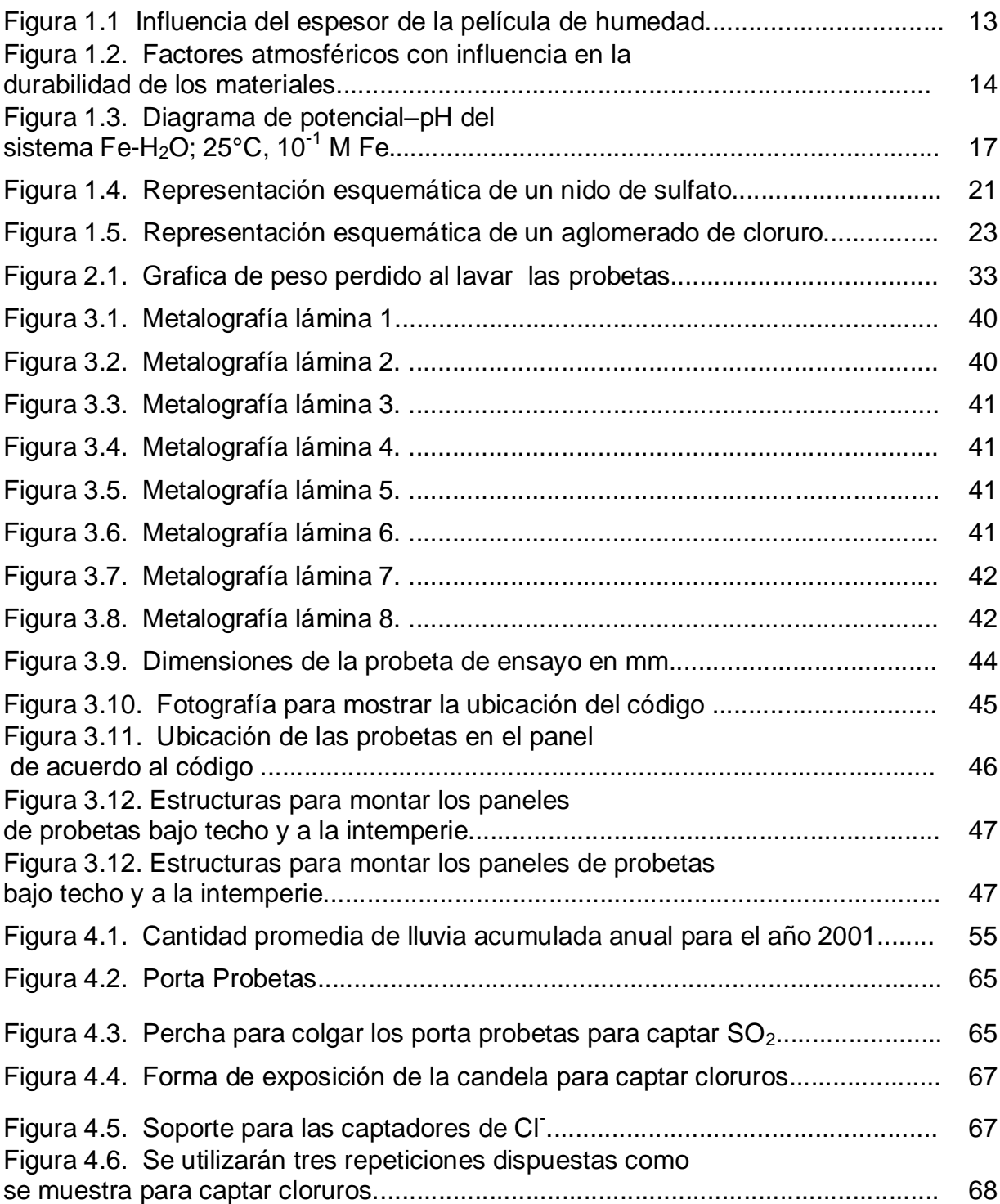

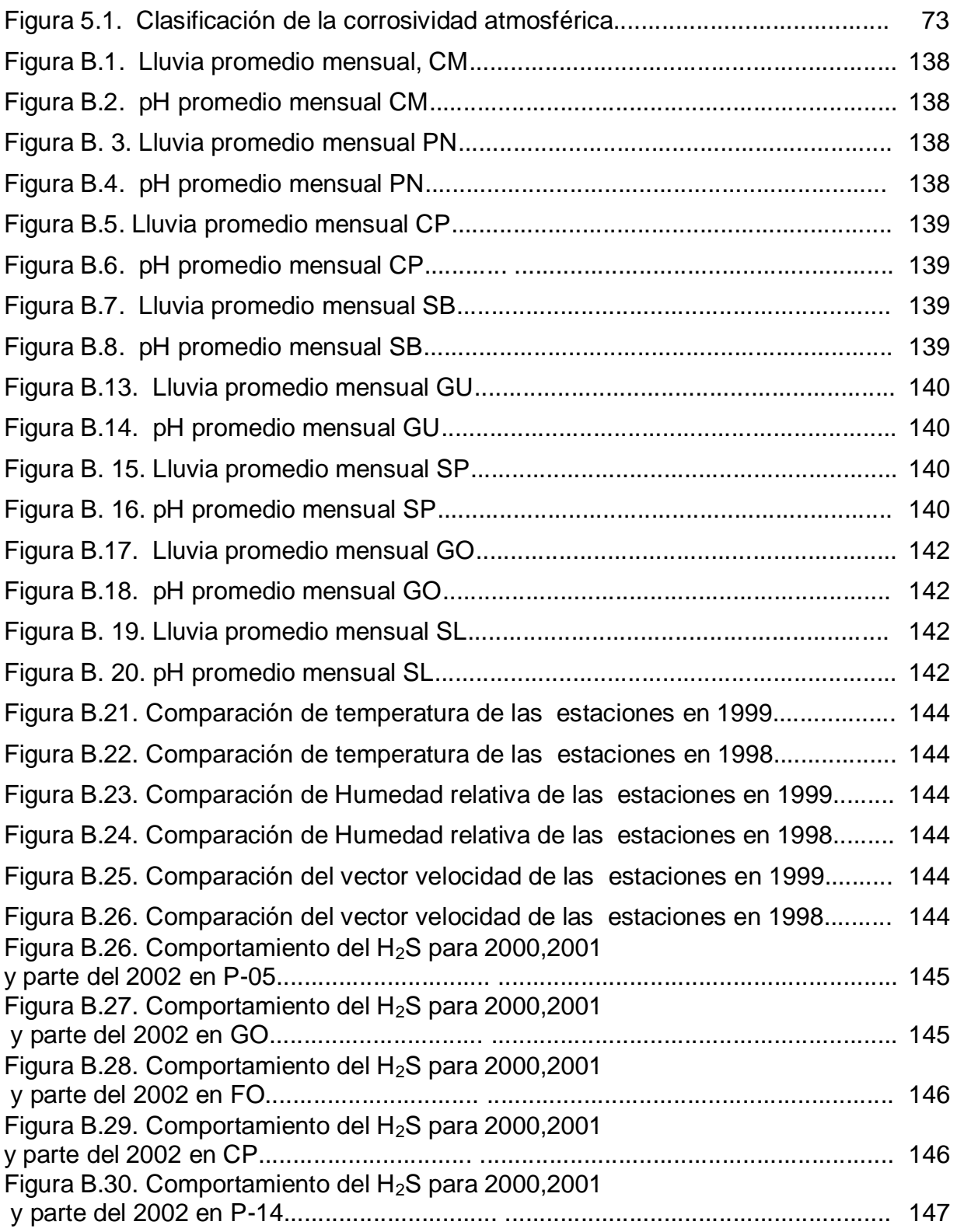

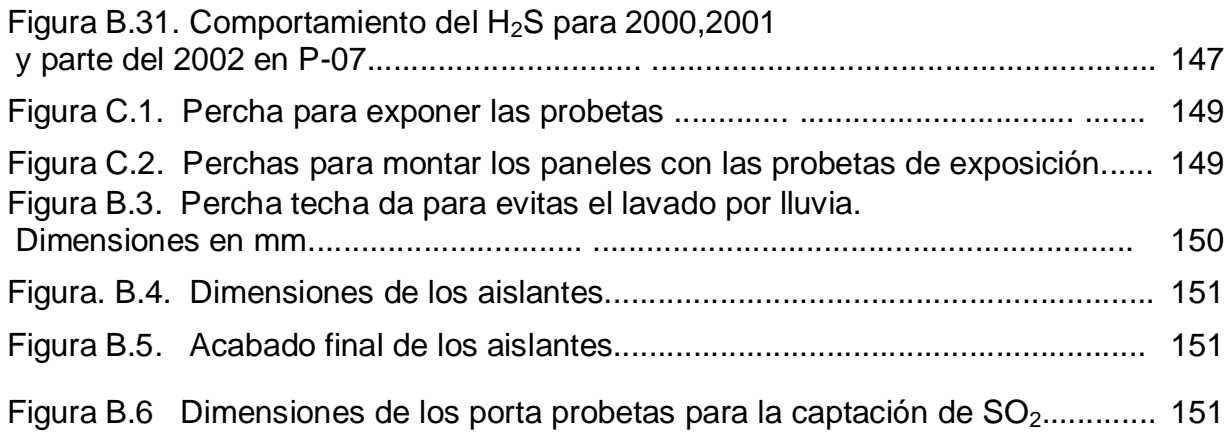

# **INDICE DE TABLAS**

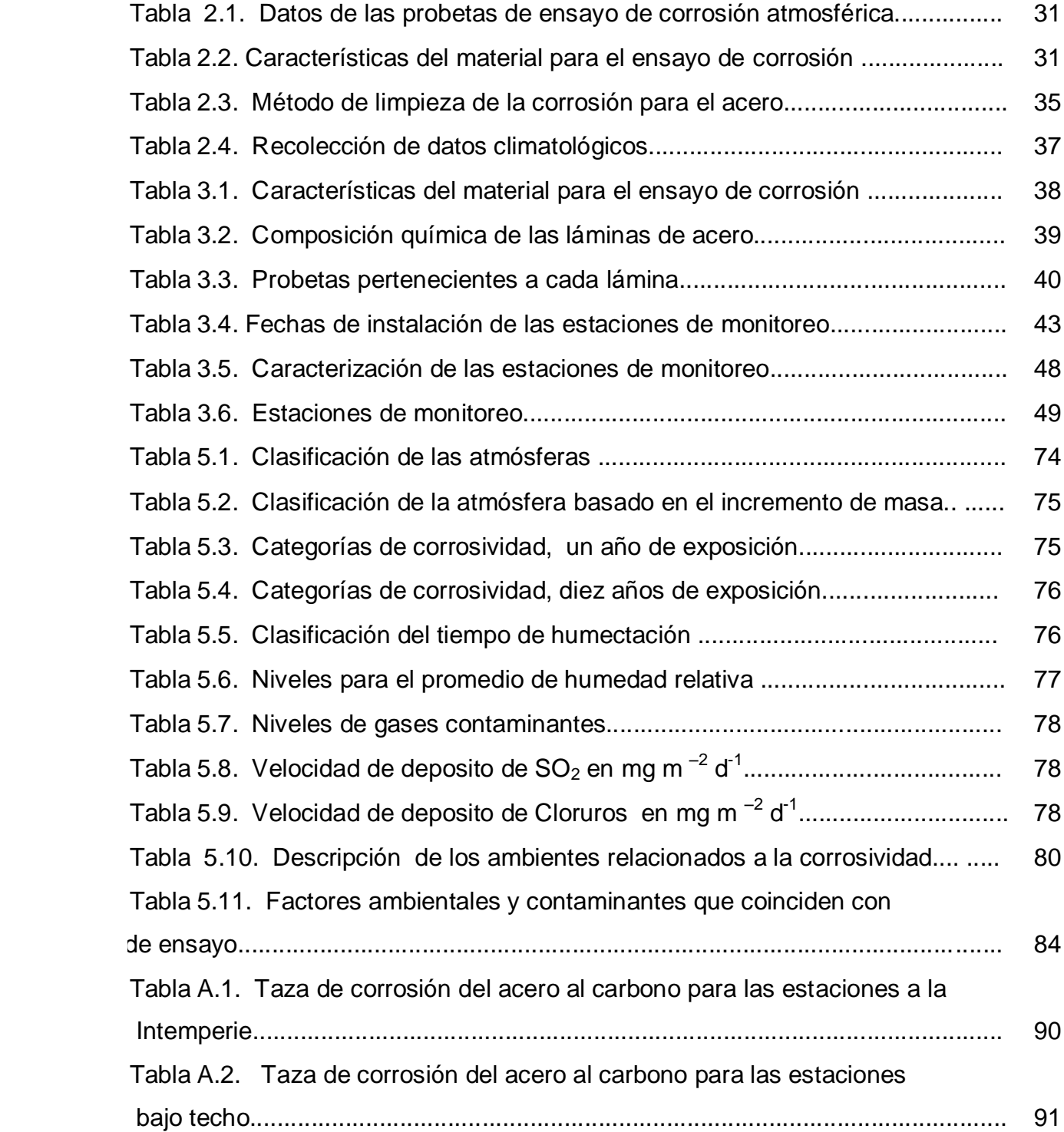

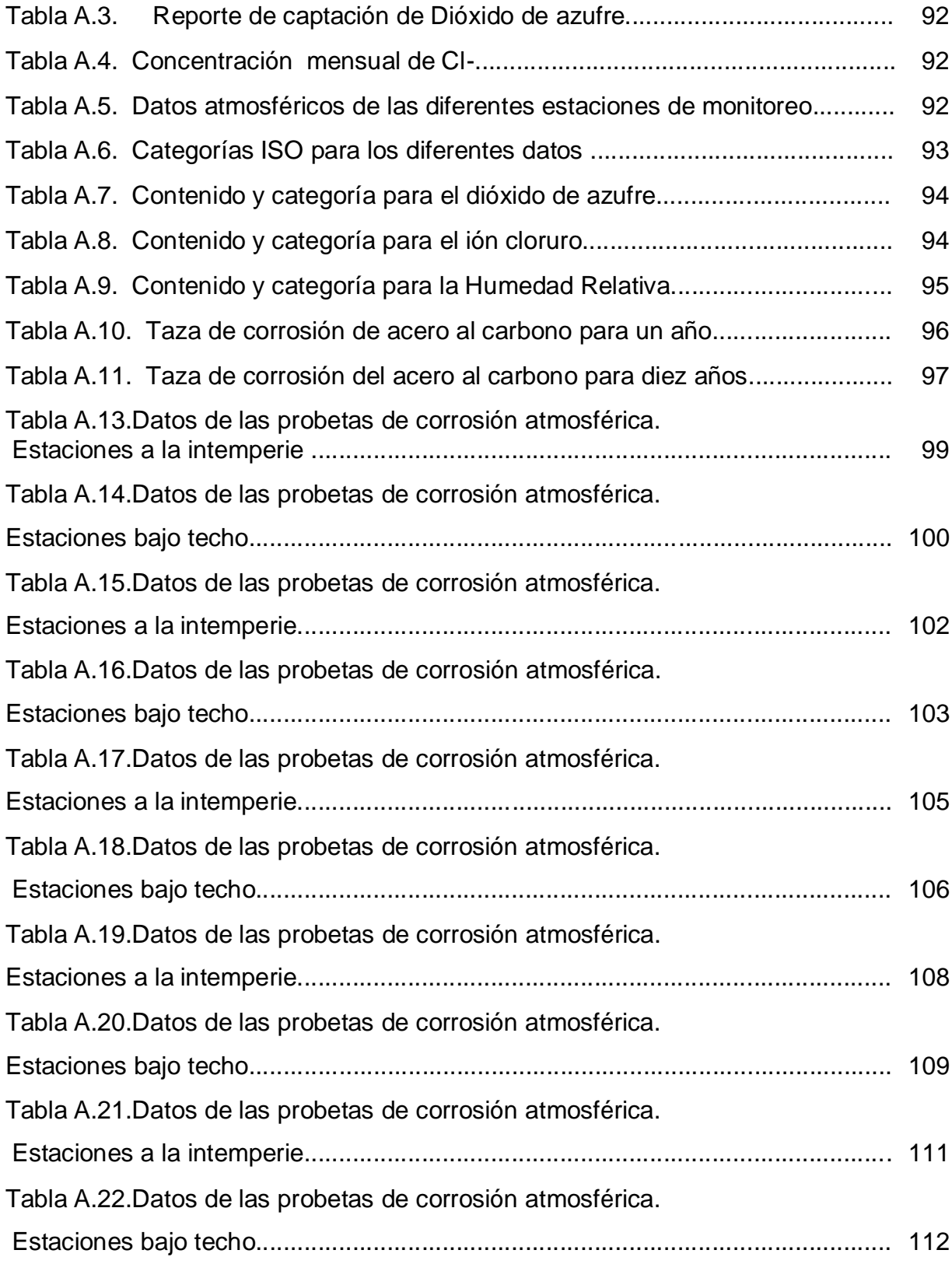

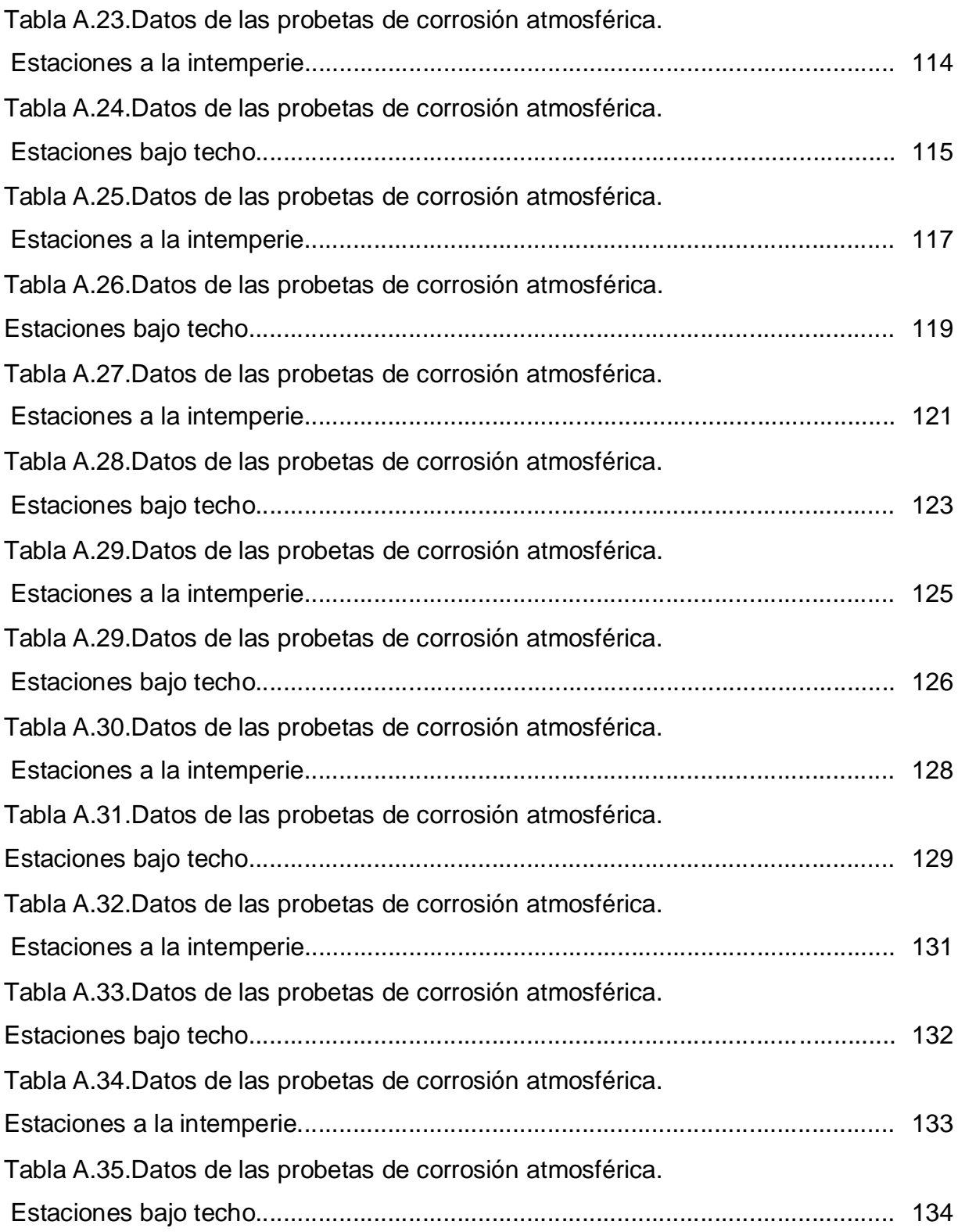

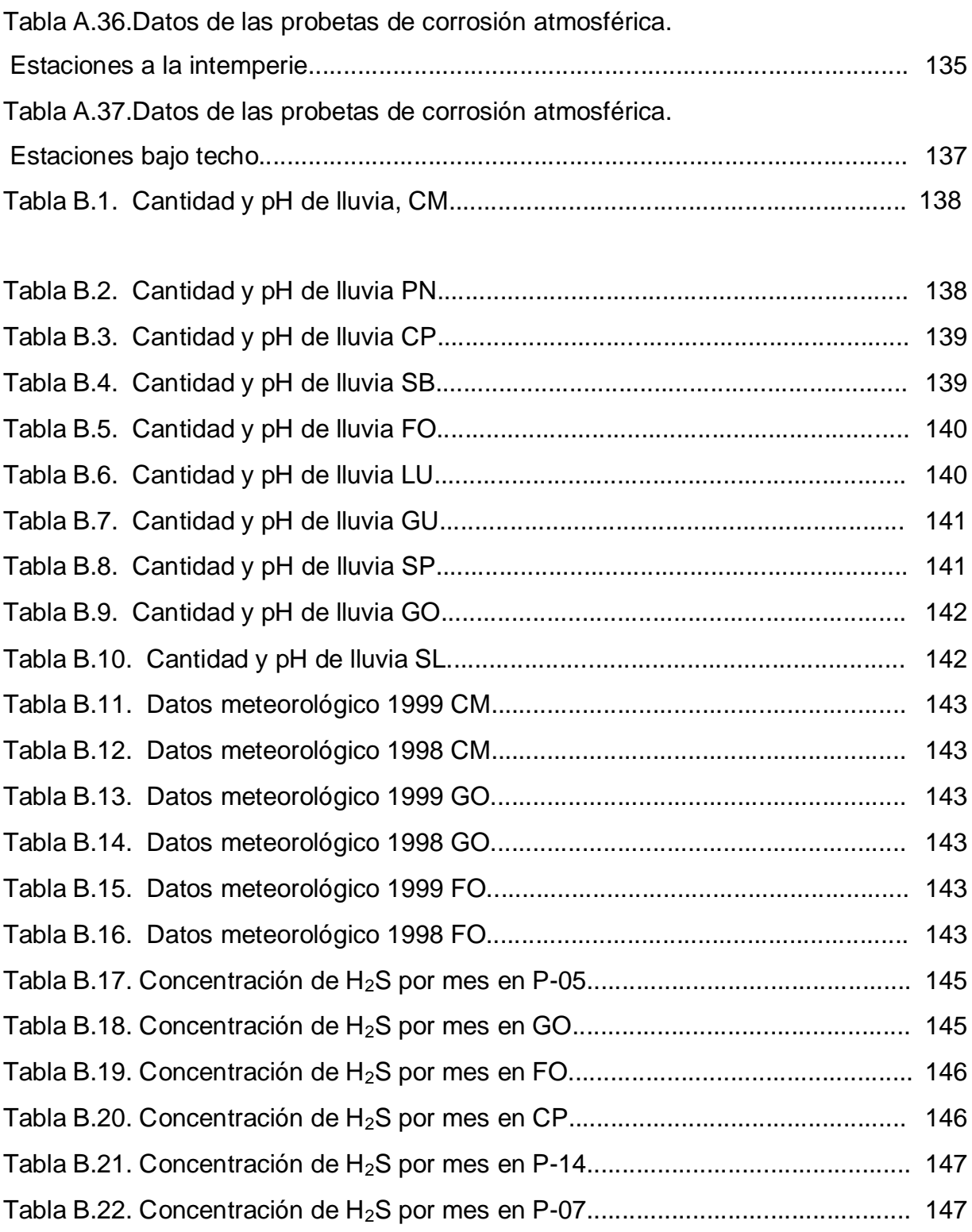

### **PRESENTACIÓN DEL TEMA**

# <span id="page-15-1"></span><span id="page-15-0"></span>**IMPLEMENTACION DE UNA METODOLOGÍA PARA EVALUAR LA CORROSION ATMOSFERICA EN ESTACIONES DEL PGM**

El efecto de la corrosión sobre los materiales metálicos es un tema de interés especialmente desde el punto de vista económico debido a que afecta edificaciones, puentes, líneas de transmisión eléctrica, equipos e instrumentos mecánicos eléctricos o electrónicos que son expuestos a la atmósfera deteriorándolos.

La caracterización de los sitios donde se instalaron las estaciones de monitoreo es un factor importante dentro de la determinación de la corrosividad debido a que cambia de una región a otro al variar los factores climáticos, puesto que cada lugar posee un microclima, por lo tanto se cuenta con varias estaciones de ensayos para conocer el comportamiento en diferentes lugares.

La metodología utilizada para el planeamiento del proyecto fue la consulta de diferentes norma, bibliografía y recopilación de datos atmosféricos proporcionados por estaciones meteorológicas ya instaladas en la zona.

La determinación de la corrosividad se hará por el método de peso perdido establecido por la Norma ASTM G 92 - Characterization of Atmospheric Test Sites-.

El resultado de este trabajo será un mapa de corrosividad en la zona influyente por el Proyecto Geotérmico Miravalles, con el fin de obtener información valiosa acerca del grado de deterioro que sufren las estructuras a corto y largo plazo, además de los principales factores ambientales y contaminantes atmosféricos que la afectan en cada uno de los lugares de ensayo.

El éxito de tal proyecto depende del seguimiento y monitoreo de cada una de las estaciones de ensayo, además del trabajo conjunto de los diferentes Departamentos los cuales irán generando y analizando la información requerida para la determinación de la corrosividad.

El planteamiento de tal proyecto sigue el mismo procedimiento de cualquiera de los proyectos internacionales que se realizan siguiendo procedimientos normalizados con el fin de obtener una información estandarizada y comparable con los patrones de las normas utilizadas.

#### **RESUMEN DEL TEMA**

<span id="page-17-0"></span>El estudio de corrosión atmosférica en la zona de influencia del PGM se basa en la recopilación e interpretación de las normas acerca de corrosividad, por lo tanto lo que se hizo fue establecer una serie de procedimiento para cada uno de los siguientes puntos:

La definición de las variables meteorológicas de estudio que podrían influir en la corrosividad las cuales son: precipitación, pH, humedad relativa, temperatura, dirección y velocidad del viento, las cuales son suministradas por el Centro de Servicios Básicos de Ingeniería de forma anual.

En cuanto a contaminantes la concentración de:

H2S: monitoreada por una estación automática ya instalada.

SO<sup>2</sup> : establecida por la Norma Cubana 12-01-08

Cl: establecida por la Norma ISO 9225 y el procedimiento de la candela húmeda.

Los sitios donde se colocaron las estaciones corresponden algunas a propiedades del ICE, propiamente en pozos, y otros en fincas en pueblos cercanos al PGM, con el fin establecer un procedimiento de comparación entre las zonas.

De acuerdo al los datos meteorológicos recopilados y comparados con las estaciones de monitoreo se llegó a que la zona del PGM posee una temperatura promedio anual relativamente estable, además que la humedad relativa promedio anual es mayor a 75% lo que favorece las condiciones para iniciar el proceso de corrosión, también que la precipitación promedio anual es similar en las estaciones cercanas al volcán.

Por último se dejaron todos los procedimientos y formatos de recopilación de datos en hojas de cálculo de EXEL tanto como para cada reporte de del laboratorio, así como para la categorización de los diferentes valores obtenidos.

7

#### **SUMMARY OF THE TOPIC**

<span id="page-18-0"></span>The study of atmospheric corrosion in the area of influence of the PGM is based on the summary and interpretation of the norms about corrosivity, therefore what was made was to establish a procedure series for each one of the following points:

The definition of the meteorological variables of study that you/they could influence in the corrosivity which are: precipitation, pH, relative humidity, temperature, address and speed of the wind, which are given by the Center of Basic Services of Engineering in an annual way.

As for pollutants the concentration of:

H2S: settled for an automatic station.

SO2: settled down by the Norma Cuban 12-01-08

Cl -: settled down by the Norma ISO 9225 and the procedure of the humid candle.

The places where the stations were placed they correspond some to properties of the one it HOISTS, properly in wells, and others in properties in near towns to the PGM, with the end to establish a comparison procedure among the areas.

According to the gathered meteorological data and compared with the monitored stations you arrived to that the area of the PGM possesses a temperature I average yearly relatively stable, also that the relative humidity averages yearly it is bigger to 75% what favors the conditions to begin the process of corrosion, also that the precipitation averages yearly it is similar in the near stations to the volcano.

Lastly all the procedures and formats of summary of data were left in leaves of calculation of EXEL as much as for each report of the laboratory, as well as for the categorization of the different obtained values.

8

#### **OBJETIVOS**

#### <span id="page-19-1"></span><span id="page-19-0"></span>**General**

 Desarrollo del procedimiento para determinar la velocidad de corrosión en diversas estaciones de ensayo dentro de la zona influyente del Proyecto Geotérmico Miravalles.

#### <span id="page-19-2"></span>**Específicos**

 Recolectar los datos atmosféricos y de concentración de H2S ya existentes para caracterizar las zonas donde se ubican las estaciones de monitoreo de acuerdo a la Norma ISO 9223 y estudiar la influencia de los parámetros ambientales sobre la corrosión.

 Diseñar las estaciones de monitoreo a la intemperie y bajo techo para estudiar el comportamiento de la velocidad corrosión en las probetas tomando en cuenta estas dos variable.

 Desarrollar los procedimientos para determinar la concentración de dióxido de azufre y cloruro en el ambiente.

 $\triangleright$  A partir de los datos obtenidos preparar un procedimiento para crear un mapa de corrosividad de la zona de influencia del PGM.

### **MARCO DE REFERENCIA**

#### <span id="page-20-1"></span><span id="page-20-0"></span>**Antecedentes y causas**

Anteriormente se realizó un proyecto similar, sin embargo la calidad de los datos obtenidos no eran confiables debido al planteamiento y ejecución del proyecto, es decir, no seguía de forma estricta un estándar o normas, además de los problemas que se presentaron a lo largo del estudio.

A raíz de los anterior surge la necesidad de darle continuidad al estudio de la corrosividad y ampliar las variables de monitoreo con el fin de contar con información completa acerca de las causas tanto meteorológicas como contaminantes del ambiente.

#### **IMPORTANCIA Y APLICABILIDAD DEL PROYECTO**

<span id="page-21-0"></span>La información acumulada por investigación de corrosión atmosférica en distintas épocas y diversos lugares constituye una base de datos de mucha utilidad.

El análisis de estos resultados permite estimar la ventaja y limitaciones del material ensayado y prever posibles fallos y establecer medidas a tomar para evitarlos.

La clasificación de las atmósferas según su agresividad es útil para pronosticar las prestaciones de los materiales y así optimizar su rendimiento.

Además la investigación del efecto de los factores meteorológicos y de contaminación sobre el proceso de corrosión facilita la dilucidación de los procedimientos de protección más convenientes teniendo en cuenta el lugar donde deben prestar servicios.

Este estudio conduce a un uso más racional de los materiales y su análisis económico permite minimizar el costo de la corrosión.

# **CAPITULO I MARCO TEÓRICO**

### **PROCESO DE CORROSIÓN ATMOSFÉRICA**

<span id="page-22-2"></span><span id="page-22-1"></span><span id="page-22-0"></span>La corrosión atmosférica es la causa más frecuente del deterioro de los metales y aleaciones. La acción conjunta de los factores de contaminación y los meteorológicos determinan la intensidad y naturaleza de los procesos corrosivos, y cuando actúan simultáneamente, aumentan sus efectos. También es importante mencionar otros factores como las condiciones de exposición, la composición del metal y las propiedades del óxido formado, que combinados entre sí, influyen en los procesos de corrosión.

# <span id="page-22-3"></span>**Influencia de las condiciones meteorológicas en los procesos de corrosión**

La característica atmosférica más importante que se relaciona directamente con el proceso de corrosión es la humedad, que es el origen del electrolito necesario en el proceso electroquímico.

La figura 1.1 muestra la relación que existe entre la corrosión atmosférica y el espesor de la capa del electrolito sobre la superficie metálica. Se observa que en espesores pequeños la corrosión no existe, pues la resistencia óhmica de la capa del electrolito sobre la superficie metálica es muy grande y la disolución del metal es difícil.

Al aumentar el espesor disminuyen la resistencia de la capa del electrolito y la polarización catódica, lo que origina un aumento en la velocidad de corrosión hasta que alcanza un nivel máximo, que disminuye después con el aumento del espesor. En esta zona, la reacción catódica es determinante en el proceso de corrosión, el factor óhmico y la polarización anódica pierden importancia, pues la difusión de oxígeno en la superficie metálica es muy lenta y por tanto determinante del proceso global.

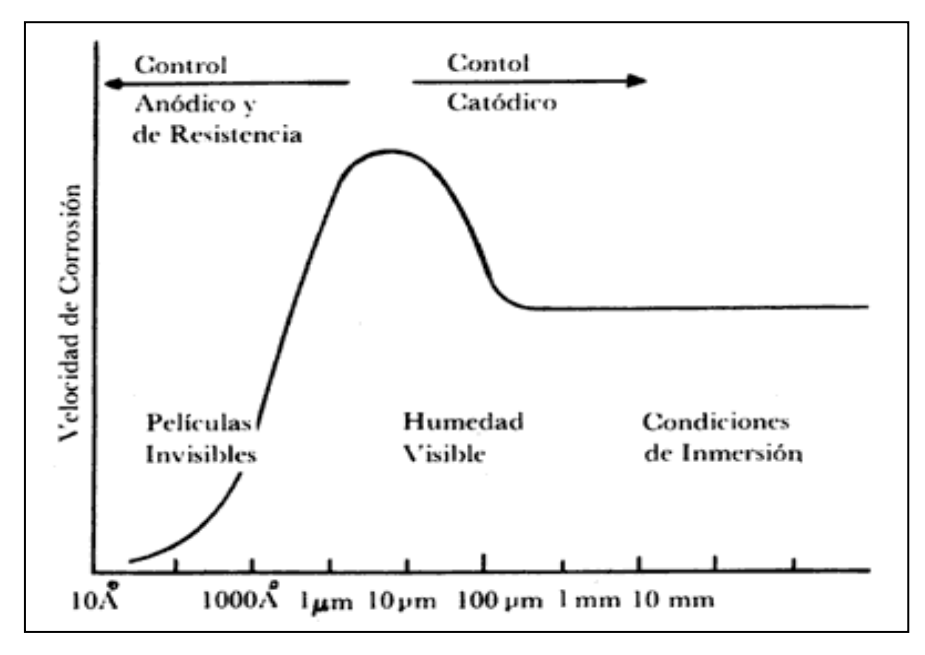

Figura 1.1 Influencia del espesor de la película de humedad condensada sobre la superficie metálica en la velocidad de corrosión.

Esto nos permite comprobar la importancia del conocimiento de las causas y los factores que influyen en la formación de películas de humedad sobre la superficie metálica. La causa más importante es la precipitación atmosférica (en forma de lluvia o niebla espesa).

Existe también la condensación de humedad, que se origina cuando la humedad relativa de la atmósfera sobrepasa el 100%. Es importante mencionar también la condensación por adsorción, la condensación capilar y la condensación química.

Otras influencias son principalmente el oxigeno, y los contaminantes atmosféricos ( $SO_2$ , NaCl, NO<sub>x</sub>, etc), además de la degradación por la radiación global del sol. Todas estos factores constituyen lo que se denomina macroclima de una zona determinada. El microclima en cambio es el clima especifico que se forma alrededor del objeto, de importancia fundamental a la hora de entender los mecanismos de degradación atmosférica de los materiales.

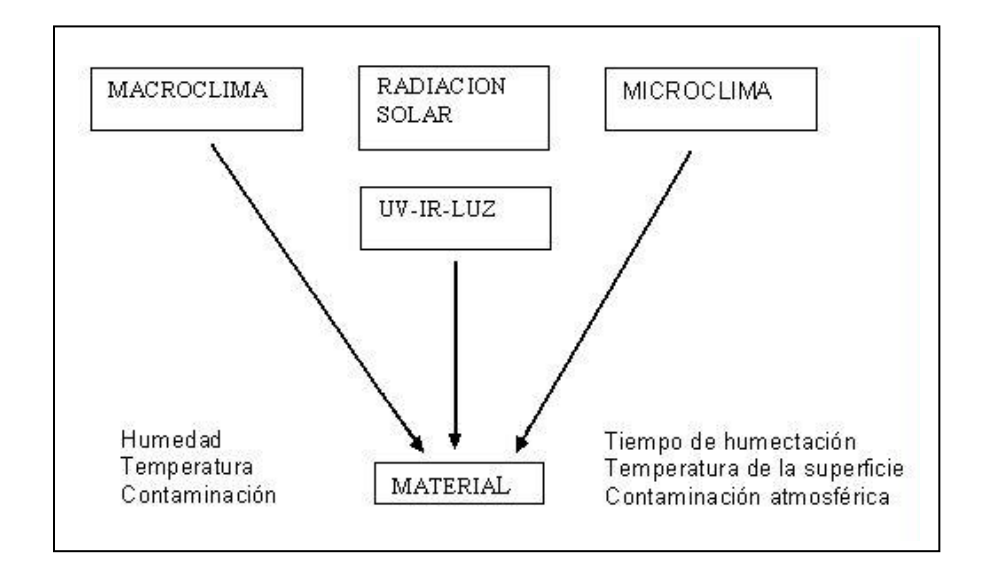

WORD Figura 1.2. Factores atmosféricos con influencia en la durabilidad de los materiales

#### **Mecanismo de corrosión atmosférica**

<span id="page-24-0"></span>El mecanismo de corrosión es de naturaleza electroquímica. El electrolito es una capa de humedad sobre la superficie del metal cuyo espesor varía desde capas muy delgadas (invisibles) hasta capas que mojan perceptiblemente el metal. La duración del proceso de corrosión depende sobre todo del tiempo durante el cual la capa de humedad permanece sobre la superficie metálica.

Como el mecanismo de corrosión es electroquímico, su característica principal es la presencia de un proceso anódico y otro catódico, con un electrolito de resistencia óhmica determinada.

En el proceso anódico el metal se disuelve en la capa del electrolito, en la cual la concentración se eleva hasta la precipitación de un compuesto poco soluble.

En el proceso catódico, bajo la capa de humedad, la mayoría de los metales expuestos a la atmósfera se corroen por el proceso de reducción de oxígeno.

La corrosión atmosférica puede ser clasificada en:

*a)* Corrosión seca. Se produce en los metales que tienen una energía libre de formación de óxidos negativa.

*b)* Corrosión húmeda. Requiere de la humedad atmosférica, y aumenta cuando la humedad excede de un valor crítico, frecuentemente por encima del 70%.

*c)* Corrosión por mojado. Se origina cuando se expone el metal a la lluvia o a otras fuentes de agua.

La velocidad de las reacciones aumenta con la concentración de sustancias capaces de ionizarse en la película de humedad. Bajo esta película el metal se corroe por medio del proceso catódico de reducción del oxigeno procedente del aire.

El proceso anódico de corrosión del metal (Me) y el catódico pueden expresarse de modo simplificado en las siguientes reacciones:

Proceso anódico:

Me  $\rightarrow$  Me<sup>2+</sup> + 2e

Proceso catódico:

 $\frac{1}{2}$  O<sub>2</sub> + H<sub>2</sub>O + 2e  $\rightarrow$  2OH

Proceso catódico por productos ácidos:

<span id="page-25-0"></span> $2H^+$ + 2e  $\rightarrow$  H<sub>2</sub>

#### **Corrosión atmosférica de acero al carbono**

Es importante conocer las posibilidades termodinámicas de corrosión de un metal por su exposición al medio atmosférico.

La termodinámica nos indica, por ejemplo, que un metal se disuelve por formaciones de iones metálicos a un potencial dado, según la ecuación de Nernst:

\n
$$
\text{Me} \rightarrow \text{Me}^{++} + 2e
$$
\n

\n\n $E^0 = \frac{\cdot RT}{nF}$ \n

\n\n $\text{Ln} \left[ \text{Me}^{++} \right]$ \n

También nos indica que no hay disolución a un potencial inferior y que por encima de él la forma estable es la iónica, disolviéndose el metal según la anterior reacción e independientemente del pH del medio, puesto que no intervienen en ella los iones H<sup>+</sup> u OH.

Sin embargo, de alguna manera los iones  $H^+$  y OH, no sólo el potencial, condicionan las reacciones de corrosión, pues los iones Me<sup>++</sup> producidos en ellas dan lugar a óxidos e hidróxidos, compuestos que influyen sobre la velocidad de corrosión, a través de sus características más o menos protectoras. Además, por encima de cierto umbral de potencial, distinto para cada metal, los metales se disuelven y los óxidos e hidróxidos previamente precipitados también, para dar aniones o iones complejos.

Todo esto es importante en el estudio de la corrosión, pues, en las condiciones en que se forman productos solubles, es de esperar corrosión, mientras que la formación de productos insolubles puede entorpecerla, llegando incluso a proteger el metal por pasivación. Esta valiosísima información puede resumirse en forma gráfica en diagramas potencial - pH, conocidos por diagramas de Pourbaix, que pueden construirse a partir de cálculos basados en la ecuación de Nernst y los productos de solubilidad de diversos compuestos metálicos.

El diagrama de Pourbaix (Figura 1.3) del sistema  $Fe-H<sub>2</sub>O$  muestra las regiones de estabilidad de soluciones acuosas para el hierro, iones ferrosos y férricos, oxihidróxidos (FeOOH) y magnetita (Fe $_30_4$ ). La región de estabilidad del agua incluye el  $Fe<sup>2+</sup>$  y FeOOH principalmente.

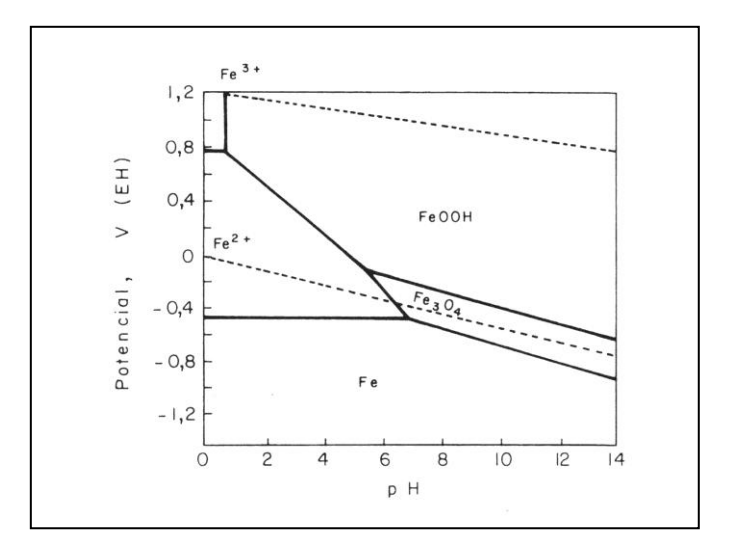

Figura 1.3. Diagrama de potencial-pH del sistema Fe-H<sub>2</sub>O;  $25^{\circ}$ C, 10<sup>-1</sup> M Fe.

Entre los productos de corrosión atmosférica del hierro generalmente encontrados están los oxihidróxidos ( $\alpha$ -FeOOH, goethita;  $\gamma$ -FeOOH, lepidocrocita y  $\beta$ -FeOOH, akaganeita), el óxido ferroso-férrico (Fe  $_3$  0<sub>4</sub>, magnetita) y el hidróxido ferroso (Fe(OH)2. Así pues, la composición de los productos de corrosión atmosférica del acero al carbono está en concordancia con aquellas regiones de estabilidad mostradas en la figura 1.3.

Las reacciones químicas desempeñan un importante papel, se piensa que las reacciones anódicas y catódicas primarias en los primeros estadios de la corrosión son las siguientes:

reacción anódica  $Fe \rightarrow Fe^{2+} + 2 e^{-}$ reacción catódica  $0_2 + 2$  H<sub>2</sub>0 + 4 e -  $>$  4 0H

#### **Contaminación atmosférica**

<span id="page-28-0"></span>Se puede definir la contaminación atmosférica como "la presencia en el aire de sustancias extrañas, sean éstas gaseosas, sólidas o la combinación de ambas, en cantidad y durante un tiempo de permanencia que puede provocar efectos nocivos para la salud humana y un deterioro de los bienes de uso y del paisaje".

Los contaminantes atmosféricos de mayor importancia son: partículas suspendidas totales, ozono, monóxido de carbono, dióxido de nitrógeno, sulfuro de hidrógeno, dióxido de azufre y dependiendo del tipo de atmósfera cloruros.

El NaCl y el SO<sub>2</sub> son los principales contaminantes corrosivos de la atmósfera. La correlación entre los niveles de concentración de  $SO<sub>2</sub>$  o NaCl y la velocidad de corrosión es alta. También es importante mencionar al sulfuro de hidrógeno, que es el responsable del deslustre de cobre y plata, los compuestos nitrogenados que en solución incrementan la humedad en la superficie de los metales, las partículas inertes (silicio) y las partículas absorbentes (carbón de leña).

Entre todos estos contaminantes, el  $SO<sub>2</sub>$  tiene una importancia especial en los procesos de corrosión atmosférica, a causa de su incidencia directa en la velocidad de corrosión de los metales expuestos a la atmósfera.

Los metales no ferrosos consumen  $SO<sub>2</sub>$  en las reacciones de corrosión, y sus productos principales son los sulfatos metálicos, mientras que en la oxidación del hierro y del acero los sulfatos ferrosos son hidrolizados formando óxidos y generando ácido sulfúrico.

Una característica importante del  $SO<sub>2</sub>$  es que es más soluble que el oxígeno, lo cual origina que cuando se producen concentraciones muy bajas en la atmósfera pueden obtenerse películas de humedad sobre la superficie metálica con altas concentraciones de SO<sub>2</sub>, lo cual ocasiona el deterioro de la misma.

#### **Ciclo atmosférico del azufre**

<span id="page-29-0"></span>La oxidación puede ser iniciada por la reacción en fase gaseosa del dióxido de azufre con el radical hidroxilo, por las reacciones en fase líquida en las gotas de niebla, que incluyen el dióxido de azufre disuelto y agentes oxidantes tales como peróxido de hidrógeno o el ozono, o por reacciones en las superficies sólidas de los aerosoles. La separación de los aerosoles y gotas de niebla que contienen  $H_2SO_4$  en forma de precipitaciones devuelve el azufre a la superficie de la Tierra y cierra el ciclo del azufre atmosférico

La reacción más importante de oxidación en fase gaseosa del  $SO<sub>2</sub>$  atmosférico es la de este producto con radicales libres como el hidroxilo, el hidroperoxilo y el metilperoxilo. Parece ser que, entre todos estos radicales, el hidroxilo es el principal responsable de esta oxidación:

 $SO_2 + 2 OH \rightarrow H_2SO_4$ 

El ácido formado tiene una presión de vapor baja y se condensa fácilmente en presencia de  $H_2O$ .

De la misma manera que el ácido nítrico, también el ácido sulfúrico puede dar lugar a un proceso de transformación de gas a partículas sólidas por reacción, principalmente, con el amoniaco presente en la atmósfera:

 $NH_{3(q)} + H_2SO_{4(q)} \rightarrow NH_4HSO_{4(s)}$ 

 $NH_{3(q)} + NH_4HSO_{4(q)} \rightarrow (NH_4)_2(SO_{4(s)})$ 

La composición química del aerosol se caracteriza por las fracciones molares de los componentes  $NH_4 H_2SO_4$  y  $(NH_4)_2SO_4$ , que se pueden calcular si se conocen las concentraciones iniciales en fase gaseosa de los compuestos  $NH<sub>3</sub>$  y H<sub>2</sub>SO<sub>4</sub>.

#### **Influencia del SO<sup>2</sup> sobre el metal**

<span id="page-29-1"></span>El depósito de  $SO<sub>2</sub>$  y de partículas salinas sobre las superficies metálicas acelera la corrosión al dar lugar a productos de corrosión solubles en vez de los escasamente insolubles que se forman en agua pura. Según Schikorr, la capa de herrumbre del acero absorbe el  $SO<sub>2</sub>$  tan rápido como si fuese un papel absorbente en álcali y este proceso continúa casi independiente de la humedad relativa o la temperatura. Sin embargo solo cuando la HR es suficientemente alta ( 70 - 80%), el SO<sup>2</sup> absorbido acelera el proceso de corrosión.

Como primer paso el SO<sub>2</sub> forma sulfato ferroso

$$
\text{Fe} \qquad \qquad + \quad \text{SO}_2 \quad + \quad \text{O}_2 \qquad \rightarrow \qquad \qquad \text{Fe} \; \text{SO}_4
$$

Que posteriormente da lugar a mayor formación de FeOOH con liberación de ácido sulfúrico.

 $4 \text{FeSO}_4 + \text{O}_2 + 6 \text{H}_2\text{O} \rightarrow 4 \text{FeOOH} + \text{H}_2 \text{SO}_4$ 

Este ácido sulfúrico reacciona con el hierro para una nueva formación de sulfato de hierro.

 $H_2$  SO<sub>4</sub> + 4 Fe + 2 O<sub>2</sub>  $\rightarrow$  4 Fe SO<sub>4</sub> + 4 H<sub>2</sub>O

Por lo tanto, el agente corrosivo almacenado actúa a través de un proceso cíclico, que tiende a perpetuar su efecto. Se opone a este efecto el lavado de los contaminantes lavados por lluvia, el desprendimiento de partículas contaminadas de herrumbre y la conversión del sulfato en sales básicas insolubles.

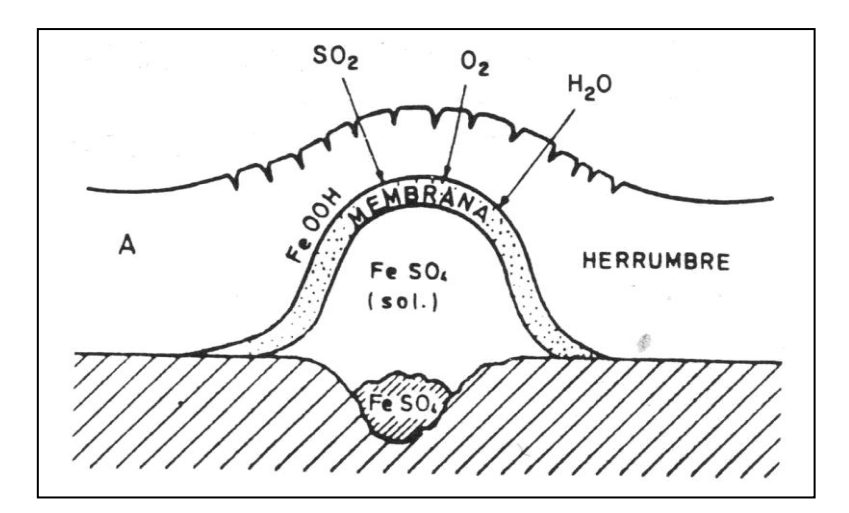

Figura 1.4. Representación esquemática de un nido de sulfato.

#### **Efecto de la lluvia ácida**

<span id="page-31-0"></span>El retorno a la superficie de la tierra de los contaminantes atmosféricos se realiza de dos formas distintas: por depósito seco y por depósito húmedo.

La oxidación del dióxido de azufre y la incorporación de ácido sulfúrico en las gotas de niebla pueden aumentar la acidez de las precipitaciones de la misma forma en que lo hacen la oxidación y la separación de los óxidos de nitrógeno, de manera que las regiones con altos niveles de óxidos de azufre y de nitrógeno tienen con cierta frecuencia lluvias ácidas.

La lluvia normal, no contaminada, tiene un pH de aproximadamente 5.6, acidez debida a la presencia de ácido carbónico, formado en la atmósfera por combinación del bióxido de carbono y el agua.

La lluvia ácida se caracteriza por un pH inferior a 5.6 y contiene pequeñas pero significativas cantidades de ácido sulfúrico y ácido nítrico. Sus efectos sobre el ecosistema terrestre son muy importantes, y uno de los más agresivos es el de la corrosión de los metales.

# **Cloruros (Cl- )**

<span id="page-31-1"></span>El origen de los cloruros atmosféricos corresponde al agua de mar, que puede arrastrar el ión cloruro disuelto o como sal sódica, tras la evaporación. Ambas formas alcanzan en la atmósfera concentraciones comprendidas entre 0,5 y 5  $\mu$ g/m $^3$ .

Otra fuente natural de emisión de cloruros a la atmósfera son los gases procedentes de volcanes en erupción. Asimismo, las actividades de naturaleza antropogénica son responsables de la emisión a la atmósfera de cantidades importantes de estos compuestos.

El depósito de partículas salinas sobre la superficie metálica acelera su corrosión, sobre todo si, como en el caso de los cloruros, pueden dar lugar a productos de corrosión solubles en lugar de los escasamente insolubles que se forman en agua pura. Por otro lado, los cloruros disueltos en la capa de humedad,

elevan considerablemente la conductividad de la película del electrolito sobre el metal y tienden a destruir eventuales películas pasivantes.

Está perfectamente establecido el importante efecto de este contaminante en la corrosión metálica, sin embargo la información cuantitativa en el caso de los cloruros es menos abundante que en el caso del  $SO<sub>2</sub>$ .

Para que el ión cloruro acelere la corrosión es necesario que la superficie metálica esté humedecida. El valor de la HR a partir de la cual la sal comienza a absorber agua de la atmósfera (higroscopicidad) parece ser crítico desde el punto de vista de la corrosión. Ambler y Bain comprobaron que la humedad del 78%, que es la de equilibrio con la solución saturada de NaCl, coincidía con la fuerte aceleración de la corrosión del acero al carbono.

Entre las variables con influencia en la salinidad atmosférica destacan: régimen de vientos dominantes (dirección y velocidad), distancia a la costa, topografía de la zona, altitud, etc.

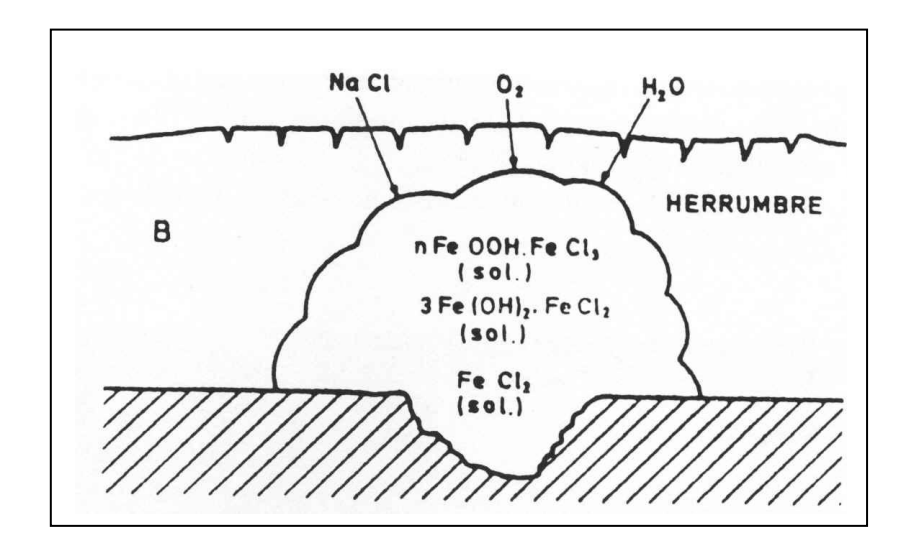

<span id="page-32-0"></span>Figura 1.5. Representación esquemática de un aglomerado de cloruro.

#### **Acción de los principales factores atmosféricos**

#### **Humedad relativa del aire**

La expresión "humedad relativa del aire" se refiere al contenido de vapor de agua del aire.

La humedad relativa es una medida del contenido de humedad del aire y, en esta forma, es útil como indicador de la evaporación, transpiración y probabilidad de lluvia convectiva. No obstante, los valores de humedad relativa tienen la desventaja de que dependen fuertemente de la temperatura del momento. En las zonas tropicales continentales, en donde las variaciones de la temperatura durante el día son generalmente grandes, la humedad relativa cambia considerablemente en el curso del día. Para comparar diferentes estaciones, los datos de humedad relativa pueden emplearse únicamente si han sido observados a la misma hora y las temperaturas no son muy diferentes.

Como se ha indicado, por debajo de un nivel determinado de humedad relativa (HR) no es probable la corrosión, puesto que no existe película apreciable de electrolito sobre el metal. Aún cuando la HR exceda ese valor para que la velocidad de corrosión sea apreciable la atmósfera debe estar además contaminada.

#### **Tiempo de humectación**

Es el periodo durante el cual una superficie metálica está cubierta por una película de electrolito (incluso adsorbida) que estimula significativamente la corrosión atmosférica. El tiempo de humectación depende, como se ha visto, de la zona macro climática y del tipo de localización.

A continuación se definen los siguientes términos :

Tiempo de humectación calculado*.* Tiempo de humectación estimado a partir de relaciones temperatura-humedad relativa.

Tiempo de humectación experimental. Tiempo de humectación determinado directamente por diferentes sistemas de medida.

### **MAPAS DE LA CORROSIVIDAD**

Las predicciones de corrosión o agresividad de las atmósferas pueden servir como orientación respecto a las medidas protectoras que deben adoptarse para la conservación de una estructura metálica, y se tendrán en cuenta en la planificación de una obra, para especificar el metal o aleación que hay que utilizar, el tipo de recubrimiento protector y sus características y la frecuencia del mantenimiento. Así, la importancia de estos factores nos muestra el interés que tienen los mapas de corrosividad de países y áreas geográficas, que informen directamente acerca de los riesgos de corrosión.

### <span id="page-34-0"></span>**CONFECCIÓN DE MAPAS DE CORROSIÓN ATMOSFÉRICA**

La elaboración de mapas de corrosión atmosférica no es una tarea fácil, el fenómeno de la corrosión atmosférica depende, entre otros, de un gran número de factores climáticos, entendiendo el término clima en su más amplia acepción, meteorología y contaminación. El elevado número de factores a considerar, su variación en el tiempo, la existencia de interrelaciones entre ellos y el desconocimiento que frecuentemente se tiene de su variación geográfica hacen muy complejo el proceso de confección del mapa. Además, los mapas, para constituir una herramienta útil, deben ser de fácil interpretación, lo que puede complicar aún más su elaboración.

En la práctica, se han empleado distintos enfoques para construir estos mapas:

Medida directa de la corrosividad de la atmósfera a través de su efecto sobre ciertos materiales metálicos típicos (acero al carbono, cinc, cobre, aluminio, etc.), que se exponen en múltiples lugares representativos de una región geográfica.

Estimación de la corrosión atmosférica en una determinada región geográfica a partir de datos ambientales disponibles y de su efecto en los materiales mediante experimentación a nivel de laboratorio.

A partir del conocimiento de las funciones reales dosis / respuesta existentes en una determinada región geográfica entre corrosión atmosférica y parámetros ambientales. Estas funciones pueden desempeñar un papel importante en la predicción de la vida de servicio de los materiales en la atmósfera y pueden ser usadas también como herramienta para la confección de mapas de corrosividad atmosférica a diferentes niveles (micro, meso y macro).

Para la aplicación del método a se necesita disponer de una vasta red de estaciones de corrosión, que cubra lo mejor posible el área en estudio. Si esta área es grande, aun así, puede resultar arriesgado generalizar algunas conclusiones. El método b ha sido seguido por Rychtcra para la elaboración de atlas tecnoclimáticos de diferentes continentes.

Para la aplicación del método c, hay que disponer primeramente de las funciones dosis / respuesta, y ello presenta grandes dificultades. En primer lugar, las debidas a la propia complejidad del proceso de corrosión de los metales en la atmósfera. Hasta ahora, la mayoría de las funciones dosis / respuesta existentes son funciones lineales en las que intervienen sólo unas pocas variables ambientales *(C* = f (HR, TDH,  $SO_2$ , CL)). Los análisis estadísticos, a partir de los cuales se han obtenido ecuaciones de regresión lineal múltiple entre corrosión y parámetros ambientales para un área geográfica determinada, han ayudado notablemente a simplificar el número de combinaciones posibles entre los distintos factores, permitiendo hacer generalizaciones de un modo objetivo. Por ejemplo, gracias a este tratamiento se ha elaborado la norma ISO 922318 sobre clasificación de la corrosividad de las atmósferas.

Otra dificultad añadida es la falta de disponibilidad de datos de aquellos parámetros más significativos a lo largo y ancho de un territorio. Afortunadamente, conforme pasa el tiempo, las redes de toma de datos se van ampliando y los datos presentan cada vez una mayor calidad.

En ocasiones, la carencia de datos se ha podido solventar acudiendo a técnicas estadísticas de interpolación basadas en la covarianza espacial existente entre los diversos factores.

25
Debido a aquellas dificultades, la elaboración de mapas se ha podido abordar realizando una serie de simplificaciones. Una de ellas consiste en admitir que la corrosividad de la atmósfera está gobernada, únicamente, por el tiempo durante el cual la superficie del metal se halla humedecida, y por los niveles de  $SO<sub>2</sub>$  y cloruros en la atmósfera.

En atmósferas puras (prácticamente sin contaminación), el mapa de corrosión será función exclusiva de los parámetros meteorológicos, en especial de los que determinan el tiempo de humectación (TDH) de la superficie metálica. No es corriente que se produzcan cambios importantes en los valores medios anuales de estos parámetros para un determinado lugar. Más difícil es atribuir niveles típicos de contaminación a los puntos que configuran el mapa de una región, por la mayor variabilidad de la contaminación, debido a la naturaleza cambiante de las fuentes de contaminación (creación de nuevas industrias, desmantelamiento de otras, adopción de medidas anticontaminantes, etc.).

Con este enfoque, se han elaborado mapas de corrosión en función exclusiva del TDH asignando una equivalencia entre este tiempo y la corrosión anual. El mapa de corrosión así obtenido se refiere al supuesto que la atmósfera esté libre de cualquier contaminante.

El efecto de la contaminación se introduce posteriormente por medio de coeficientes correctores de las cifras de corrosión leídas en el mapa. Por tanto, en el caso de una atmósfera contaminada, el dato de corrosión, leído en el mapa para contaminación cero, deberá multiplicarse por el pertinente coeficiente de corrección que tome en consideración las condiciones de contaminación del lugar.

Otra alternativa es partir de las mencionadas ecuaciones de regresión entre corrosión y parámetros ambientales para un área geográfica determinada. Estas ecuaciones incluyen, como variables independientes, los parámetros meteorológicos estadísticamente significativos y los niveles de contaminación por  $SO<sub>2</sub>$  y Cl. Si se anulan los términos correspondientes al efecto de los contaminantes, la ecuación de regresión de información sobre la corrosión en atmósferas puras en función de las variables meteorológicas.

26

Con estos mapas pueden hacerse previsiones sobre el comportamiento en atmósferas rurales prácticamente exentas de contaminación, que comprenden, por lo normal, la mayor parte del territorio de un país.

Para las atmósferas contaminadas podrán elaborarse, asimismo, mapas de corrosión en función de unos hipotéticos niveles de contaminación por  $SO<sub>2</sub>$  y Cl, que se introducen en la ecuación de regresión. En este caso, el mapa se refiere a unas condiciones que afectarán a porcentajes mucho más pequeños del territorio de un lugar.

Finalmente, es interesante comentar, con relación a los criterios para la elaboración de estos mapas:

Por muy amplia que haya sido la red de toma de datos es prácticamente imposible reflejar en los mapas la totalidad de las condiciones atmosféricas presentes en una determinada región geográfica. Siempre existirán zonas de microclimas y situaciones criptoclimáticas que no se hayan tenido en cuenta a la hora de confeccionar la red,

La información contenida en los mapas debe ser fácilmente comprensible por los técnicos que vayan a hacer uso de esa información; mapas de gran complejidad y difícil interpretación son de escasa utilidad para fines prácticos,

Teniendo en cuenta la complejidad del proceso de degradación de los materiales en la atmósfera, puede ser aconsejable, a la hora de realizar mapas de una región determinada, considerar cada factor ambiental por separado. Estos mapas suministrarán los datos para los distintos términos de las ecuaciones de regresión.

#### **CAPITULO II**

## **PROGRAMACIÓN DEL ENSAYO DE CORROSIÓN**

#### **Alcance**

Se han establecidos dos métodos para la caracterización de los ambientes de ensayo, los cuales son denominados el Método A y el Método B. Es recomendable utilizar ambos métodos, además de una técnica ideal de recolección de datos que ayuden a identificar los factores influyentes en la corrosión de una forma más completa.

El método A, se clasifica de acuerdo a la taza de corrosión del acero al carbono estructural y especifica la configuración y los materiales de la exposición.

El método B es específico cuando son monitoreados sobre una base continua los factores atmosféricos y contaminantes ambientales.

#### **Resumen de los métodos**

El método A es usado cuando los datos de corrosión de la atmósfera ya han sido obtenidos.

Las medidas del ensayo de corrosión y del sitio de ensayo sigue el procedimiento y recomendaciones de ASTM G 50 (Ensayos de corrosión atmosférica de metales). En este procedimiento se adiciona información relacionada al tipo de material para la caracterización del ensayo como tiempo de exposición, posición de la probeta, práctica de limpieza y reporte de los datos.

El método B, es utilizado cuando los factores climáticos y contaminantes ambientales influyen en la corrosión como por ejemplo: temperatura, humedad relativa, precipitación, tiempo de humectación y partículas atmosféricas conocidas.

#### **Método A**

#### **Material para las probetas de ensayo**

El material recomendado para la caracterización de la corrosividad atmosférica es: cobre, acero al carbono estructural (especificación A36 / A36 M con 0.2% de Cu como mínimo) y alta pureza de Zn (especificación B 6 de alto grado ).

Los materiales recomendados son el mínimo requerido para servir como base para la caracterización de los sitios.

Se deben preparar suficientes probetas como para poder caracterizar el lugar de ensayo.

#### **Preparación del material**

Las probetas de ensayo deben poseer una medida estándar de 15 cmx 10 cm.

Se debe asignar un código de identificación y una localización permanente durante la exposición en el panel.

Preasignar un código para definir los periodos de recolección e identificar las probetas.

Todas las probetas deben ser limpiadas con el mismo procedimiento con el fin de asegurar la comparación en cuanto a la superficie. La práctica recomendada para la limpieza antes del ensayo es la siguiente:

Desengrasar y remojar si es necesario para remover las costras y otras impurezas.

Restregar con espuma de brillo y jabón hasta que el agua esté clara.

Secar con toallas.

Limpiar con un desengrasante como acetona o alcohol.

Colocar en un desecador antes de pesar.

Las probetas deben ser pesadas con  $\pm 1.0$ mg y la masa original guardada en una tabla de datos.

| Sitio de Ensayo:     |  |          |                |                     |                 |
|----------------------|--|----------|----------------|---------------------|-----------------|
| Tiempo de exposición |  |          |                |                     |                 |
| Código Periodo de    |  | Masa (g) |                | Masa perdida        | Corrosión       |
| exposición (días)    |  |          |                |                     | (mm/año)        |
|                      |  |          | Original Final | Latitud<br>Longitud | Perdida (mg/m2) |

Tabla 2.1. Datos de las probetas de ensayo de corrosión atmosférica

La información específica como composición nominal, densidad y área de exposición deben ser guardados y en un formato como el siguiente.

Tabla 2.2. Características del material para el ensayo de corrosión atmosférica

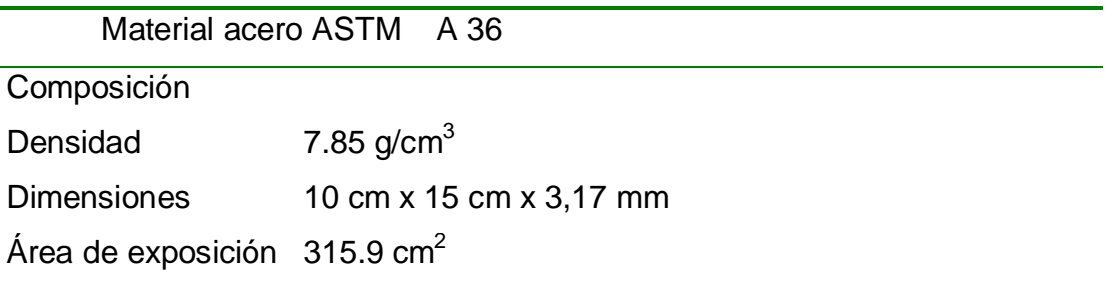

Las probetas deben ser guardadas en bolsas plásticas con desecador o selladas herméticamente hasta el tiempo de exposición.

#### **Exposición de la probeta**

La frecuencia con la cual las probetas se recolectarán depende de las necesidades de obtener los datos de corrosividad.

Cada probeta debe estar por triplicado como mínimo para cada periodo de exposición para validad los datos obtenidos.

Un periodo de un año es sugerido como mínimo de exposición y periodos considerables de 3, 6, 12 meses, 1 y 2 años o 1, 2 y 4 años.

Acortar los periodos de ensayos cuando la corrosión es severa o alargarlos cuando no lo es.

Deben tomarse consideraciones al establecer los periodos para que existan cambios en el ambiente corrosivo, que se dan por un largo periodo de evaluación, por ejemplo: 0-3, 3-6, 6-9, 9-12, 0-6, 6-12 y 0-12 meses, permitiendo evaluaciones en los cambios relativos al ambiente y por tanto a la corrosividad en un lugar de ensayo por un año, tomando en cuenta que ésta es una frecuencia relativa de la exposición.

El panel con las probetas se exponen a 30º de la horizontal, con cara al sur en el hemisferio Norte o hacia la fuente de contaminación.

Las probetas deben estar a un mismo nivel sobre el panel y debidamente aisladas.

Si la estación se hace bajo techo se debe mencionar el propósito y la configuración de tal.

#### **Recolección de las probetas**

Después de cumplidos los periodos de exposición de las probetas, estas deben removerse y ser puestas en bolsas previamente etiquetadas. En caso de que no se distinga el código se debe guiar con un mapa de ubicación de la probeta dentro del panel. Si la probeta se encuentra húmeda tiene que secarse cuidadosamente si es almacenada extensamente (24 horas) antes de limpiarla. Pueden sacarse fotografías y realizarse observaciones de la apariencia de la probeta.

La probeta antes de ser removida debe ser identificada en el lugar de la exposición, masa original, composición química y área de exposición y la información documentada como muestra la tabla 2.2.

Una vez identificada y removida la probeta esta debe ser limpiada de acuerdo a la ASTM G1 (Preparación, limpieza y evaluación de las probetas de ensayo de corrosión). Antes de la pesada final debe secarse por completamente.

#### **Limpieza de las probetas después del ensayo**

La remoción de los productos de corrosión pueden ser clasificada en tres categorías: mecánica, química y electrolítica.

Un procedimiento ideal conforme a la norma ASTM G1-Preparing, cleaning and evaluating corrosion test specimens- removerá solo productos de corrosión y nometal base. Para determinar la masa perdida del metal cuando se remueven los productos de corrosión las réplicas se deben limpiar con el mismo método.

Se debe pesar cada probeta antes y después de la limpieza, la diferencia de peso es la masa perdida por corrosión.

La limpieza de la probeta puede repetirse todas las veces necesarias. Cada ves que se limpie la probeta se debe determinar la masa que va perdiendo a cada espécimen.

La masa perdida se graficada como función del número de limpiezas hechas. De esta gráfica se obtendrán dos líneas AB y BC y la masa perdida por corrosión corresponderá al punto B.

Para minimizar la incertidumbre asociada al método de limpieza de la corrosión. El método a escoger debe procurar la mínima inclinación (cerca de la horizontal) de BC.

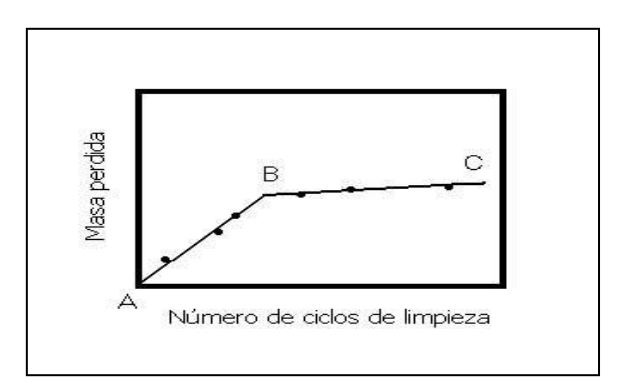

AUTOCAD Figura 2.1. Grafica de peso perdido al lavar las probetas.

Es conveniente repetir el tratamiento para garantizar completamente la remoción de los productos de corrosión. Para confirmar la limpieza total la probeta puede examinarse con un microscopio de bajo poder (por ejemplo 7x a 30x).

Al finalizar el tratamiento la probeta deberá ser enjuagada y secada completamente de forma inmediata.

Todas las soluciones de limpieza se deben prepara con agua y reactivos de grado químico.

A continuación se dan algunas disoluciones recomendadas por ASTM G1 (Preparación, limpieza y evaluación de las probetas de ensayo de corrosión), para limpiar los productos de corrosión después del ensayo.

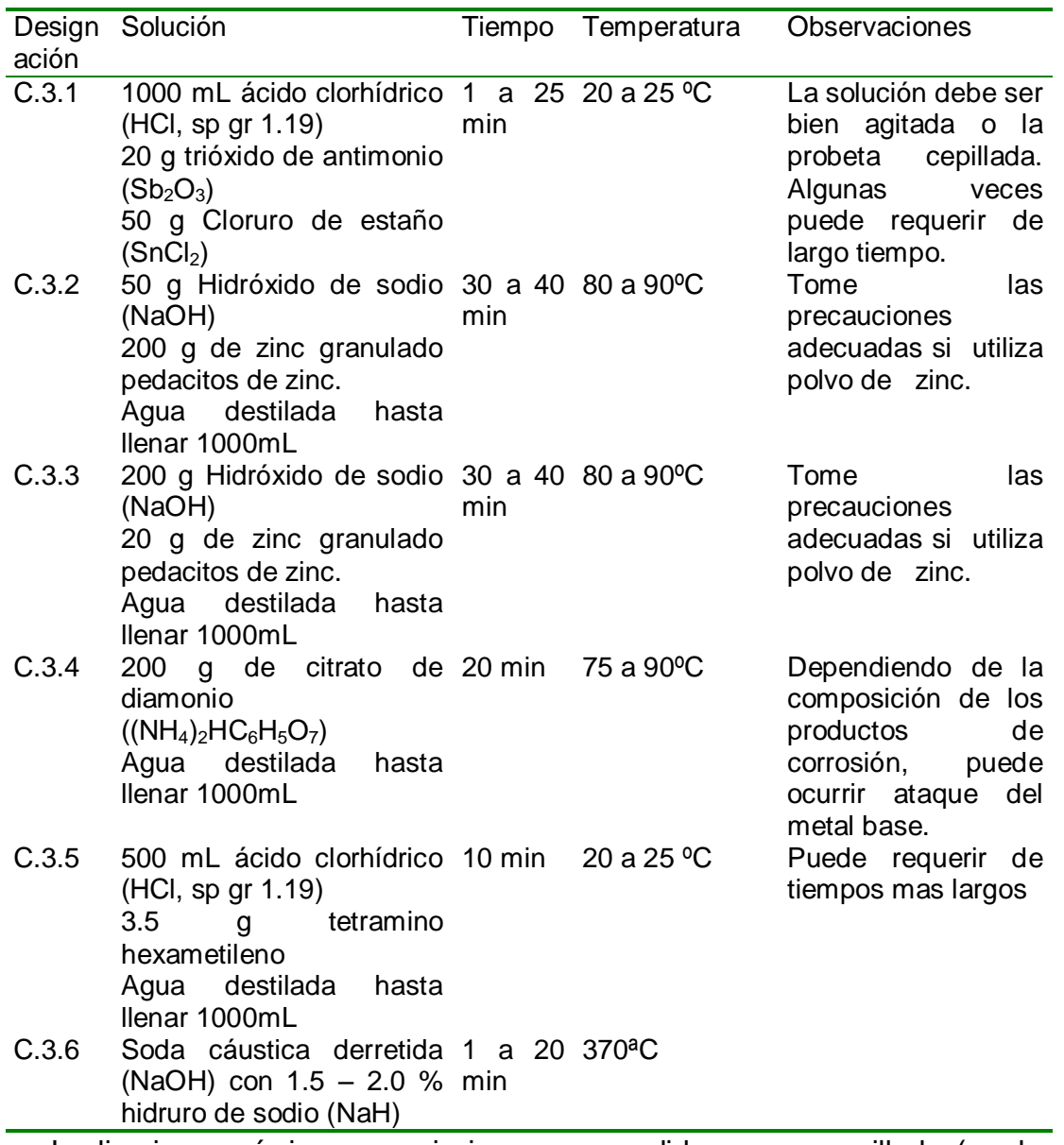

Tabla 2.3. Método de limpieza de la corrosión para el acero.

La limpieza química es casi siempre precedida por un cepillado (cerdas no

metálicas) o ultrasonido para remover la masa perdida.

#### **Cálculo de la corrosividad**

## **Determinación de la corrosividad por masa perdida**

Calcular la masa perdida, la masa perdida por unidad de área (mg / m<sup>2</sup>) y la proporción de la corrosión (mm/año), utilizando las siguientes ecuaciones de acuerdo a ASTM G 92 (Characterization of Test Sites) :

 $M_a = M/A$ 

Donde:

 $M_a =$  Masa perdida por unidad de área  $\left(\right.\text{mg}/\left.\text{m}^2\right.\right)$  $M =$ Masa perdida (mg)

A =  $\hat{A}$  frea superficial expuesta, incluyendo ambas  $(m^2)$ 

superficies y los 4 bordes

 $C = (8.76 \times 10^4) M_1$ ---------------------

a t d

Donde:

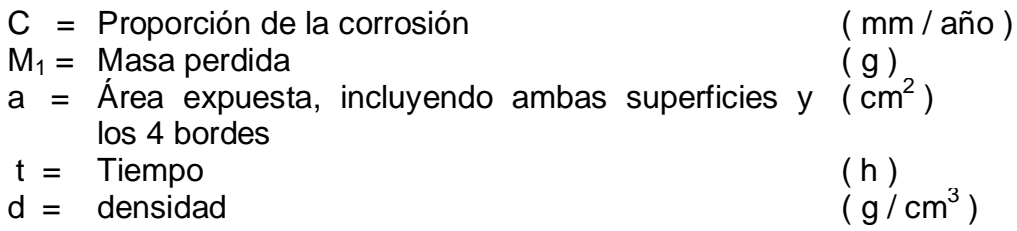

## **Método B**

Algunos factores atmosféricos han sido identificados por tener una influencia sobre la corrosión en los metales. Algunos de estos factores son tabulados en la siguiente tabla:

Tabla 2.4. Recolección de datos climatológicos

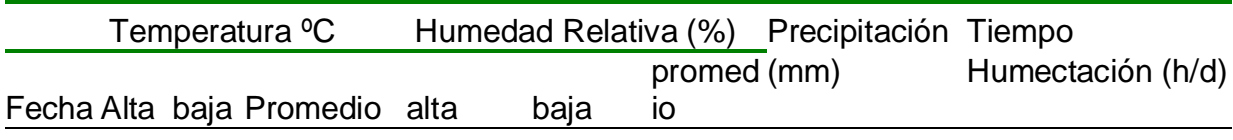

El monitoreo de los factores atmosféricos depende de la frecuencia con la cual los instrumentos o sistemas de medición sean atendidos.

El dióxido de azufre es un contaminante el cual puede ser monitoreado mensualmente de acuerdo a la Norma Cubana (Sistema de Normas para la Protección Contra la Corrosión, NC 12-01-08, determinación del contenido de dióxido de azufre en la atmósfera, Método de análisis químico)

La concentración del ión cloruro es otro contaminante que es monitoreado por el método de la candela húmeda, el cual requiere de una atención semanal para remplazar el agua que se evapora y un análisis químico mensual para obtener la cantidad de cloruros en el ambiente. El método de la candela húmeda se realiza de acuerdo a la Norma ISO 9225.

Además de otros contaminantes mencionados como  $H_2S$ , o bien factores climáticos como la velocidad y dirección del viento.

# **CAPÍTULO III**

## **RESULTADOS**

## **Procedimiento Método A**

## **Materia de Ensayo**

El material solicitados para utilizar es acero al carbono estructural que corresponde a ASTM A 36, que es el recomendado por la norma para materiales desnudos y es uno de los aceros mayormente utilizados, aunque no sin recubrimiento.

Tabla 3.1. Características del material para el ensayo de corrosión atmosférica

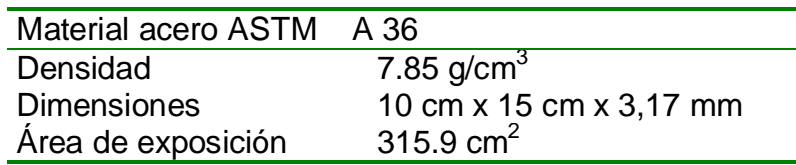

Las probetas fueron hechas de diferentes láminas de acero las cuales presentaron la siguiente composición química. Siendo imposible la determinación del contenido de carbono de las muestras por factores limitantes de equipo.

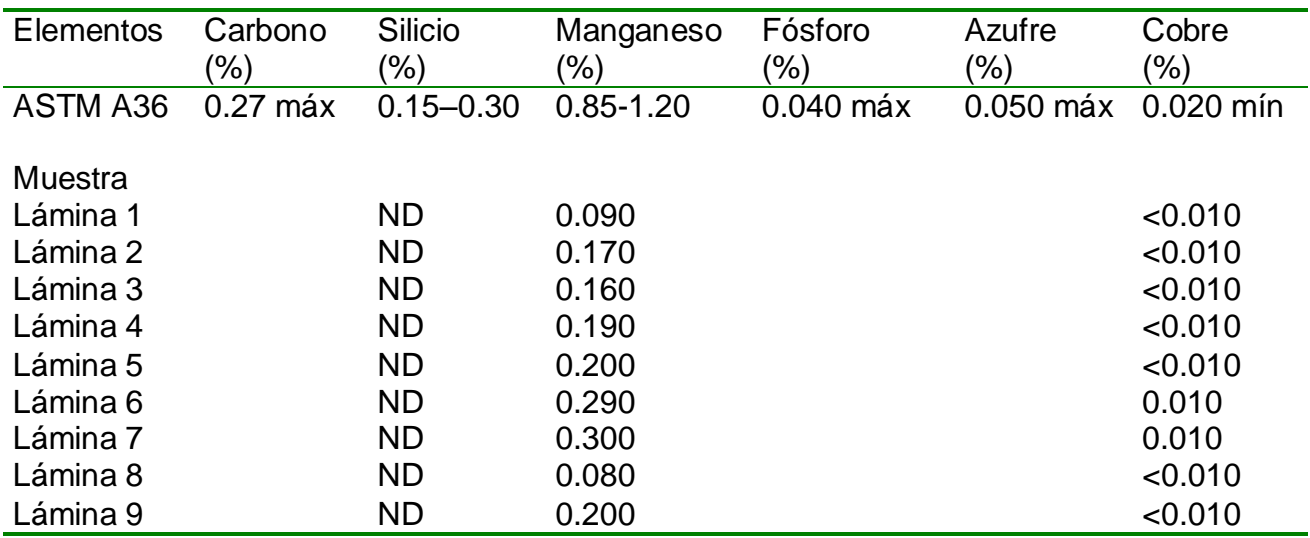

Tabla 3.2. Composición química de las láminas de acero

Fuente: Laboratorio de Geoquímica

ND: no datos.

El contenido de silicio es menor a 0.005, por tanto no es detestable mediante el método de espectroscopia utilizado.

Es claro que el material utilizado no cumple los estándares establecidos por la ASTM para un acero al carbono A36

De cada lámina se cortaron 192 probetas, en la tabla 3.3 se muestra la secuencia de las probetas pertenecientes a cada lámina.

|                 | Láminas Códigos de probetas                    |
|-----------------|------------------------------------------------|
| 1               | Toda la serie A, AA, B, BB hasta la BB 12 2    |
| 2               | De la BB 12 3, C, CC, D, DD, E hasta la E 11 2 |
| 3               | De la E113, EE, F, FF, G, GG hasta la GG 102   |
| $\overline{4}$  | De la GG 103, H, HH, I, II, J hasta la J 92    |
| $5\phantom{.0}$ | De la J 93, JJ, K, KK, L, LL hasta la LL 82    |
| 6               | De la LL 83, M, MM, N, NN, O hasta la O 72     |
| 7               | De la O 73, OO, P, PP, Q, QQ hasta la QQ 62    |
| 8               | De la QQ 63, R, RR, S, SS, T hasta la T 52     |
| 9               | De la T 52, hasta finalizar toda la serie TT.  |
|                 |                                                |

Tabla 3.3. Probetas pertenecientes a cada lámina

Entre las técnicas de evaluación destaca la metalografía, pues permite caracterizar la estructura y los constituyentes de los metales y aleaciones, relacionándolos con propiedades tales como la resistencia a la corrosión y la resistencia mecánica.

A continuación se muestra la metalografía de cada una de las láminas, en ella se ven las diferencia entre el tamaño de grano los cuales son mas grandes en las láminas 4, 5 y 8. La estructura muestra que es un acero de bajo carbono debido a los escasos granos rayados de perlita y la gran cantidad de granos claros de ferrita.

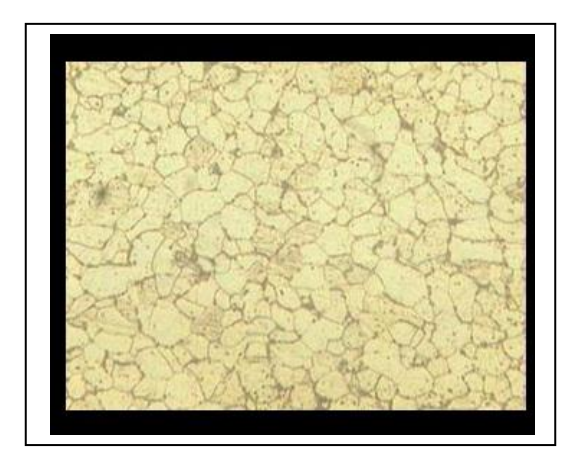

Figura 3.1. Metalografía lámina 1. Microestructura de ferrita y perlita., Característica del acero estructural. Ataque: Nital 3%. Aumento 400x

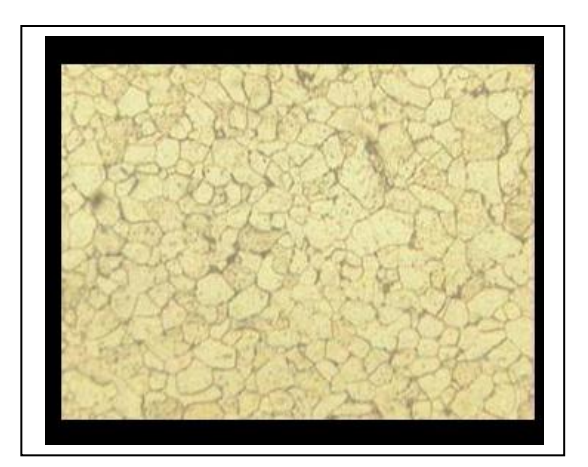

Figura 3.2. Metalografía lámina 2. Microestructura de ferrita y perlita. Característica del acero estructural. Ataque: Nital 3%. Aumento 400x

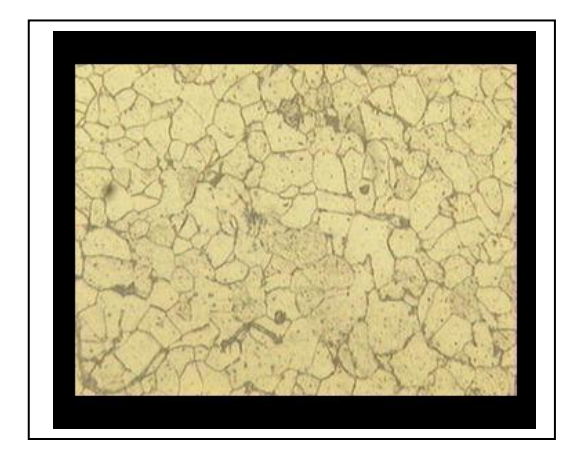

Figura 3.3. Metalografía lámina 3. Microestructura de ferrita y perlita., Característica del acero estructural. Ataque: Nital 3%. Aumento 400x

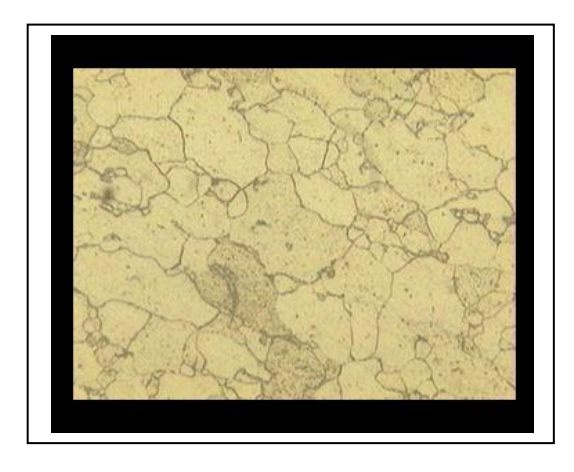

Figura 3.4. Metalografía lámina 4. Microestructura de ferrita y perlita. Característica del acero estructural. Ataque: Nital 3%. Aumento 400x

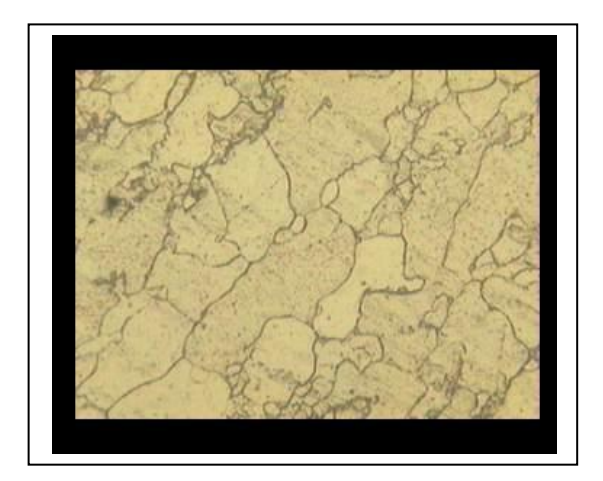

Figura 3.5. Metalografía lámina 5. Microestructura de ferrita y perlita. Característica del acero estructural. Ataque: Nital 3%. Aumento 400x

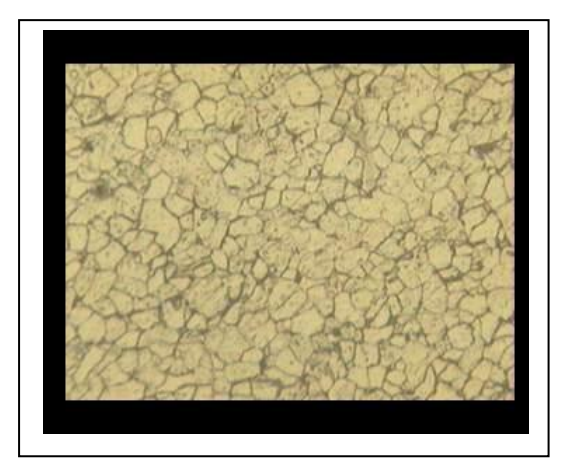

 Figura 3.6. Metalografía lámina 6. Microestructura de ferrita y perlita. Característica del acero estructural. Ataque: Nital 3%. Aumento 400x

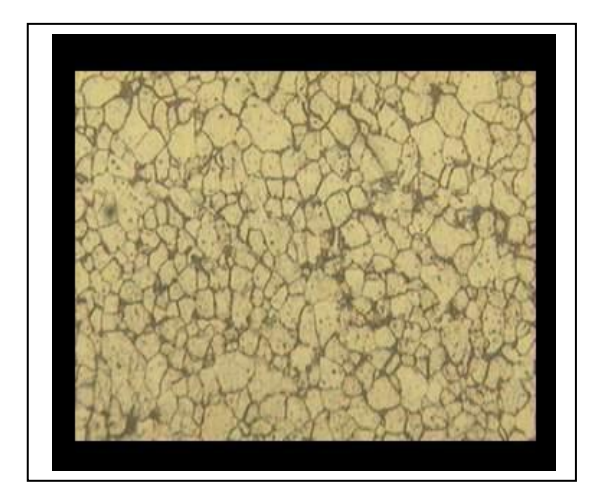

Figura 3. 7. Metalografía lámina 7. Microestructura de ferrita y perlita. Característica del acero estructural. Ataque: Nital 3%. Aumento 400x

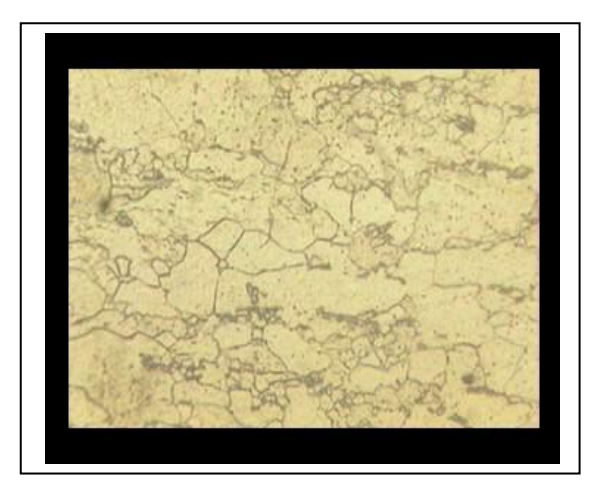

Figura 3. 8. Metalografía lámina 8. Microestructura de ferrita y perlita., Característica del acero estructural. Ataque: Nital 3%. Aumento 400x

La cantidad de probetas va de acuerdo al tiempo de exposición y el número de repeticiones, las cuales son tres por periodo de recolección.

## **Periodos de recolección**

Estos están establecidos para obtener información suficiente de la corrosividad tomando en cuenta los cambios de estación, una vez instaladas todas las estaciones de monitoreo se anotan las fechas en la tabla 3.4.

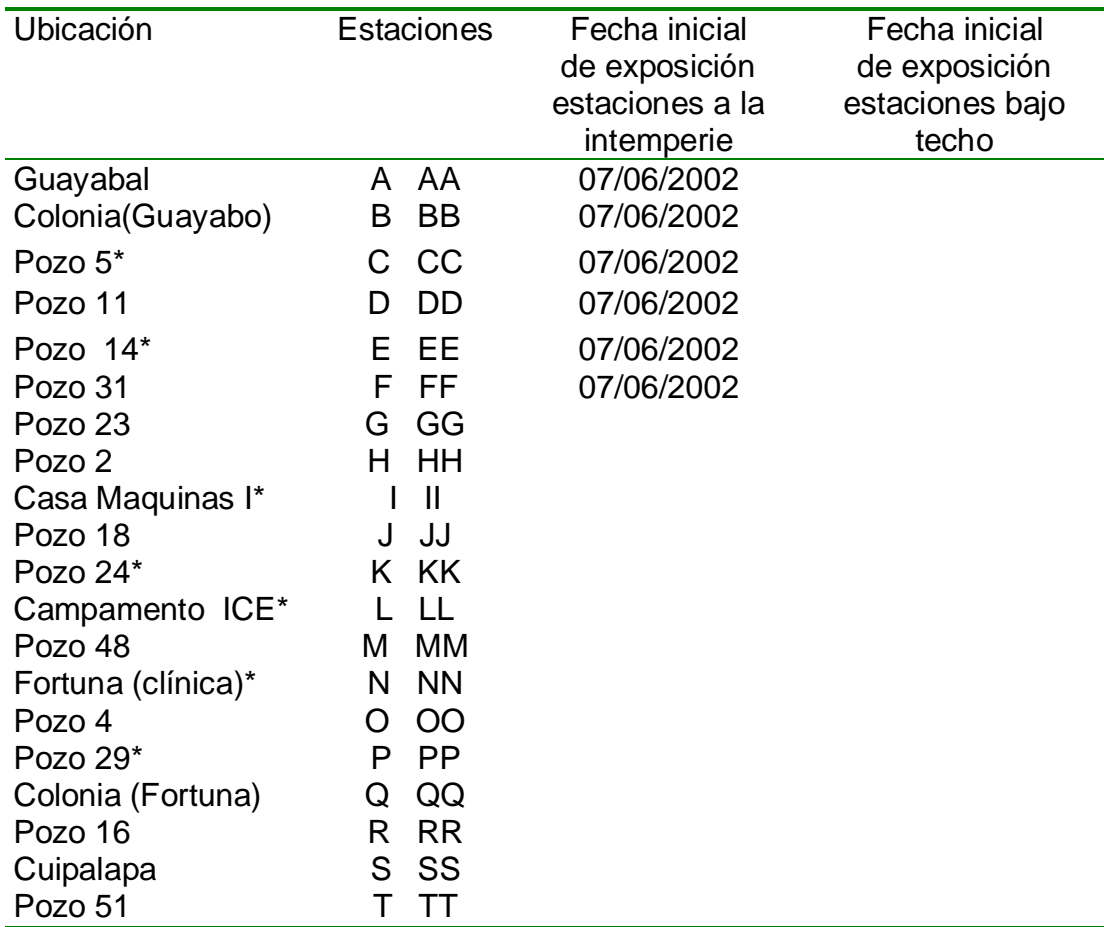

Tabla 3.4. Fechas de instalación de las estaciones de monitoreo.

## **Probetas de ensayo**

Las dimensiones de las probetas son las recomendadas por la norma: 150x100x3.17 mm, el alto espesor de las probetas es para garantizar la durabilidad a lo largo del ensayo.

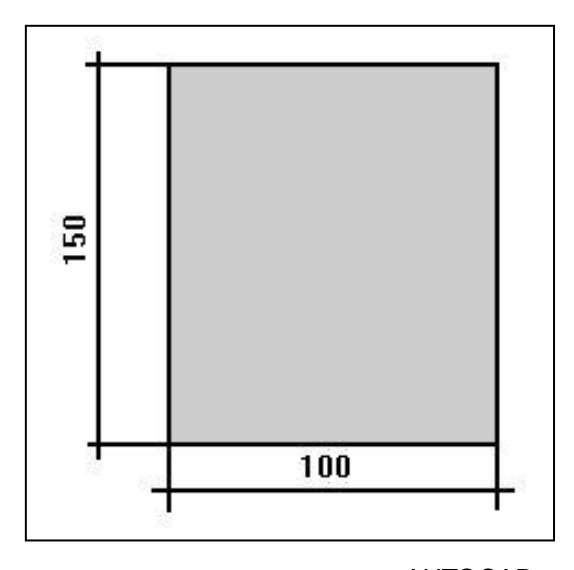

AUTOCAD Figura 3.9. Dimensiones de la probeta de ensayo en mm

## **Código de identificación**

De acuerdo al lugar de exposición se asigna una letra de las estaciones sin techo, doble letra a las estaciones en el mismo sitio pero con techo. Las letras utilizadas para designar el sitio son: A B C D E F G H I J K L M N O P Q R S T.

Los números seguidos de las letras representan los periodos de recolección, por lo tanto van de 1 al 13 .

El último número representa el número de repetición del periodo de recolección y va de 1 a 3.

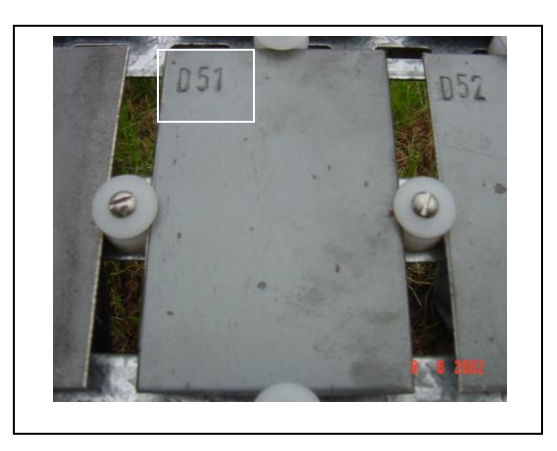

Figura 3.10. Fotografía para mostrar la ubicación del código en las probetas y la calidad de la superficie antes de ser expuestas

Las probetas antes del ensayo se limpiaron y lavaron con agua, jabón y esponja de brillo debido al estado de limpieza relativa de estas al terminar de ser marcadas en el taller. Luego de lavadas se secaron con toalla y luego con aire caliente.

Las probetas se pesaron con una incertidumbre de  $\pm$  0.05 g debido a que la balanza analítica no tiene la capacidad para soportar el peso de la probeta.

Los pesos se guardaron de acuerdo al formato del Apéndice A, en las tablas de la A.12 a la A.32.

Al término de pesadas las probetas se guardaron en bolsas plásticas hasta la fecha de exposición, con el fin de mantenerlas limpias, secas y evitar la formación de óxidos fuera del periodo de exposición.

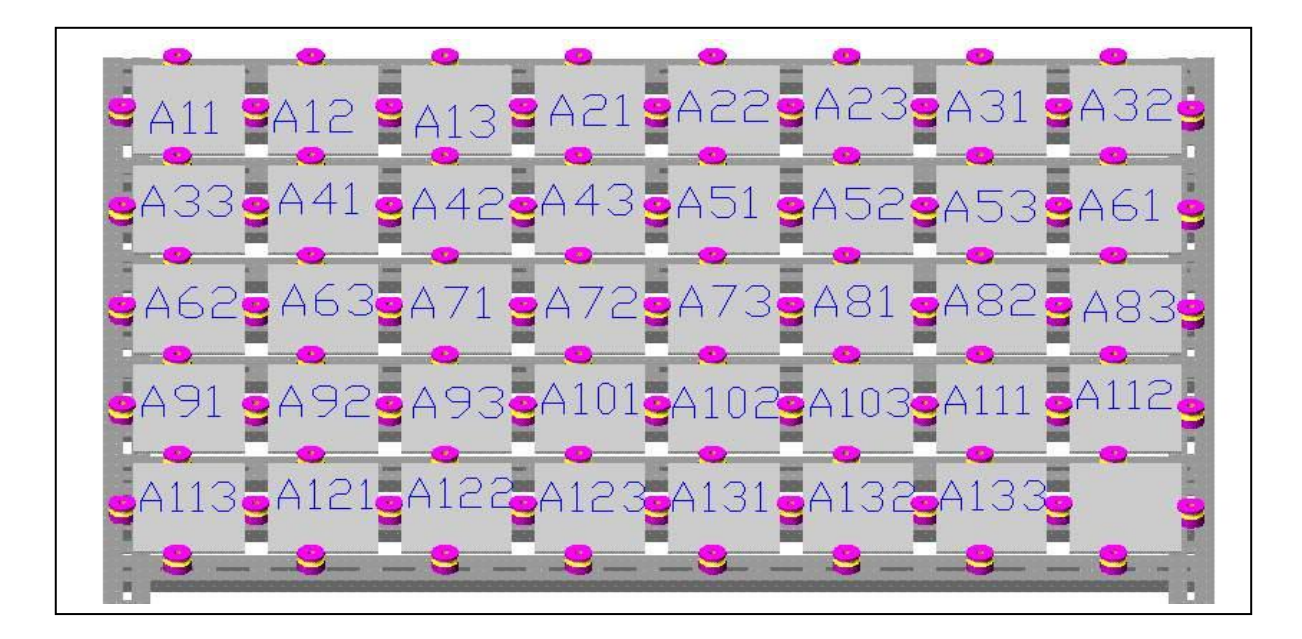

AUTOCAD

Figura 3.11. Ubicación de las probetas en el panel de acuerdo al código

#### **Exposición de las probetas**

Las probetas son expuestas como mínimo a 76 cm del suelo, y en un lugar sujetas al 100% de los agentes atmosféricos. Estas están orientadas hacia las posibles fuentes de contaminación, y de frente al viento, ya que este es el que arrastra los posibles gases contaminantes.

Las probetas en el panel tienen el siguiente orden: de la esquina superior izquierda y hacia la derecha, en la primera hilera de probetas, son las primeras que se irán recolectando, por cada periodo se recogen tres probetas, una vez que se acaba esa hilera se continua de izquierda a derecha la recolección en la segunda hilera. En la figura 3.11. Se muestra un esquema de ejemplo de ubicación de las probetas en el panel, cada una tiene la misma ubicación dentro de este, variando únicamente las letras.

Es recomendable que antes de remover cualquiera de las probetas se tenga certeza de su código y ubicación en el panel de exposición.

## **Estaciones de ensayo**

Las estaciones de ensayo se encuentran ubicadas a lo largo de todo el área del proyecto Geotérmico, con el fin de tener varios puntos de monitoreo para obtener valores confiables y lo más cercanos unos de otros y elaborar un mapa de corrosividad bastante certero.

En las figuras 3.12 y 3.13, se muestran las estructuras para las estaciones las a intemperie y bajo techo.

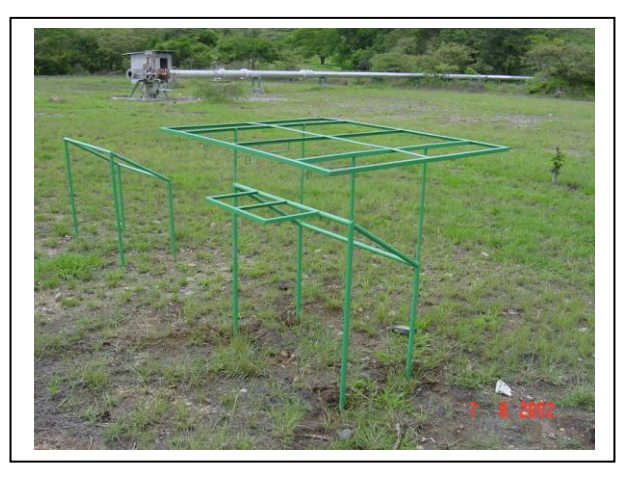

Figura 3.12. Estructuras para montar los paneles de probetas bajo techo y a la intemperie.

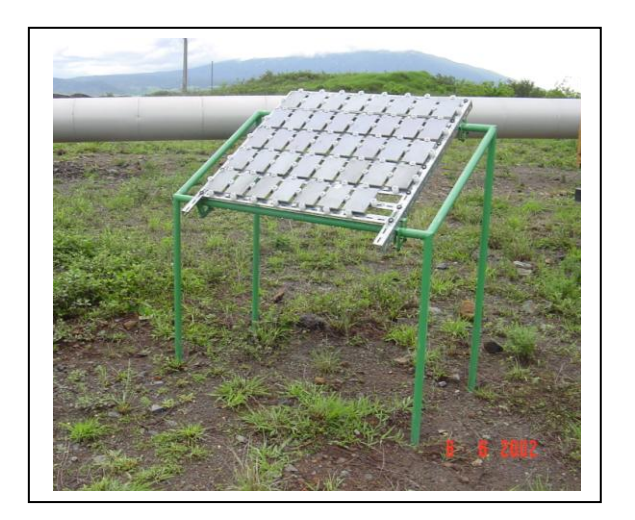

Figura 3.12. Estructuras para montar los paneles de probetas bajo techo y a la

La ubicación y las características del lugar alrededor de la estación se resumen en la tabla 3.5 y 3.4.

| Ubicación             | Estaciones |              | Características                |
|-----------------------|------------|--------------|--------------------------------|
| Guayabal              | A          | AA           | Rural con influencia volcánica |
| ColonialCE (Guayabo)  | B          | BB           | Rural con influencia volcánica |
| Pozo 5*               | C          | <b>CC</b>    | Rural con influencia volcánica |
| Pozo 11               | D          | DD           | Rural con influencia volcánica |
| Pozo 14*              | E          | EЕ           | Rural con influencia volcánica |
| Pozo 31               | F          | FF           | Rural con influencia volcánica |
| Pozo 23               | G          | GG           | Rural con influencia volcánica |
| Pozo 2                | Н          | HH           | Rural con influencia volcánica |
| Casa Maquinas I*      |            | $\mathbf{H}$ | Rural con influencia volcánica |
| Pozo 18               | J          | JJ           | Rural con influencia volcánica |
| Pozo 24*              | Κ          | <b>KK</b>    | Rural con influencia volcánica |
| Campamento ICE*       |            | LL           | Rural con influencia volcánica |
| Pozo 48               | M          | MM           | Rural con influencia volcánica |
| Fortuna (clínica)*    | N          | <b>NN</b>    | Rural con influencia volcánica |
| Pozo 4                | O          | OO           | Rural con influencia volcánica |
| Pozo 29*              | P          | <b>PP</b>    | Rural con influencia volcánica |
| Colonia ICE (Fortuna) | Q          | QQ           | Rural con influencia volcánica |
| Pozo 16               | R          | <b>RR</b>    | Rural con influencia volcánica |
| Cuipalapa             | S          | SS           | Rural con influencia volcánica |
| Pozo 51               |            | TТ           | Rural con influencia volcánica |

Tabla 3.5. Caracterización de las estaciones de monitoreo

 $*$  Corresponden a las estaciones con monitoreo de  $SO<sub>2</sub>$  y Cl.

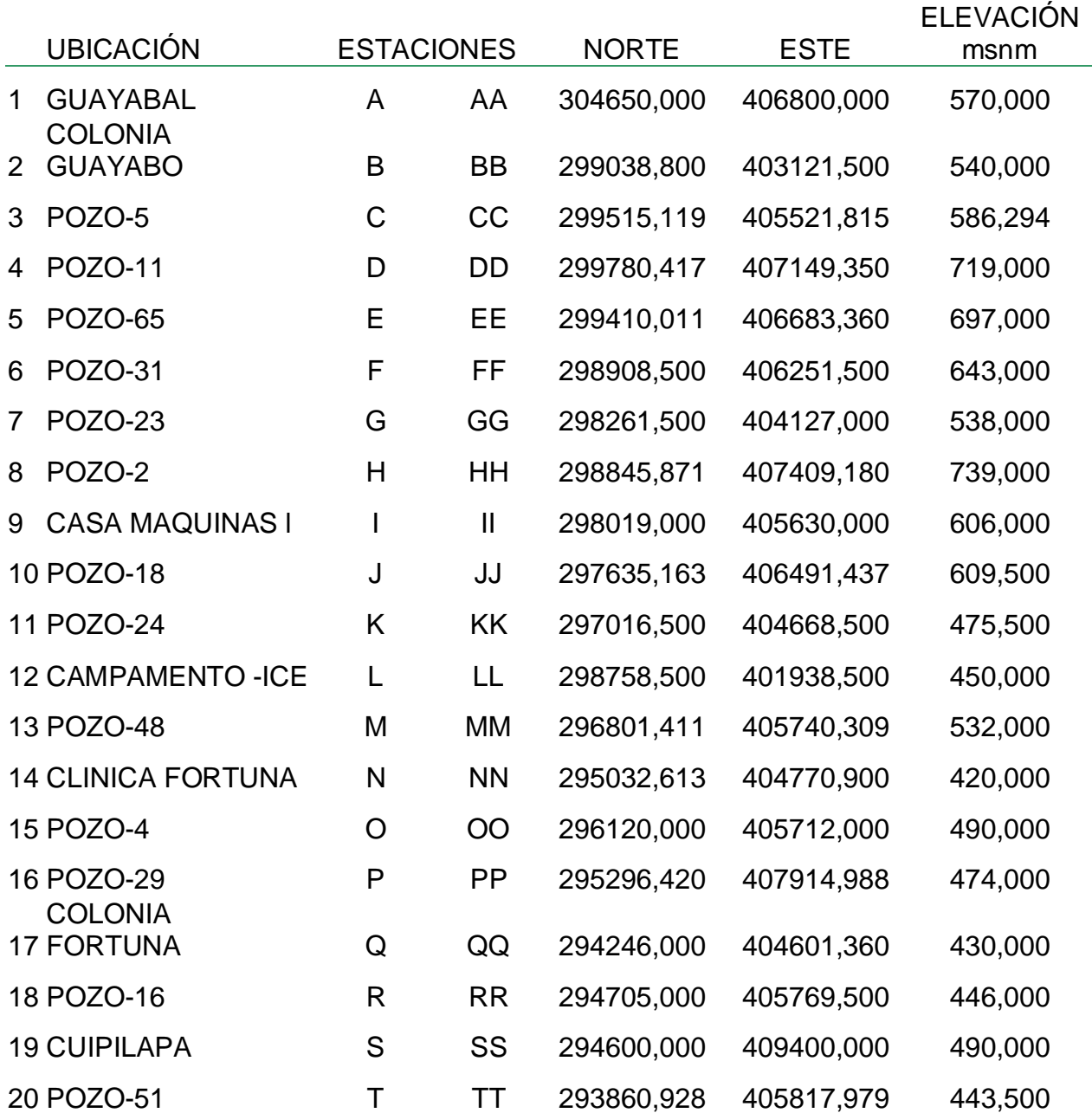

## Tabla 3.6. Estaciones de monitoreo

En el Apéndice D, se muestra el mapa del área y la ubicación de los de las estaciones, debidamente identificadas por su letra correspondiente.

## **CAPÍTULO IV**

## **MEDICIÓN DE LOS FACTORES CLIMÁTICOS Y CONTAMINANTES**

#### **Parámetros ambientales que afectan la corrosividad**

#### **Introducción**

Los parámetros ambientales para la caracterización de las atmósferas incluyen contaminantes aéreos que usualmente se necesitan para la caracterización del ambiente.

La medida de los parámetros ambientales es normalmente una forma rápida para caracterizar la corrosividad dentro de una atmósfera, que requiera considerar medidas para reducir los efectos de esta.

#### **Alcance**

Especifica un método estándar para la medida de los parámetros ambientales en una atmósfera.

#### **Principios**

Existen parámetros combinados que afectan la atmósfera, conocer el origen de cada uno de ellos es importante para tomar las mediadas necesarias para su determinación. Medir cada uno de estos parámetros es mucho más complejos que la propia determinación de la corrosividad.

El primer paso es determinar la corrosividad del metal.

Si el resultado muestra que la corrosividad es muy alta, medir los contaminantes en la atmósfera es el siguiente paso para definir el agente corrosivo.

En el tercer paso se deben tomar medidas para disminuir la corrosividad.

El cuarto paso es monitorear el ambiente para verificar que la medida de los agentes contaminantes y reducir la producción de estos.

## **Parámetros ambientales**

En la atmósfera el proceso de corrosión será caracterizado por grupos complejos de parámetros. En general se pueden medir dos tipos de parámetros:

- Humedad y temperatura
- Contaminantes aéreos y gases

El efecto de la corrosión desde ese grupo es usualmente interdependiente. Los contaminantes necesitan un nivel de humedad antes de que la corrosión inicie y se combinen los contaminantes y por ende el proceso de corrosión se acelere.

Los factores ambientales que se monitorean actualmente son:

- Temperatura, máxima, mínima y promedio por día
- Humedad relativa, promedio
- Viento, vector velocidad, máximo y dirección.
- Precipitación, por mes y pH.

Las estaciones de monitoreo se encuentran en Casa de Maquinas I, Guayabo y Fortuna, para lo que es temperatura, humedad relativa y viento.

Las estaciones en Casa de Maquinas I, Pueblo Nuevo, Cuipilapa, San Bernardo, Fortuna, La Unión, Guayabal, San Pedro, Guayabo y Salitral para monitorear la cantidad de precipitación y pH de la lluvia.

#### **Humedad Relativa**

Se utiliza un medidor continuo como por ejemplo un higrógrafo, termohigrografo o girómetro. Preferiblemente monitorear durante un periodo no menor a un año y los datos reportados cada mes (medidas máximas, mínimas, promedio y periodo de monitoreo).

#### **Temperatura**

Se debe medir con algún artefacto como termohigrografo o termómetro. Las medidas deben hacerse durante un periodo no menor a un año. Los datos deben reportarse mensualmente con máximo, mínimo, promedio y periodo de monitoreo. E departamento Recursos es el área encargada de suministrar tales datos.

#### **Tiempo de humectación (TDH)**

Este dato es difícil de estimar y no existe un acuerdo total respecto a la fiabilidad de las medidas. Se puede determinar mediante equipos diseñados especialmente para tal fin, entre los que existen dos tipos.

El primero se basa en cuantificar el tiempo que un sensor de Fe-Pt está cortocicuitado debido a la presencia de humedad.

El segundo está formado por aquellos que suman el número de horas que la humedad relativa (HR) supera un umbral que, generalmente, se sitúa entre 80 y 85%*.*

Ambos tipos son costosos y necesitan determinadas conexiones, lo cual trae como consecuencia que no sean utilizados en investigaciones que implican la instalación de numerosas estaciones de ensayo. Hay, sin embargo, otra forma de determinar el TDH a partir de datos meteorológicos, método menos exacto que el anterior, pero bastante más práctico.

Para ello, se han establecido relaciones entre la HR media y el TDH, las cuales pueden ser utilizadas si se admite que son sólo aproximaciones, sujetas, por tanto, a ciertos errores. Entre estas relaciones destaca la encontrada por Guttman, y que ha sido corroborada por otros autores. Mediante programas de ajuste por ordenador, se plasmaron los datos obtenidos por Guttman, originalmente en forma de gráfico, en una ecuación que tiene la forma:

 $t_{\text{w}} = 41,022 - 2,629$  HR + 0,0328 HR<sup>2</sup>

51

t

donde:

$$
\frac{t_w}{t} = \frac{t}{t}
$$
fracación de TDH  
tiempo de exposición  
TDH  

$$
t_w = \frac{t}{t}
$$
período durante el cual la humedad relativa media es HR

Esta ecuación resulta de utilidad para HR entre 40 y 95%, de esta forma, se puede estimar los TDH probables para cada estación.

Los agentes contaminantes que se monitorean alrededor del Campo Geotérmico son:

- $-H<sub>2</sub>S$
- $\bullet$  CO<sub>2</sub>
- $\bullet$  SO<sub>2</sub>
- $\bullet$  Cl<sup>-</sup>

Los dos últimos factores se introducen con el fin de obtener mayor información de los pulientes en la atmósfera debido a las emisiones del volcán y son reconocidos por su influencia directa en la corrosividad.

Las estaciones para monitorear  $SO<sub>2</sub>$  y Cl se encuentran en Campamento, Fortuna (clínica), Casa de Máquinas, Pozo 5, Pozo 14, Poso 24 y el Pozo 29.

## **RESULTADOS DE LOS PARÁMETROS AMBIENTALES Y CONTAMINANTES**

Todos los datos se deben reportar de forma resumida y de acuerdo a los formatos preestablecidos y con graficas de cada uno de ellos.

Las graficas son una herramienta para visualizar de forma resumida el comportamiento de los factores estudiados con este fin se deben presentar en el reporte las siguientes graficas:

#### **Precipitación**

Los datos de precipitación se presentan en el reporte mediante un grafico de barras con la siguiente información: cantidad promedio en mm, fecha por mes, nombre de la estación, esto para cada una de las estaciones y de forma anual.

En el análisis de pH de aguas de lluvia se encontró que durante el año 2001 solo en el mes de Junio y en el área de Casa de Máquina se presentó lluvia ácida. En la figura 5.1 se muestra la cantidad de precipitación acumulada anual para el año 2001, de dicha figura se puede extraer que en orden descendente de acumulado de lluvia anual para cada una de las estaciones de monitoreo es el siguiente:

- ш Pueblo Nuevo
- п Casa de Maquina
- ш Cuipilapa
- ш Fortuna
- ш La Unión
- п Guayabo
- п Guayabal
- San Bernardo
- **Salitral**
- San Pedro .

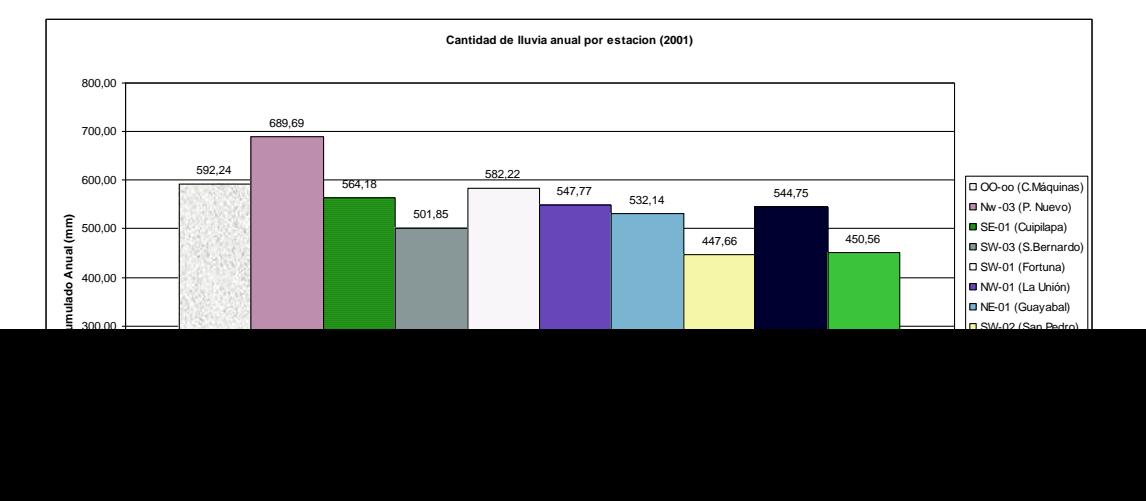

53

Figura 4.3. Cantidad promedia de lluvia acumulada anual para el año 2001, de las estaciones de monitoreo

#### **Temperatura**

Los gráficos de temperatura se hacen de igual forma, con el promedio mensual registrado en °C.

Los datos para el año 1998 y 1999, se muestran en el apéndice B, en las tablas B.17 y B. 18, de las cuales se extrae que en la región de Casa de Máquinas Miravalles y Guayabo tienen menor, pero similar temperatura promedio anual y la estación Fortuna tiene la mayor temperatura promedio anual.

#### **Humedad relativa**

Los datos de humedad relativa serán suministrados por el Centro de Estudios y Servicios Básicos de Ingeniería de forma anual. Debido a las limitantes de equipo la información se suministrará por día con el fin de estimar el tiempo de humectación. En el Apéndice B, en las tablas B.19 y B.20 se muestran las los gráficos comparativos de las diferentes estaciones para el año 1998 y 1999, los cuales denotan que la HR es muy similar (75% para 1998) y a su ves corresponde a un nivel IV dentro de la categorización ISO de la tabla 5.6., para el año 1999 no se

EXEL

obtuvieron datos en las estaciones de Guayabo y Fortuna debido a fallas del equipo utilizado.

#### **Humectación**

El tiempo de humectación se obtiene a partir de la humedad relativa como se ha mencionado antes, para tal caso se llamará fracción de TDH, y se presentará el dato anual de esta. Del dato anterior se resuelve que la fracción de tiempo de humectación anual en el ambiente corresponde a:

HR = 75 % (1998)

Tiempo de exposición: 1 año

$$
\frac{t_w}{t} = 28.347 = \underline{\text{TDH}}
$$
  
ti  
Tiempo de exposición

De acuerdo a la tabla 5.5 la fracción de TDH corresponde a la categoría ISO t<sub>3</sub>, en la cual los efectos de la corrosión en atmósferas con tiempos de humectación t3-t5 tienen lugar desde el primer día de exposición (si no existe un tiempo de inducción) y proceden de manera continua, y el nivel y tipo de contaminante son los factores cinéticos decisivos.

#### **Velocidad y dirección del viento**

De acuerdo a la información suministrada por el Departamento de Servicios Básicos en las tablas B.12 a la B.17 , es notable que el viento tiene una dirección bien definida para cada una de las estaciones durante el año. Para 1998 y 1999, en la estación Casa de Maquina la dirección predominantes fue N-NE, para la estación Guayabo fue Norte y para la estación Fortuna del Norte , lo cual influye en el arrastre de gases contaminantes.

En los gráficos B.21 y B.22, se muestra la comparación en el vector velocidad del viento de acuerdo a las estaciones, dicho valor casi no varía de una estación a otra.

#### **Dióxido de azufre, sulfuro de hidróxido y Cloruros**

En el Apéndice A, en las tablas A.3 a la A.9 se muestran los formatos de cómo deben ser almacenados los datos obtenidos de  $SO_2$ , y Cl y  $H_2S$  se debe presentar un solo grafico de forma anual, con el fin de interpretar lo obtenido, esto para cada una de los puntos que cuentan con tal monitoreo.

En las tablas B.18 a la B.23, se cuenta con los datos del comportamiento de H2S, para las diferentes estaciones de monitoreo para el año 2000, 2001 y parte del 2002.

En el grafico B.23, se observa que para una misma estación los picos de concentraciones no suceden en los mismos meses, es decir es variable a través del tiempo. El orden descendiente de concentración de  $H_2S$  para las diferentes estaciones es:

- Pozo 7, con 0.05000 ppm, durante el mes de octubre del 2000. ъ.
- ь. Pozo 14, con 0.00600 ppm durante el mes de octubre del 2001.

Cuipilapa, con 0.00250 ppm durante los meses de noviembre y diciembre del 2000 y enero, febrero, marzo, abril, mayo, junio y julio del 2001.

- Fortuna, con 0.00217 ppm durante el mes de abril del 2001. ъ.
- b. Pozo 5, con 0.00200 ppm, durante el mes de septiembre del 2000.
- Guayabo, con 0.00150 ppm durante el mes de marzo del 2001.

## **ANÁLISIS DE RESULTADOS**

#### **Caracterización climatológica de la región aledaña al PMG**

Dentro del área de influencia del proyecto se pueden encontrar variaciones climáticas, es decir, microclimas de un lugar cercano a otro.

En términos regionales la zona de estudio se localiza en el Pacífico Norte de nuestro país, teniendo como límite Norte un paso entre los volcanes Santa Elena y Miravalles, al Sur y hacia el oeste la Depresión del Tempisque y al este la Cordillera Volcánica de Guanacaste.

Las variaciones climatológicas en la región obedecen a dos factores muy importantes:

La inclusión de los vientos alisios del Noreste y a los Oestes Ecuatoriales, que varían durante el año, según sea época seca o lluviosa.

Los efectos topográficos de las depresiones o los sistemas montañosos que aquí encontramos.

Por su ubicación espacial, el sitio de estudio se encuentra dentro de la vertiente Pacífica con un clima en general húmedo subhúmedo, caliente y con déficit muy grande de agua. Para cada uno de los registros atmosféricos más importantes aportados por las estaciones meteorológicas del ICE que se encuentran en Fortuna y Casa de Máquinas Miravalles.

El régimen de precipitación de la zona de estudio es el característico de la vertiente Pacífica de Costa Rica. Se presentan dos máximas de lluvia, la primera en Junio y la segunda en Octubre y por una estación seca bien definida entre Diciembre y Marzo.

Las dos máximas se origina por la llegada de vientos ecuatoriales del Oeste o alisios del Sureste, así como al debilitamiento en el flujo de los alisios del Noreste.

Las lluvias durante las dos máximas se caracterizan por ser de gran intensidad, principalmente durante horas de la tarde a causa del fuerte calentamiento por encontrarse el sol en el cenit. Este fenómeno provoca lluvias

convectivas que actúan junto con la humedad que introducen los vientos ecuatoriales del Oeste.

En cuanto a las mínimas del área de estudio existe una estación seca bien de finida (Diciembre a Abril) con precipitaciones menores de 50mm, debido a un aumento en la velocidad del flujo del alisio y un desplazamiento temporal hacia el Sur de la zona de convergencia Intertropical.

El comportamiento de la temperatura en el área es muy regular, puesto que no presenta grandes variaciones en el gradiente térmico.

El sistema de circulación de vientos se caracteriza por ser de carácter constante, con vientos que mantienen una dirección predominante del Norte y Norte-Noreste durante todo el año para la estación Casa de Máquinas Miravalles. Mientras que para la estación Fortuna existe diferenciación entre la época seca y lluviosa, en la primera la dirección predominante es Norte y Norte-Noreste y en la lluviosa Norte y Norte- Noroeste. Las velocidades del viento varían entre brisa ligera a suave (según la escala de Beaufort), fuerte y ventarrón. En el Apendica A, se resumen los datos obtenidos para el año 1999 en las diferentes estaciones de monitoreo.

La humedad relativa en el sitio de estudio en términos generales oscila entre los 72 % y 85% y tiene un promedio anual de 79%, según datos de la estación meteorológica Fortuna y Casa de Maquinas Miravalles.

La temperatura promedio anual registrada para el año 1999 oscila entre 22 y 22.7 °C, para las diferentes estaciones de monitoreo.

# **DETERMINACIÓN DEL CONTENIDO DE OXIDO DE AZUFRE EN LA ATMÓSFERA**

#### **Método de análisis químico**

Esta norma establece el método de absorción para determinar el contenido de dióxido de azufre en la atmósfera, con el fin de valorar la agresividad corrosiva de este contaminante.

Este método no se utiliza al presentarse elevadas concentraciones de trióxido de azufre, ácido sulfhídrico y sulfato, ya que estos interfieren en la determinación del contenido de dióxido de azufre en la atmósfera.

#### **Generalidades**

A partir de este método se obtienen los resultados que posibilitan correlacionar las pérdidas por corrosión atmosférica que sufren los materiales y aleaciones, con el contenido de dióxido de azufre presente en la misma, con vista a la clasificación de la agresividad corrosiva ambiental.

La determinación se realiza por duplicado calculándose la medida aritmética de los resultados obtenidos.

Se emplean productos químicos analíticos de calidad según NC 20-03: 72 ―Productos químicos‖. Clasificación por calidades y definiciones, NC 21-72 ― productos químicos analíticos". Especificaciones. En todos los casos se utilizará según NC 21-:72 "Agua para análisis".

La preparación de soluciones de concentración aproximada se efectuará según NC 21-02:72 "Soluciones reactivo de concentración aproximada para uso general".

#### **Fundamentos del método**

El dióxido de azufre contenido en el aire, es captado por una superficie de papel poroso impregnado de carbonato de sodio produciéndose sulfito de sodio que se oxida con peróxido de hidrógeno a sulfato de sodio al que se le añade cloruro de bario formándose precipitado de sulfato de bario, que se determina de forma gravimétrica a partir de este precipitado de sulfato de bario el contenido de dióxido de azufre en la atmósfera.

#### **Reacciones**

Las reacciones químicas fundamentales son:

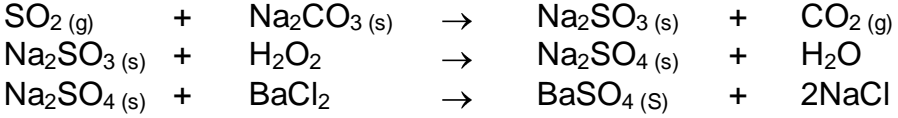

#### **Reactivos químicos**

Solución de carbonato de sodio 70 g / L Solución de peróxido de hidrógeno 15 g / L Solución de ácido clorhídrico (1:1) Solución de cloruro de bario 10% (m / v)

#### **Aparatos, utensilios y medio de medición**

Porta probetas (ver figura 4.1). Estructuras que sostengan las hojas de filtrasita sin dañarlas ni alterar su forma o su área. Estos son de material inerte al contacto con la filtrasita, se recomienda dos anillos plásticos de diámetro exterior e interior de 20 y 13 cm respectivamente entre los cuales se colocará la filtrasita, ajustándose entre sí mediante tornillos (ver figura 4.1) .

Uno de estos anillos poseerá un aditamento para su sujeción, que mantenga las probetas en posición vertical y sus caras libres de apantallamiento.

Vasos de precipitado de 600mL Pipetas graduadas de 5 mL, valor de división 0.1 Probeta de 100mL Frasco volumétrico de 500mL Embudo de vidrio o plástico Papel de filtro cuantitativo sin cenizas Papel de pH 1-7 Crisol de porcelana de 50 mL Frasco kitasato Frita de Vidrio Varilla de vidrio con casquete de goma Desecadora de vidrio Mufla para trabajar a 750ºC Balanza analítica con precisión de  $\pm$  0.1 g Estufa para trabajar a 80ºC

#### **Procedimiento**

Preparación de la probeta. Se utilizan probetas circulares del papel de filtro absorbente (conocido por filtrasita) de 14 cm de diámetro (área 0.06 cm<sup>2</sup>) y 3mm de espesor, capaz de absorber de 5 a 6 g de la solución de carbonato de sodio.

Las hojas de filtrasitas (probetas) se embeben en solución de NaCO $_3$ , posteriormente se secan en estufa a 80ºC. Se colocan dos probetas paralelas en el porta probeta.

Las probetas se exponen de frente al sur en posición vertical, protegidas de la lluvia y el sol, en una caseta (ver figura 1) de 1 a 2 m de altura en las estaciones de ensayo, por un periodo de dos meses.
Posteriormente se trasladan al laboratorio cuidando de no poner en contacto el medio exterior.

Preparación de la muestra de ensayo. Una ves en el laboratorio se colocan ambas probetas en un vaso de precipitado añadiéndose 400mL de agua. Se desmenuza la probeta con ayuda de una varilla de vidrio, se le añaden 5mL de peróxido de hidrógeno agitándose lentamente, se filtra en una frita de vidrio y un frasco de kitasato por medio de succión al vacío, se lleva a volumen en un frasco volumétrico.

#### **Determinación**

Análisis gravimétrico, se toman con pipeta 100ml de la muestra de ensayo que se transfiere a un vaso de precipitado, se le añade solución de ácido clorhídrico hasta pH aproximadamente igual a uno, lo que se comprueba tomando una gota de la solución con una varilla de vidrio y humedeciendo una porción de papel pH 1-7.

Se calienta a ebullición y se añaden gota a gota con agitación 5ml de solución de cloruro de bario y dejándose en reposo durante 24 horas.

Se filtra en papel de filtro cuantitativo sin ceniza, colocándose en un crisol que previamente se le determina la tara y se incinera en mufla a 750ºC durante 30 min, al cabo de este tiempo se coloca en la desecadora hasta alcanzar la temperatura ambiente. Se determina la masa en balanza analítica y se repite la operación a partir de la incineración en mufla a 750ºC hasta masa constante.

La cantidad de sulfato de bario se determina por la diferencia pesada.

#### **Exposición de resultados**

Método para los cálculos. Para el cálculo del contenido de dióxido de azufre  $(C<sub>SO2</sub>)$  en la atmósfera utilizaremos la siguiente expresión:

> $C_{S_2} = 1.37 \text{ m}_{B_2}$  $\frac{(ma/m^2)}{ma}$

> > 62

# A t

Donde:

A es el área de la probeta (0.010386m $^2$ )

t es tiempo de exposición (días)

1.37 factor de proporcionalidad entre las masas de BaSO<sub>4</sub> y de SO<sub>2</sub>

 $m_{BaSO4}$  es la masa de sulfato de bario.

#### **Aproximación de los resultados***.*

Los resultados se aproximan hasta la centésima, para este caso el papel filtro utilizado cuenta con un diámetro menor por lo tanto un área menor.

#### **Informe**

En el informe se incluyen los siguientes datos: Estación de muestreo Fecha de inicio Fecha de terminación Tiempo de exposición (días) Tara de crisol (g) Masa final del crisol (g) Masa de BaSO<sup>4</sup> (mg) Contenido de dióxido de azufre en la atmósfera (mg / m<sup>2</sup> días) Observaciones

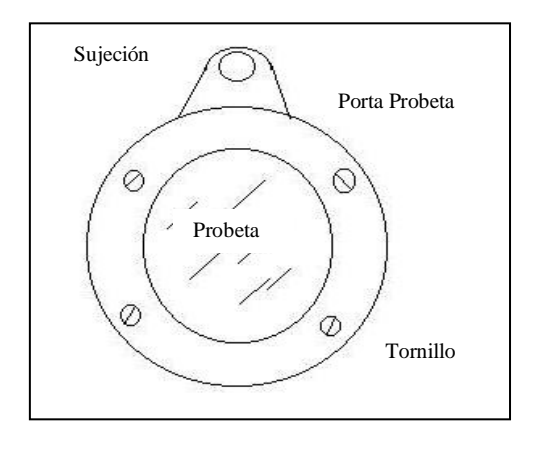

AUTOCAD Figura 4.2. Porta Probetas

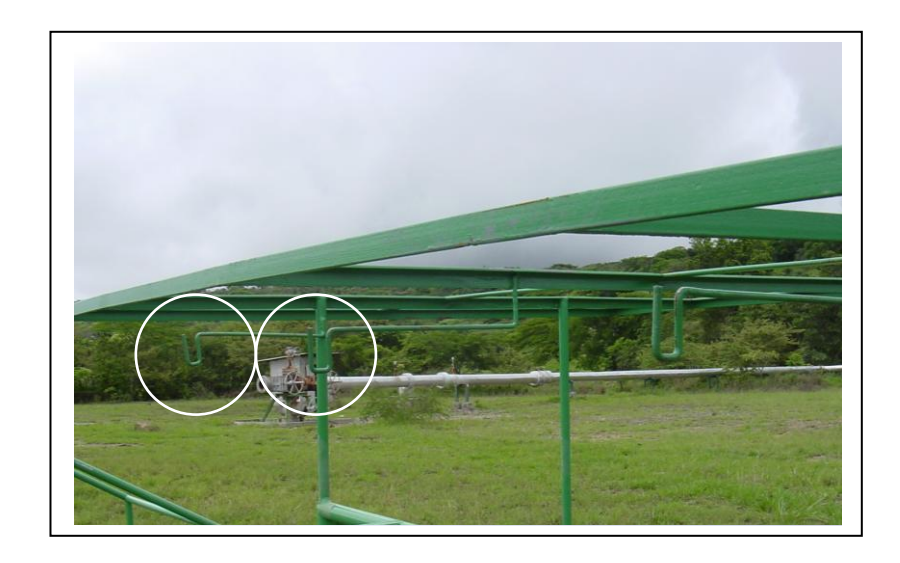

Figura 4.3. Percha para colgar los porta probetas para captar  $SO<sub>2</sub>$ 

# **CAPTACIÓN DE CLORUROS**

#### **Principio**

Una superficie húmeda protegida de la lluvia con un área conocida es expuesta durante un tiempo especifico en una región, la cantidad de cloruro depositada es determinada por proporción y se calcula en mg Cl / m<sup>2</sup> día.

#### **Aparato de muestreo**

Se trata básicamente de exponer a la atmósfera una tela (gasa), colocada sobre un cilindro de PVC o algún material inerte con un volumen de 0.5 dm<sup>3</sup> (1/2L), de área conocida y que siempre permanece húmeda por estar en contacto con una solución de etilénglicol.

El área expuesta a la atmósfera debe ser de 100 $cm<sup>2</sup>$ , La cual corresponde a un alto de mecha de 120mm y 25mm de diámetro que está recubierto con tela de gasa.

Este captador se coloca en una botella que contiene 200 ml de una solución al 20% de glicerina, y 20 gotas de ácido octánico con el fin de prevenir la formación de hongos, en agua destilada que hace que siempre esté húmeda por capilaridad (de allí el nombre de ―vela Húmeda‖). La vela se lleva a exposición por un periodo de 30 días y el resultado final se reporta en mg Cl / m<sup>2</sup> día.

# **Exposición**

La exposición de la candela húmeda en el sitio debe ser como se muestra en la figura 4.4.

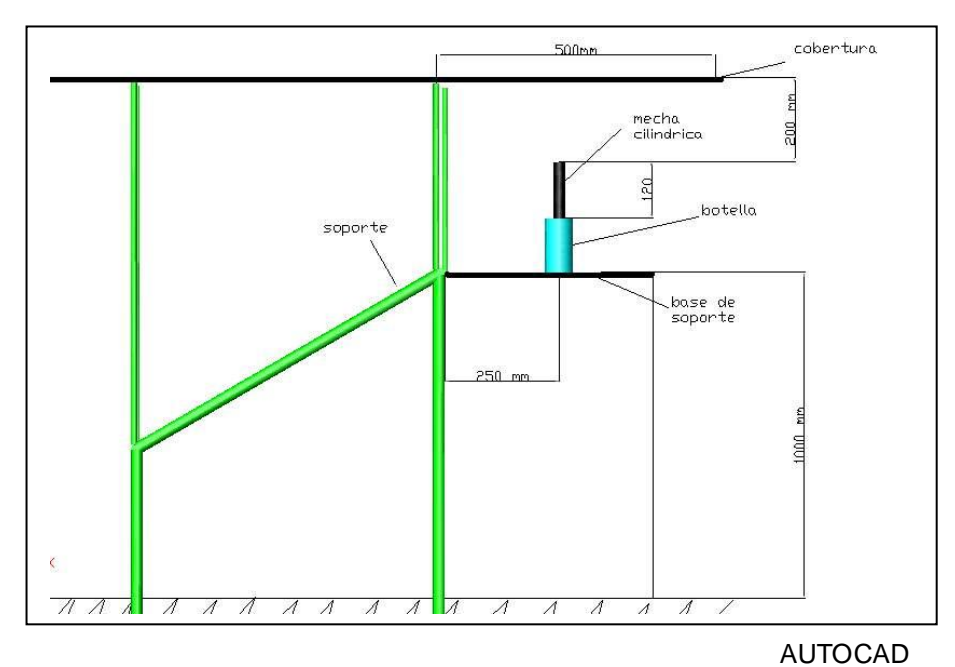

Figura 4.4. Forma de exposición de la candela para captar cloruros

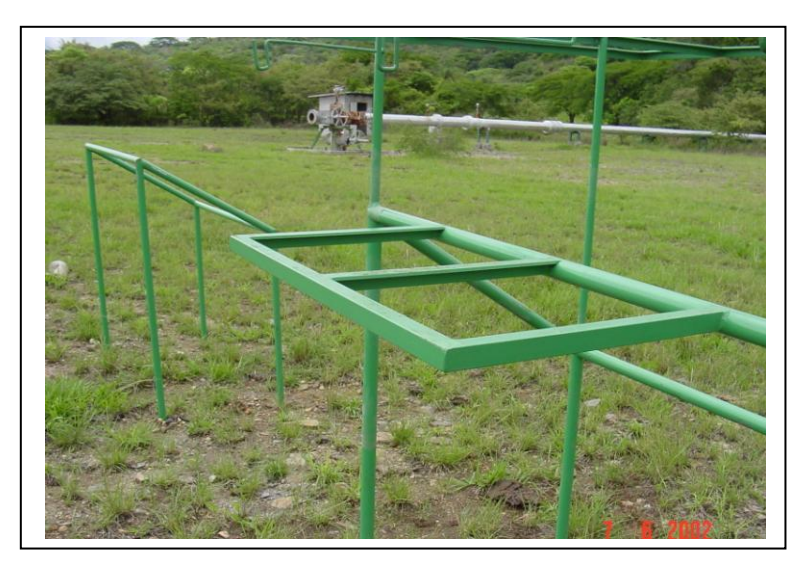

Figura 4.5. Soporte para las captadores de Cl-

### **Procedimiento de muestreo**

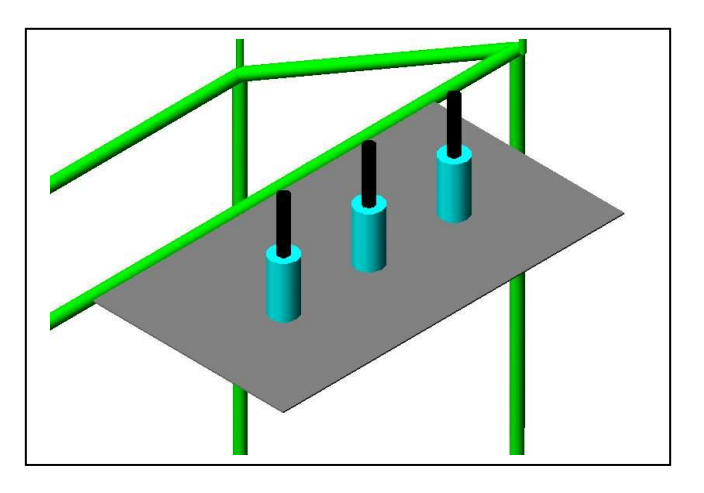

AUTOCAD Figura 4.6. Se utilizarán tres repeticiones dispuestas como se muestra para captar cloruros.

En el lugar de ensayo la candela prefabricada es instalada y controlada siguiendo los siguientes pasos:

÷ Ajustar la altura de exposición de la mecha al valor recomendado.

**.** Una vez cumplido el primer periodo, remover la mecha de la botella, lavar la gasa y la botella con agua destilada.

Agregar 200cm<sup>3</sup> de solución de glicerol en la botella. ÷

÷ Vuelva a montar la mecha en la botella.

÷. Coloque la candela en el lugar de exposición de acuerdo a la figura 4.3, mostrada anteriormente.

La solución de glicerol debe ser cambiada mensualmente de la siguiente forma:

Suelte el núcleo de la botella donde se encuentra enrollada la gasa. r

Lave la mecha de la candela con almenos 200 $cm<sup>3</sup>$  de agua destilada,  $\rightarrow$ asegurándose que durante el lavado corra por los agujeros de desagüe y entre en la botella el agua.

 $\rightarrow$ Remueva el núcleo y la mecha de la botella y lave la gasa ya retirada de la botella.

 $\sim$ Coloque el núcleo con la mecha en una botella nueva que contenga 200cm<sup>3</sup> de una nueva solución de glicerol, asegurándose que al final de la mecha quede libre y sumergida en la solución. Coloque la nueva candela en su lugar de exposición.

 $\sim$ Tape los alrededores de la mecha y asegúrese que no se ensucie la solución.

### **Análisis de cloruros**

Los métodos de análisis más utilizados son:

La valoración argentométrica en presencia de cromato de potasio como indicador

Valoración por sales mercuriosas

El método a utilizar es el Argentométrico de AWWA 407ª.

#### **Discusión general**

#### **CONTRACT Principio**

En una solución neutra o ligeramente alcalina, el cromato de potasio puede indicar el punto final de la titulación de cloruros con nitrato de plata.

Se precipita cloruro de plata cualitativamente antes de formarse el cromato de plata rojo.

#### $\mathcal{L}_{\mathrm{max}}$ **Interferencias**

No interfieren las sustancias en las cantidades encontradas en el agua potable. El bromuro, yoduro y cianuro se registran como las concentraciones equivalentes de cloruro.

Los iones sulfuro, tiosulfuro y sulfito interfieren, pero se pueden eliminar con tratamiento de peroxido de hidrógeno.

El ortofosfato por encima de 25mg/L interfiere por precipitar como fosfato de plata. El hierro por encima de 10mg/l interfiere por enmascarar el punto final.

**Instrumental** Erlenmeyer de 250mL Bureta de 50mL.

## **Reactivos**

Solución indicadora de cromato de potásico: se disuelven 50g de  $K_2$ CrO<sub>4</sub> en un poco de agua destilada. Añádase solución de AgNO<sub>3</sub> hasta que se forma un claro precipitado rojo. Déjese reposar por 12 horas, fíltrese y dilúyase a 1L con agua destilada.

Titulánte de nitrato de plata patrón 0.0141M (0.0141N): disuélvase 2.395g de ANO<sup>3</sup> en agua destilada y dilúyase a 100mL. Estandarícese frente a NaCl por el procedimiento descrito mas adelante  $(100mL=500\mu g \, \text{Cl})$ .

Cloruro de sodio patrón 0.0141M (0.0141N): disuélvase 824.0 mg de NaCl (secado a 140 C) en agua destilada y dilúyase a 1000mL (100mL=500 $\mu$ g Cl).

#### **Reactivos especiales para la determinación de interferencias**

Suspensión de hidróxido de aluminio: disuelvase125g de sulfato de aluminio potásico o sulfato alumínico amonico,  $(AIK(SO<sub>4</sub>)<sub>2</sub> 12H<sub>2</sub>O o AINH(SO<sub>4</sub>)<sub>2</sub>$ ), en 1L de agua destilada. Caliéntese a 60 C y añádase 55mL de hidróxido de amonio concentrado (NH4OH) lentamente y con agitación. Déjese reposar durante una hora, transfiera a un frasco grande y lávese el precipitado por adiciones sucesivas de agua destilada, mezclando bien y decantando. Cuando esta recién preparada la suspensión ocupa un volumen de 1L.

Solución indicadora de fenolftaleina Hidróxido sódico, NaOH 1N

Acido sulfúrico,  $H<sub>2</sub>SO<sub>4</sub>$  1N Peroxido de hidrógeno  $H<sub>2</sub>O<sub>2</sub>$ , 30%

#### **Procedimiento**

Preparación de la muestra: Utilícese una muestra de 100mL o una porción adecuada diluida a 100mL Si la muestra tiene mucho color, añádase 3mL de suspensión de Al(OH)<sub>3</sub>, mézclese, déjese sedimentar y filtre. Si hubiese sulfuro, sulfito o tiosulfato presentes, añádase 1 mL de  $H_2O_2$  y AITE durante 1 minuto.

Titulación: valórese directamente las muestras con pH entre 7 y 10. Ajústese el pH a 7 o 10 con  $H_2SO_4$  o NaOH, si no estuviese en ese rango. Añádase 1 mL de solución indicadora de  $K_2$ CrO<sub>4</sub>. Titúlese con AgNO<sub>3</sub> patrón hasta el punto final amarillo –rosado con criterio constante relativo al punto final.

Estandarícese el AgNO<sub>3</sub> titulante y establézcase el valor del blanco de reactivo por el método de titilación descrito anteriormente, lo usual es un blanco de 0.2 a 0.3 mL.

#### **Procedimiento general**

Se retira la gasa y con la solución de glicerina se lleva a filtración por succión usando papel filtro Nº 42. Se lava con agua destilada y se lleva a un volumen de 250ml.

Se toma una alícuota de 100ml de esta solución se ajusta el pH entre 7-10.

Se adiciona 1 ml de solución indicadora de  $K_2$ CrO<sub>4</sub>.

Se valora con  $AqNO<sub>3</sub>$ .

El reporte de datos se hace conforme al formato del Apéndice A en la tabla A.4, la concentración en cada una de las estaciones que cuentan con monitoreo .

#### **Cálculos**

Los resultados de análisis se obtienen en unidades de concentración y luego se hace la conversión en mg Cl $\sqrt{m^2}$  día.

$$
mg CI / L = \frac{(A-B)^*N^*(35.450)}{ML \text{ muestra}}
$$

Donde:

A, mL de valoración para la muestra

B, mL de valoración para el blanco

N, normalidad de AgNO $_3$ 

mg NaCl / L= (mg Cl<sup>-</sup> / L)\*(1.65)

#### **CAPITULO V**

#### **ANALISIS DE LOS DATOS A OBTENER**

Una vez llegado el primer periodo de recolección, recogidas las muestras y analizados los pesos mediante las diferentes técnicas, la información que se ira generando de debe guardar de acuerdo a los formatos establecido en el Apéndice A.

Para la obtención de los datos se siguen un esquema de trabajo como el de la figura 5.1.

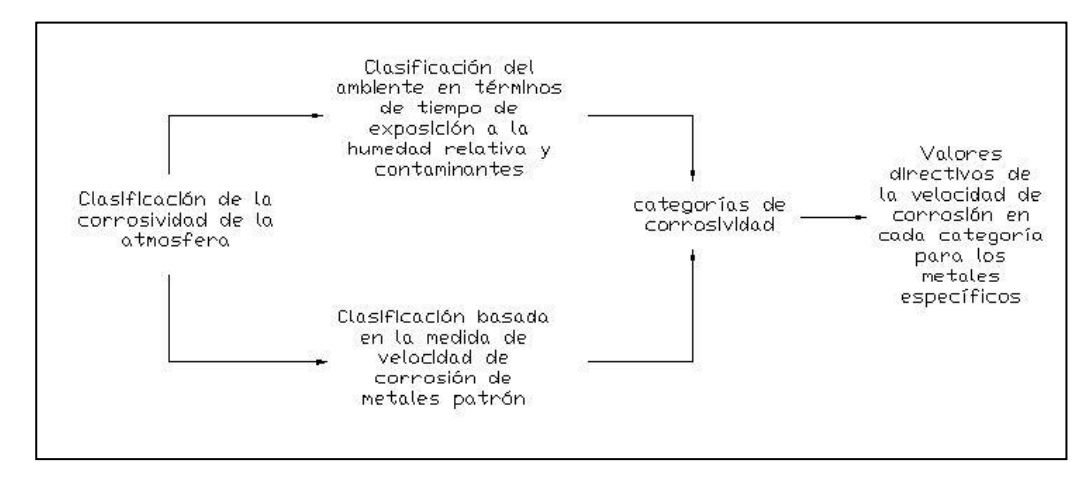

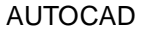

Figura 5.1. Clasificación de la corrosividad atmosférica.

La perdida de peso se calcula con el método ya mencionado de graficar la perdida de masa versus el numero de lavadas. Una ves determinada la masa, esta se debe guardar para cada una de las probetas en el formato preestablecido en una hoja de EXEL la cual se encuentra en el Apéndice A, esta hoja calculará la masa perdida, la masa perdida por unidad de área (mg / m<sup>2</sup>) y la proporción de la corrosión (mm/año). Además se deberá tener el dato del periodo de exposición en días, eso para cada una de las probetas.

Una vez obtenidos los datos se categorizan los niveles de corrosividad. De acuerdo a las tablas de las normas y se rellenaran de acuerdo al formato preestablecido del Anexo A.

#### **Determinación de las categorías de corrosividad**

La clasificación que se propone para corrosividad de la atmósfera se presenta en la tabla 5.1. Los valores clasificados están basados en características de larga duración de zonas macroclimáticas, en condiciones típicas de las categorías o tipos de localización.

Para cada uno de los factores en estudio ya sea la corrosividad, para el primer año y luego para diez años, humedad relativa, ambiente, etc, se compara con las tablas y se establece la categoría correspondiente y, así, para cada uno de los factores ambientales.

Tabla 5.1. Clasificación de las atmósferas corrosivas basado en la medida de la corrosión mediante la determinación de masa perdida de un espécimen de ensayo estándar .

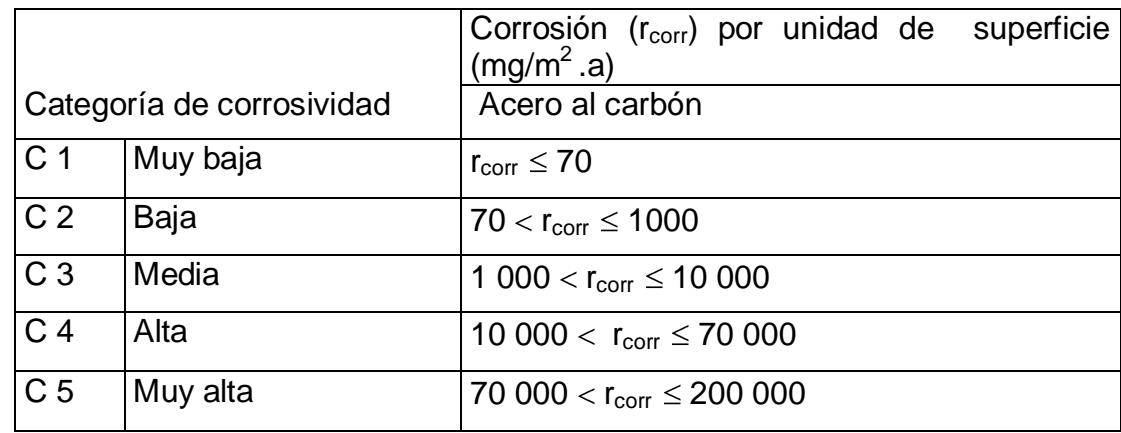

Tabla 5.2. Clasificación de la corrosividad de la atmósfera basado en el incremento de masa de un espécimen de ensayo estándar

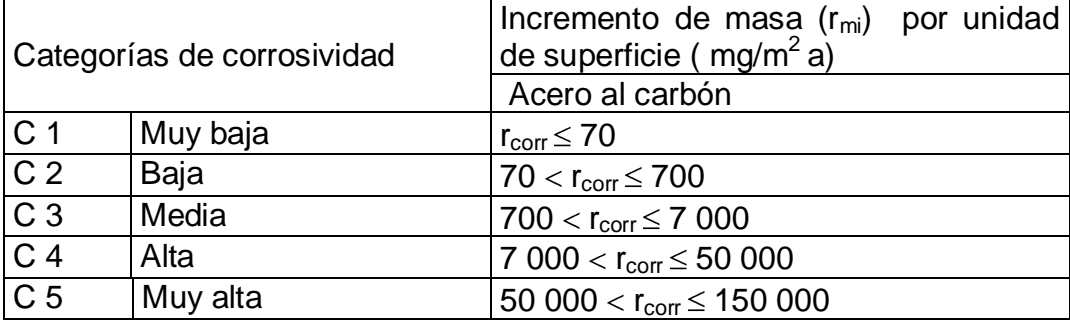

También se cuenta con un patrón de comparación de la metales expuestos para un año y después de 10 años de exposición (norma ISO/DIS 9223-Corrosion of metals and alloys- clasification of corrosivity of atmospheres). Esto debido a que el último periodo de recolección se hará a los diez año.

Tabla 5.3. Taza de corrosión (t) de los metales de referencia para diferentes categorías de corrosividad, después de un año de exposición

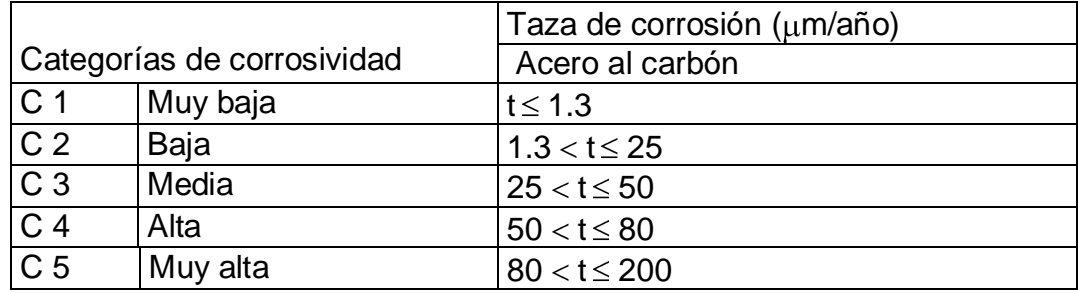

Tabla 5.4. Taza de corrosión (t) de los metales de referencia para diferentes categorías de corrosividad, después de diez años de exposición

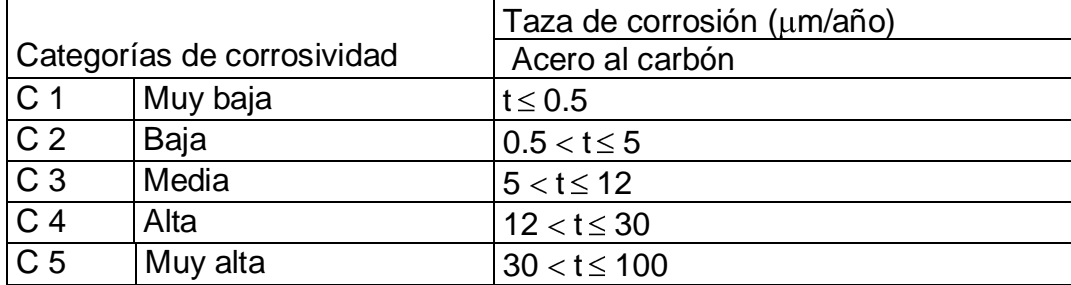

Tabla 5.5. Clasificación del tiempo de humectación de superficies metálicas que se corroen (ISO 9223:1992).

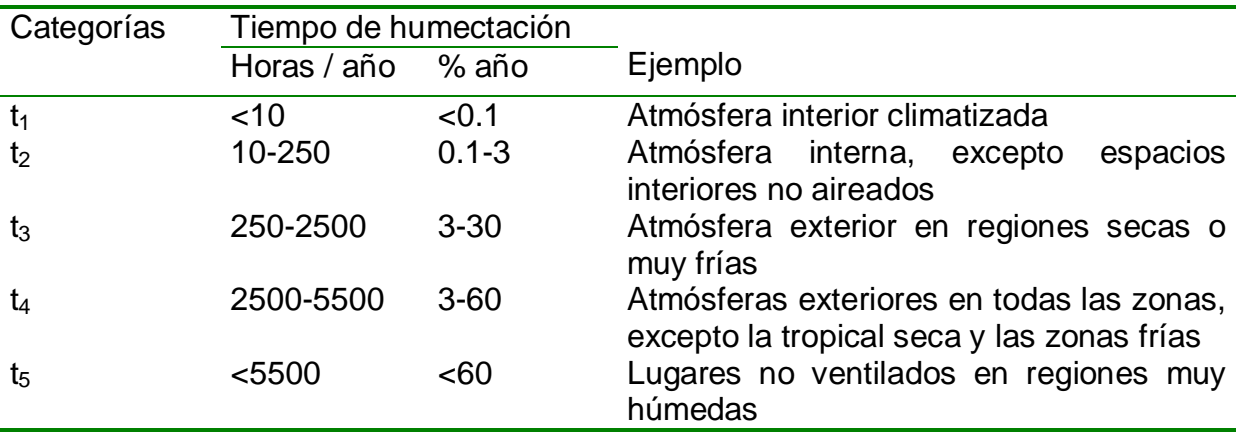

Observaciones:

*1)* En tiempos de humectación t1 no se espera condensación. En t2, la probabilidad de formación de líquido en la superficie metálica es baja. Los tiempos de humectación t3-t5 incluyen periodos de condensación y de precipitación.

*2)* El tiempo de humectación de determinado lugar depende del complejo temperatura-humedad de la atmósfera externa.

*4)* En tiempos de humectación t1-t2, la corrosión procede de acuerdo con las leyes de probabilidad. La probabilidad de corrosión es mayor en superficies donde puede depositarse suciedad.

*5)* Los efectos de la corrosión en atmósferas con tiempos de humectación t3-t5 tienen lugar desde el primer día de exposición (si no existe un tiempo de inducción) y

proceden de manera continua. El nivel y tipo de contaminante son los factores cinéticos decisivos.

Para la temperatura, humedad relativa, precipitación ya existe un monitoreo y por cuanto formato establecido el cual se muestra en el Apéndice A, los datos para el ano 2001. Sin embargo para la HR, si existe una categorización la cual se muestra en la tabla 5.6.

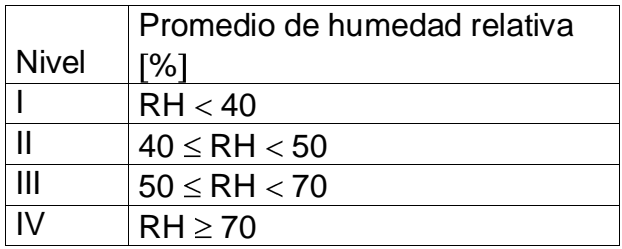

Tabla 5.6. Niveles para el promedio de humedad relativa

En la humedad relativa se debe incluir las horas en las cuales esta es mayor a 70%. Los datos de tiempo de humectación se determinan mediante la formula ya mencionada que relaciona la humedad relativa y cuyos datos se deberán guardar en el formato establecido y presentado en el Apéndice A, en la tabla A.9.

# **Clasificación de las categorías de contaminación**

Las categorías que se proponen se emplean para medir la contaminación de la atmósfera por  $SO<sub>2</sub>$  y aerosoles de agua de mar. Estos dos tipos de contaminantes son representativos de atmósferas como la rural, la urbana, la industrial y la marina. Los otros tipos de contaminantes se consideran añadidos (por ejemplo,  $NO<sub>x</sub>$  en atmósferas urbanas e industriales).

En la tablas 5.7 y 5.8 se muestra la categorización del  $SO_2$ , y en el apéndice A, en la tabla A.7, el formato de cómo se deben mostrar los resultados.

| <b>Niveles</b> | $SO_2$ [ $\mu$ g/m <sup>3</sup> ] |  |
|----------------|-----------------------------------|--|
|                | c < 1                             |  |
|                | $1 \leq c < 5$                    |  |
|                | $5 \leq c < 10$                   |  |
|                | $c \geq 10$                       |  |

Tabla 5.7. Niveles de gases contaminantes

Tabla 5.8. Velocidad de deposito de SO $_2$  en mg m  $^{-2}$  d $^{\rm 1}$ 

| Categoría      | Velocidad de deposito $SO_2$ en mg m <sup>-2</sup> d <sup>-1</sup> |
|----------------|--------------------------------------------------------------------|
| P <sub>0</sub> | P[10                                                               |
| $\mathbf{p}_4$ | 10 < P[35]                                                         |
| P <sub>2</sub> | $35 <$ P[80                                                        |
| $\mathsf{P}_3$ | 80 <p[200< td=""></p[200<>                                         |

En la tabla 5.9 se muestran las categorías de acuerdo a la norma ISO 9223, para clasificar el nivel de concentración de Cl<sup>-</sup>, en el ambiente y en el Apéndice A, en la tabla A.8

Tabla 5.9. Velocidad de deposito de Cloruros en mg m $^{-2}$  d $^{\rm 1}$ 

| Categoría      | Velocidad de deposito CI en mg m <sup>-2</sup> d <sup>-1</sup> |
|----------------|----------------------------------------------------------------|
| $S_0$          | S[10]                                                          |
| S <sub>1</sub> | 10 < S[35]                                                     |
| $S_2$          | 35 < S[80]                                                     |
| $\mathbb{S}_3$ | 80 <s[200< td=""></s[200<>                                     |

Otros gases contaminantes (H<sub>2</sub>S, CO<sub>2</sub>,O<sub>3</sub>,etc) pueden influenciar en la corrosividad cuando están presentes en microclimas, los cuales no se tienen establecidos una caracterización.

Es recomendado que los niveles de contaminantes sean monitoreados durante un año como mínimo.

# **Estimación de las categorías de ambientes**

La descripción típica de los ambientes relacionados a la corrosividad se dan en la tabla 5.10, tales categorías son de alguna manera un tanto subjetivas, por lo tanto antes de elegir alguna de ellas es importante tener datos a mano para respaldar su escogencia.

Tabla 5.10. Descripción de los ambientes típicos relacionados a la estimación de la corrosividad

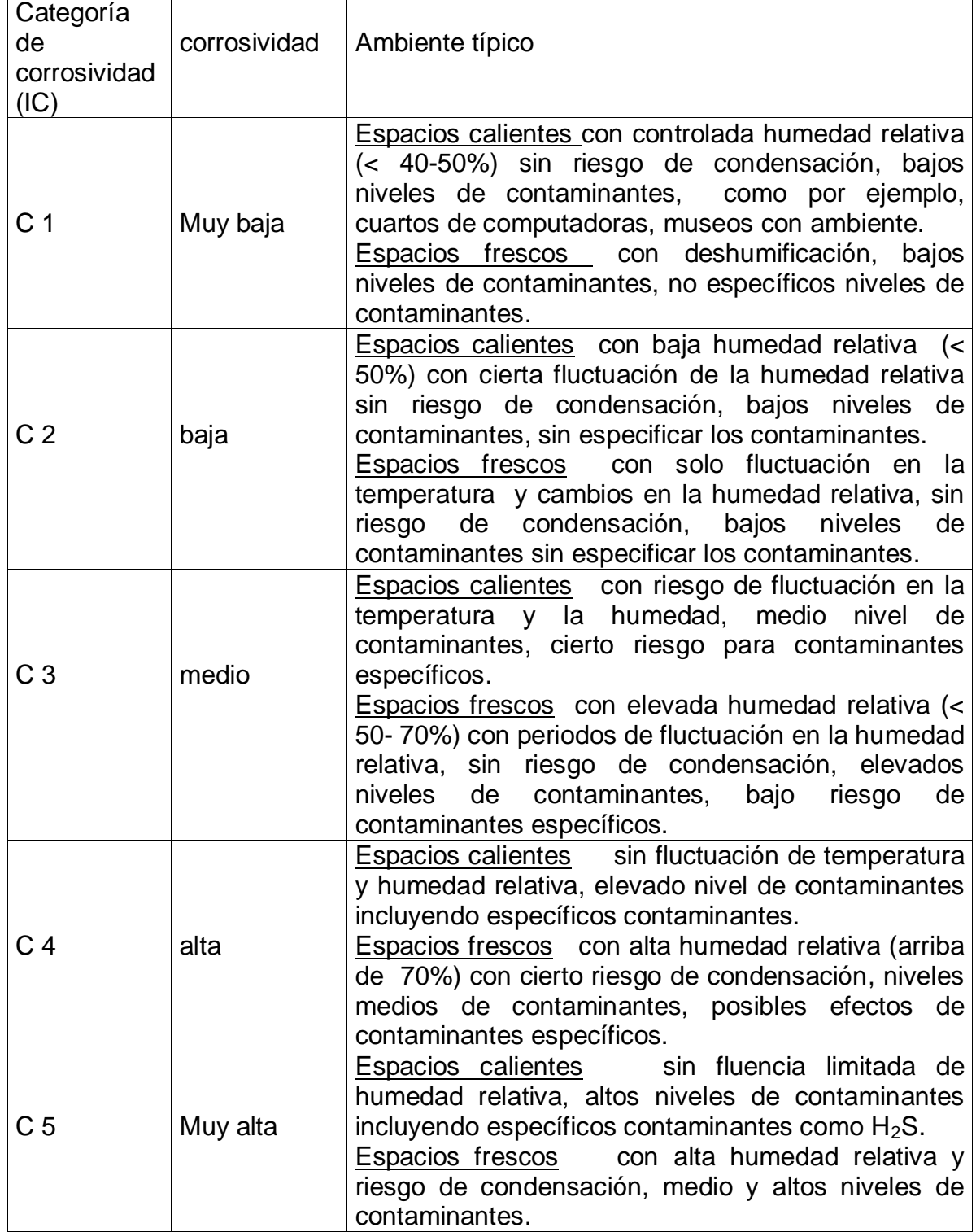

#### **Análisis estadístico de los datos obtenidos**

El análisis que se utiliza es el de regresión múltiple, el cual une varias variables ambientales y contaminantes monitoreados, esto se realiza con la ayuda de algún programa, puesto que para hacer los mapas de corrosividad se utilizarán el método a y b, anteriormente mencionados solo cabe hacer mención de dicho análisis.

#### **Estimaciones de la corrosión atmosférica a largo plazo**

El conocimiento del dato de corrosión atmosférica a largo plazo (10, 20 ó más años) constituye una información de enorme interés para los ingenieros de diseño y expertos en corrosión a la hora de realizar distintos cálculos de ingeniería de la estructura metálica y dictaminar las medidas más adecuadas de protección anticorrosiva.

En este apartado se presentan dos formas de realizar las estimaciones de corrosión atmosférica para largos períodos de tiempo, una basada en la norma ISO 922426 y otra en la aplicación de la función potencial (ley bilogarítmica).

ISO, en su norma 922426, ha establecido unos valores guía de corrosión sobre la base de la experiencia que se tiene de estudios de corrosión atmosférica de larga duración realizados en distintos países. En las anteriores tablas se presentan esos valores guía para cada material en las diferentes categorías de corrosividad atmosférica. En las tablas 5.4 y 5.3, se diferencia entre la corrosión media correspondiente a los primeros diez años de exposición atmosférica y la velocidad de corrosión atmosférica en estado estacionario, una vez el proceso de corrosión se ha estabilizado y progresa a una velocidad prácticamente constante.

Se ha comentado que la corrosión obedece bien a una función del tipo  $C = At^n$ 

donde *C* es la corrosión (en μm) al cabo de t años de exposición atmosférica, *A* es la corrosión (en μm) durante el primer año de exposición y *n*, un exponente, generalmente inferior a la unidad, función, a su vez, del tipo de atmósfera y composición del metal. Parece general la utilidad de esta ley potencial para predecir el progreso de la corrosión, aun después de largo tiempo, con diferentes materiales metálicos.

De acuerdo con la ecuación, los datos referentes a la corrosión anual *(A)*  sirven también para hacer extrapolaciones del comportamiento para períodos de tiempo mucho más largos.

#### **Diseño del Mapa de corrosividad**

Ahora se trata de confeccionar los mapas de corrosividad atmosférica para el acero al carbono.

Como referencia, en cuanto a niveles de corrosividad atmosférica, se utilizan las clasificaciones de la International Standards Organization, ISO 922311, las diferentes categorías de corrosividad atmosférica para el acero al carbono y algunos factores ambientales y contaminantes. Estas categorías de corrosividad atmosférica se refieren a corrosiones anuales de muestras planas de acero al carbono.

Tomando como base las estimaciones realizadas en las anteriores tablas y a la vista de los valores medios de corrosión obtenidos en muestras de las placas de acero al carbono expuestas durante el primer año en distintas localidades de los diferentes lugares, se puede confeccionar el mapa de corrosividad atmosférica del PGM para el acero al carbono.

En este mapa se deben esclarecer las singularidades que se presenten:

Todos los puntos de experimentación son correspondientes a una corrosividad medida de cuerdo a las categorías ISO.

Zonas de menor y mayor corrosividad, y el posible factor influyente (atmosférico o contaminante) en esa zona, por tanto se puede confeccionar un mapa para cada uno de los factores climáticos y niveles de contaminantes, todos siguiendo este mismo procedimiento.

Marcar los puntos correspondientes a las estaciones de ensayo en el mapa y colocar su categoría, tanto para las estaciones techadas como para las expuestas a la intemperie, las congruencias entre categorías serán las isolíneas a seguir ya sea para corrosividad, temperatura, TDH, precipitación, SO<sub>2</sub> y Cl<sup>-</sup> y trazar una línea de acuerdo a las coincidencias de las categorías ISO.

#### **Comparación de Datos**

Como no se puede colocar captadores de para medir los contaminantes y aparatos para medir los factores atmosféricos se debe casi generalizar el monitoreo de unos pocos puntos, y mediante la interpolación determinar los valores intermedios. Sin embargo para la corrosividad por pérdida de masa sí existen suficientes estaciones como para minimizar el error por interpolación. En la tabla 5.11, se encuentran los factores ambientales y contaminantes que coinciden con estaciones de ensayo.

En el reporte se deben incluir las graficas anuales comparativas de la corrosividad y los diversos contaminantes y factores atmosféricos, esto para las estaciones que coinciden con tales puntos bajo techo y a la intemperie y par las que no coinciden solamente las gráficas de corrosividad anual.

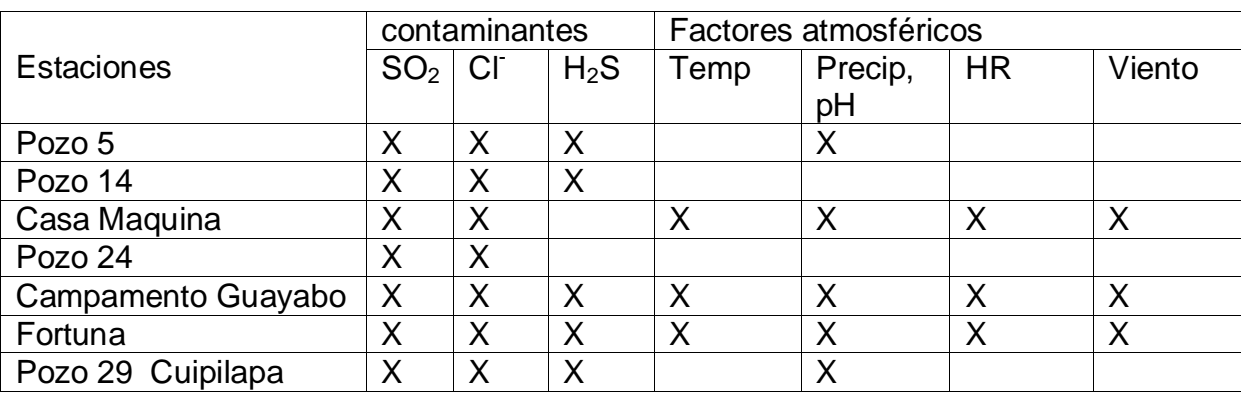

Tabla 5.11. Factores ambientales y contaminantes que coinciden con estaciones de ensayo.

En términos generales deben aparecer las gráficas anuales con los datos promedios de:

Temperatura – meses Humedad relativa – meses Precipitación – meses Velocidad del viento – meses

 $SO<sub>2</sub> - Cl - H<sub>2</sub>S -$  meses

Perdida de espesor – anual (techada y a la intemperie)

Velocidad de corrosión – estaciones de monitoreo (techadas y a la intemperie).

De dichas gráficas se deben realizar las siguientes observaciones:

En cuanto a la velocidad de corrosión, dónde es mayor, a partir de ahí se analizan los demás factores, tanto atmosféricos como contaminantes en los lugares cercanos o si es el caso, del mismo sitio de ensayo para buscar también valores que coincidan con esos máximos y tener un punto de partida en la determinación de la corrosividad por alguno de esos factores o todo lo contrario.

Las categorías ISO, se utilizan para el esquema de lo que será el mapa de corrosividad y así tener un mapa estándar. Para la configuración de las isocorrosivas se tiene un margen de corrosividad, lo cual hará coincidir más puntos obteniendo una configuración de las áreas de influencia de PGM tal ves más definidas.

Comparar la variación de la corrosividad a través del tiempo y las estaciones techadas y a la intemperie.

#### **Pérdida de peso**

Se debe graficar la pérdida de espesor anual para cada una de las estaciones (techada y a la intemperie), ya que de aquí radican los efectos para cada situación como por ejemplo:

Velocidad de corrosión mayor o menor bajo techo o a la intemperie a corto plazo (de uno a dos años)

Velocidad de corrosión mayor o menor bajo techo o la intemperie a largo plazo.

Relación (proporción) que existe en la corrosividad a lo largo del estudio, entre ambas situaciones

# **CONCLUSIONES**

- 1. Diseño de las estructuras para la exposición de las probetas de ensayo y para la recolección de los contaminantes  $SO<sub>2</sub>$  y Cl<sup>-</sup>, de acuerdo a la duración del ensayo.
- 2. Supervisión de la instalación de las estaciones y la construcción de los paneles de sujeción de las probetas.
- 3. Las estaciones de monitoreo fueron instaladas de acuerdo a lo establecido por el procedimiento, faltando algunas de las expuestas a la intemperie y las que son bajo techo, las cuales están en proceso de instalación.
- 4. El acero utilizado para las probetas de ensayo corresponden a un acero bajo carbono según la estructura metalografica que presenta con pocos granos de perlita y la gran mayoría de ferrita, no pudiéndose determinar por análisis químico la cantidad verdadera de carbono, puesto que no se cuenta con el equipo requerido, pudiéndose analizar solamente el contenido de manganeso y cobre los cuales no corresponden a la especificación de la Norma ASTM A36.
- 5. Los pesos (en gramos) de las probetas de ensayo se encuentran tabulados en las tablas del apéndice A.
- 6. Se establecieron formatos en hojas de cálculo de EXEL para el calculo automático de la corrosividad para todas las estaciones de ensayo y todos los periodos de recolección.
- 7. La Humedad relativa en las tres estaciones de monitoreo (Casa de Maquinas I, Guayabo y Fortuna) para 1998 es de 75%, lo cual es favorable para la corrosión de las placas, y para el año 1999, la humedad promedio anual (dato solo para la estación Casa de Maquina I) fue de 82%, dichos valores corresponde a la categoría IV que es la mas alta según la Norma ISO 9223.( Figura B.23. Comparación de Humedad relativa de las estaciones en 1999 y Figura B.24. Comparación de Humedad relativa de las estaciones en 1998).
- 8. El promedio anual de precipitación mayor para 2001 fue registrado en la estación Pueblo Nuevo, seguida de la Casa de Maquina, Cuipilapa, Fortuna, La Unión, Guayabo, Guayabal, San Bernardo, Salitral y San Pedro.( Figura 4.3. Cantidad promedia de lluvia acumulada anual para el año 2001, de las estaciones de monitoreo).
- 9. Solo en la estación de Casa de Máquina I, de la recolección de agua de lluvia se encontró con un pH de 5.27 promedio en Junio del 2001, lo que categoriza como lluvia ácida, puesto que es menor que 5.6 que es el limite de pH, arriba de ese valor ya no se considera lluvia ácida, (Tabla B.1. Cantidad y pH de lluvia, CM).
- 10.Los formatos para la recolección de datos de los contaminantes y la presentación de las categorías ISO están establecidos de acuerdo a los requerimientos de la norma ISO 9223 para realizar los reportes de los resultados de corrosividad y contaminantes, los cuales se encuentran en las tablas del Apéndice A.

#### **RECOMENDACIONES**

- 1. Principalmente darle seguimiento al proyecto, lo que implica proporcionar mantenimiento a las estaciones( limpieza, pintura, vigilancia periódica ).
- 2. Recoger las probetas conforme a la fecha establecida de forma estricta.
- 3. Seguir los procedimientos establecidos, tanto para la recolección de las probetas, análisis de datos, así como para el análisis de los contaminantes  $SO<sub>2</sub>$  y CI<sup>'</sup>.
- 4. Colocar y recoger los captadores de contaminantes  $SO_2$  y CI, mensualmente durante un año como mínimo y siempre utilizar las tres repeticiones para cada uno coordinando con el Laboratorio de Geoquímica.
- 5. Realizar anualmente la solicitud de los datos meteorológicos al Servicio Básico de Ingeniería, y analizar los valores de acuerdo a lo establecido.
- 6. Ir documentando y analizando los datos obtenidos del laboratorio y meteorológicos conforme se van cumpliendo los periodos de recolección.
- 7. Hacer uso de los formatos establecidos para el reporte de datos de la concentración de los contaminantes, datos meteorológicos y corrosividad y sus categorías de acuerdo a la Norma ISO 9223.

88

# **BIBLIOGRAFÍA**

A. Gonzáles Fernández. Teoría y Practica de la Lucha contra la Corrosión. GRAFIMAD. Madrid, España. 1984.

Blanca Rosales. Mapas de Corrosividad Atmosférica de Argentina. CITEFA. Argentina . 1995

Corrosión atmosférica en las distintas atmósferas de Iberoamérica. www.omega.ilce.edu.mx3000/sites/ciencia/volumen3/ciencia3/121/htm/sec\_6.htm

La expresión "humedad relativa del aire" www.hidromet.com.pa/humedad\_relativa.html

M. Elisabete, M. Almeida e G. Ferreira. Corros o Atmosférica. MAIA. Lisboa, Portugal. 1998.

M. Morcillo, E. Almeida. Corrosión y Protección de Metales en las Atmósferas de Iberoamerica. ISBN 1<sup>0</sup>. Madrid, España. 1999.

M. Morcillo y S. Feliu. Mapas de España de Corrosividad Atmosférica. Salue. Madrid España. 1993.

### **Normas Utilizadas**

ASTM A36- Standard Specification for Carbon Structural Steel-

ASTM G1- Preparing, cleaning and evaluating corrosion test specimens-

ASTM G 92- Characterization of Atmospheric Test Sites-

ISO 9224 -Corrosion of metals and alloys- Guiding values for corrosivity categories of atmospheres-

ISO 9225 -Corrosion of metals and alloys - Corrosivity of atmospheres - Measurement of pollution-.

Sistema de Normas para la Protección Contra la Corrosión, Norma Cubana NC 12-01-08 -Determinación del contenido de dióxido de azufre en la atmósfera, Método de análisis químico**APENDICE A**

**FORMATOS PARA LA RECOLECCION DE DATOS**

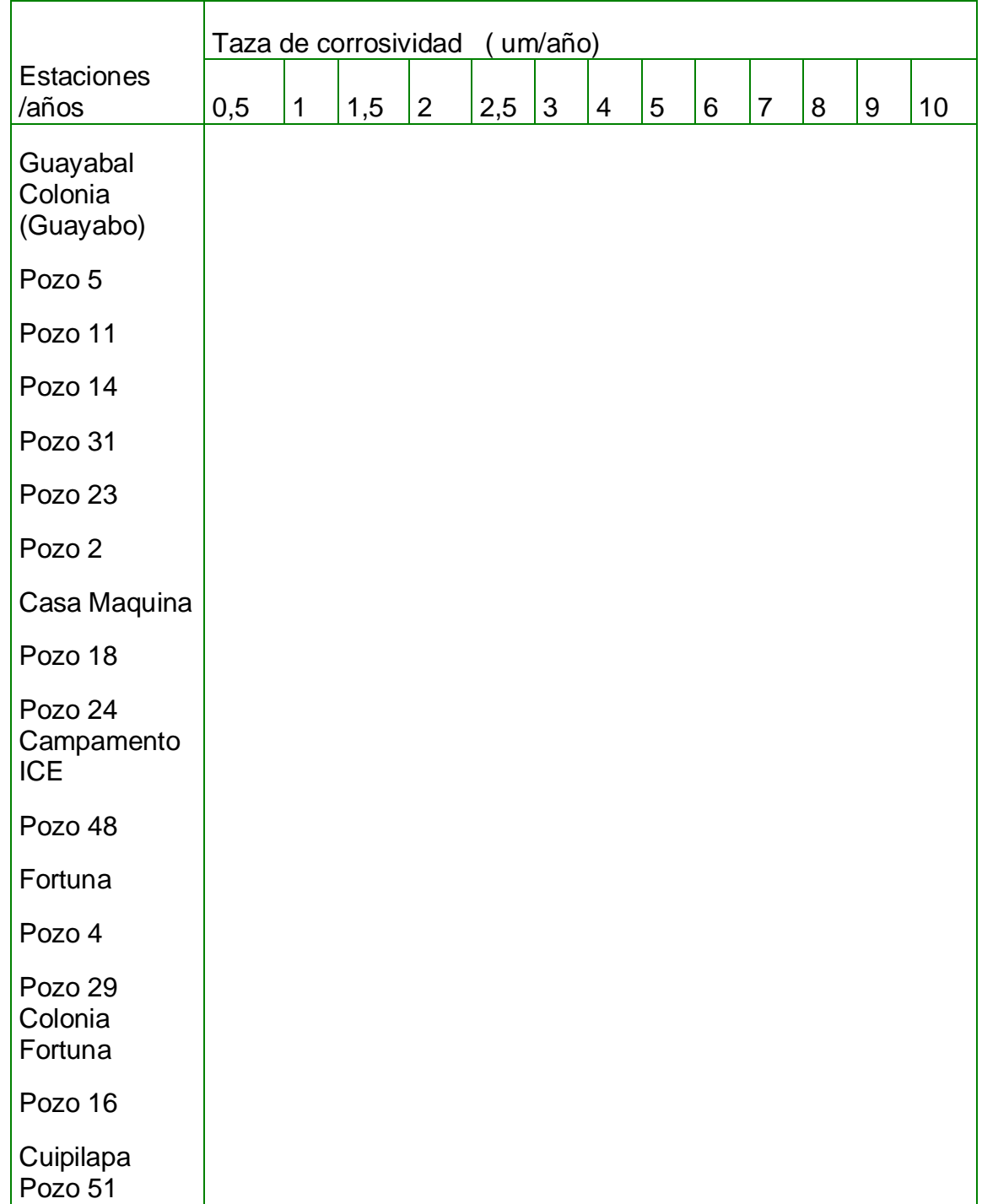

Tabla A.1. Taza de corrosión del acero al carbono para las estaciones a la intemperie

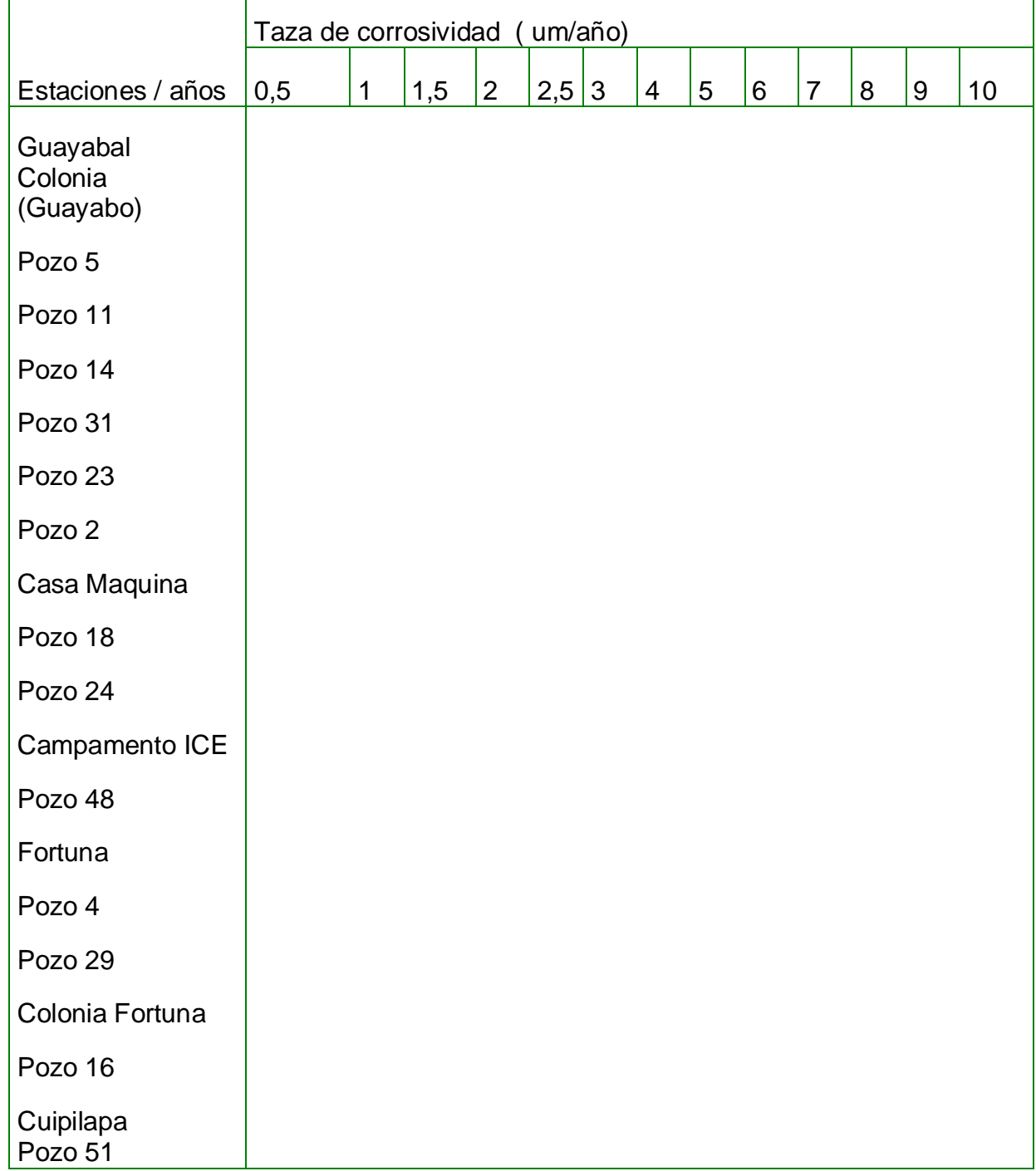

# Tabla A.2. Taza de corrosión del acero al carbono para las estaciones bajo techo

|               |         |             |                                       |         |               |           |          | Cont            |
|---------------|---------|-------------|---------------------------------------|---------|---------------|-----------|----------|-----------------|
| Estación      |         | Fecha Fecha | Tiempo de                             | Tara de | Masa<br>final | Masa de   | enido    |                 |
|               |         |             |                                       |         | del           |           |          | SO <sub>2</sub> |
|               | Inicial |             | Terminación exposición(das) Crisol(g) |         | crisol<br>(g) | BaSO4(mg) | (mg/m2d) |                 |
|               |         |             |                                       |         |               |           |          |                 |
| Pozo 5        |         |             |                                       |         |               |           |          |                 |
| Pozo 14       |         |             |                                       |         |               |           |          |                 |
| Casa          |         |             |                                       |         |               |           |          |                 |
| Maquina       |         |             |                                       |         |               |           |          |                 |
| Pozo 24       |         |             |                                       |         |               |           |          |                 |
| Casa          |         |             |                                       |         |               |           |          |                 |
| Maquina       |         |             |                                       |         |               |           |          |                 |
| Guayabo       |         |             |                                       |         |               |           |          |                 |
|               |         |             |                                       |         |               |           |          |                 |
| Fortuna(Cuip) |         |             |                                       |         |               |           |          |                 |

Tabla A.3. Reporte de captación de Dióxido de azufre Laboratorio

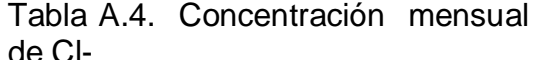

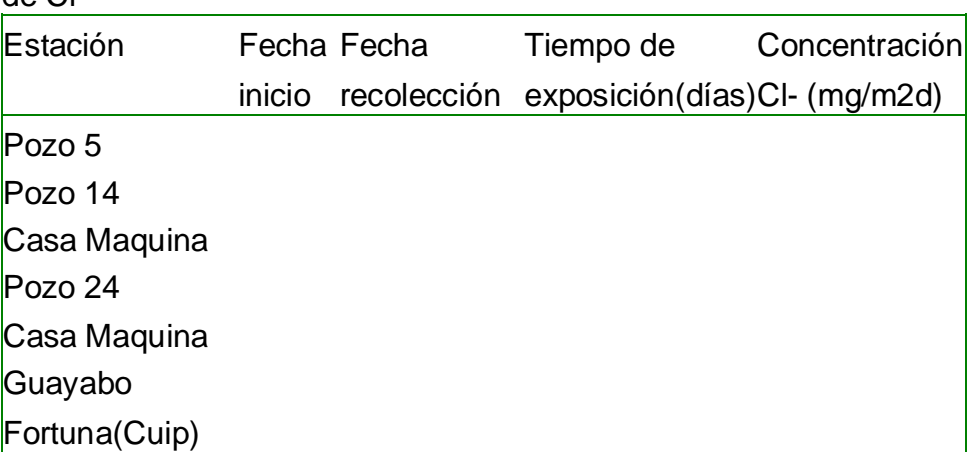

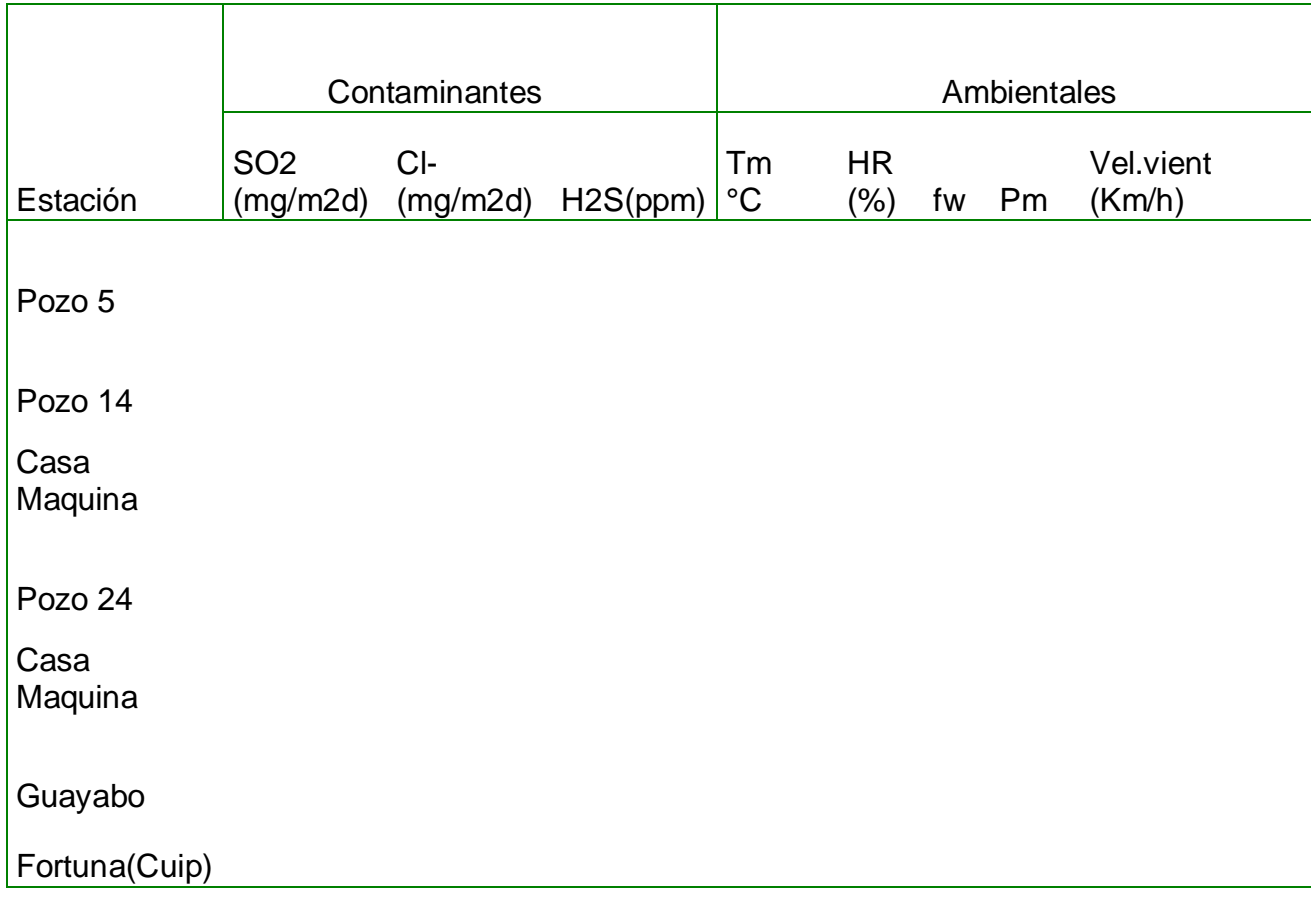

# Tabla A.5. Datos atmosféricos de las diferentes estaciones de monitoreo

Tabla A.6. Categorías ISO para los diferentes datos

| Fecha:        | a              |                 |          |          |
|---------------|----------------|-----------------|----------|----------|
|               | Contaminantes  | Ambientales     |          |          |
| Estación      | $SO2$ (mg/m2d) | $Cl$ - (mg/m2d) | HR $(%)$ | Ambiente |
| Pozo 5        |                |                 |          |          |
| Pozo 14       |                |                 |          |          |
| Casa Maquina  |                |                 |          |          |
| Pozo 24       |                |                 |          |          |
| Casa Maquina  |                |                 |          |          |
| Guayabo       |                |                 |          |          |
| Fortuna(Cuip) |                |                 |          |          |

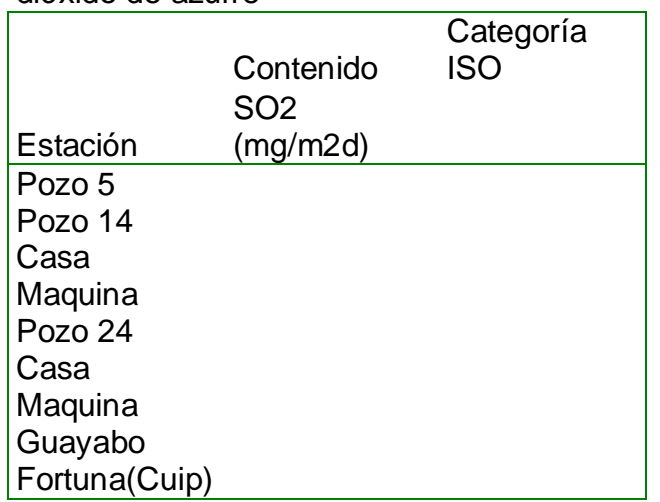

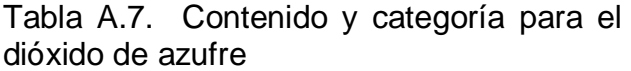

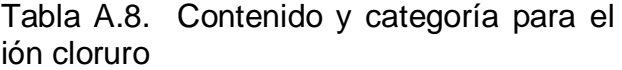

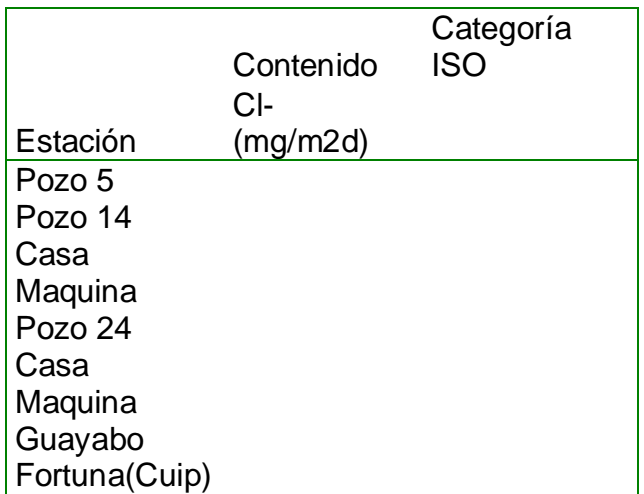

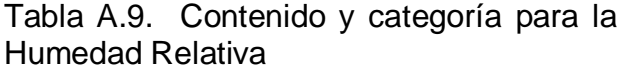

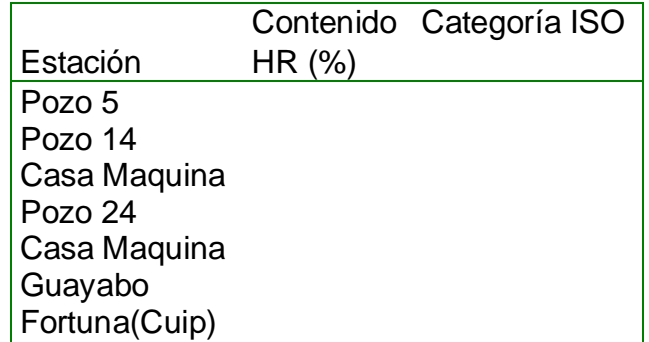

| Estaciones        | corrosividad | Categoría ISO |
|-------------------|--------------|---------------|
| intemperies       | um/año       | 1 año de exp. |
| Guayabal          |              |               |
| Colonia (Guayabo) |              |               |
| Pozo 5            |              |               |
| Pozo 11           |              |               |
| Pozo 14           |              |               |
| Pozo 31           |              |               |
| Pozo 23           |              |               |
| Pozo 2            |              |               |
| Casa Maquina      |              |               |
| Pozo 18           |              |               |
| Pozo 24           |              |               |
| Campamento ICE    |              |               |
| Pozo 48           |              |               |
| Fortuna           |              |               |
| Pozo 4            |              |               |
| Pozo 29           |              |               |
| Colonia Fortuna   |              |               |
| Pozo 16           |              |               |
| Cuipilapa         |              |               |
| Pozo 51           |              |               |

Tabla A.10. Taza de corrosión de acero al carbono para un año
| Estaciones        | corrosividad | Categoría ISO   |
|-------------------|--------------|-----------------|
| Techada           | um/año       | 10 años de exp. |
| Guayabal          |              |                 |
| Colonia (Guayabo) |              |                 |
| Pozo 5            |              |                 |
| Pozo 11           |              |                 |
| Pozo 14           |              |                 |
| Pozo 31           |              |                 |
| Pozo 23           |              |                 |
| Pozo 2            |              |                 |
| Casa Maquina      |              |                 |
| Pozo 18           |              |                 |
| Pozo 24           |              |                 |
| Campamento ICE    |              |                 |
| Pozo 48           |              |                 |
| Fortuna           |              |                 |
| Pozo 4            |              |                 |
| Pozo 29           |              |                 |
| Colonia Fortuna   |              |                 |
| Pozo 16           |              |                 |
| Cuipilapa         |              |                 |
| Pozo 51           |              |                 |

Tabla A.11. Taza de corrosión del acero al carbono para diez años

**Datos de corrosividad para el primer periodo de recolección**.

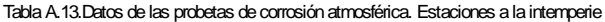

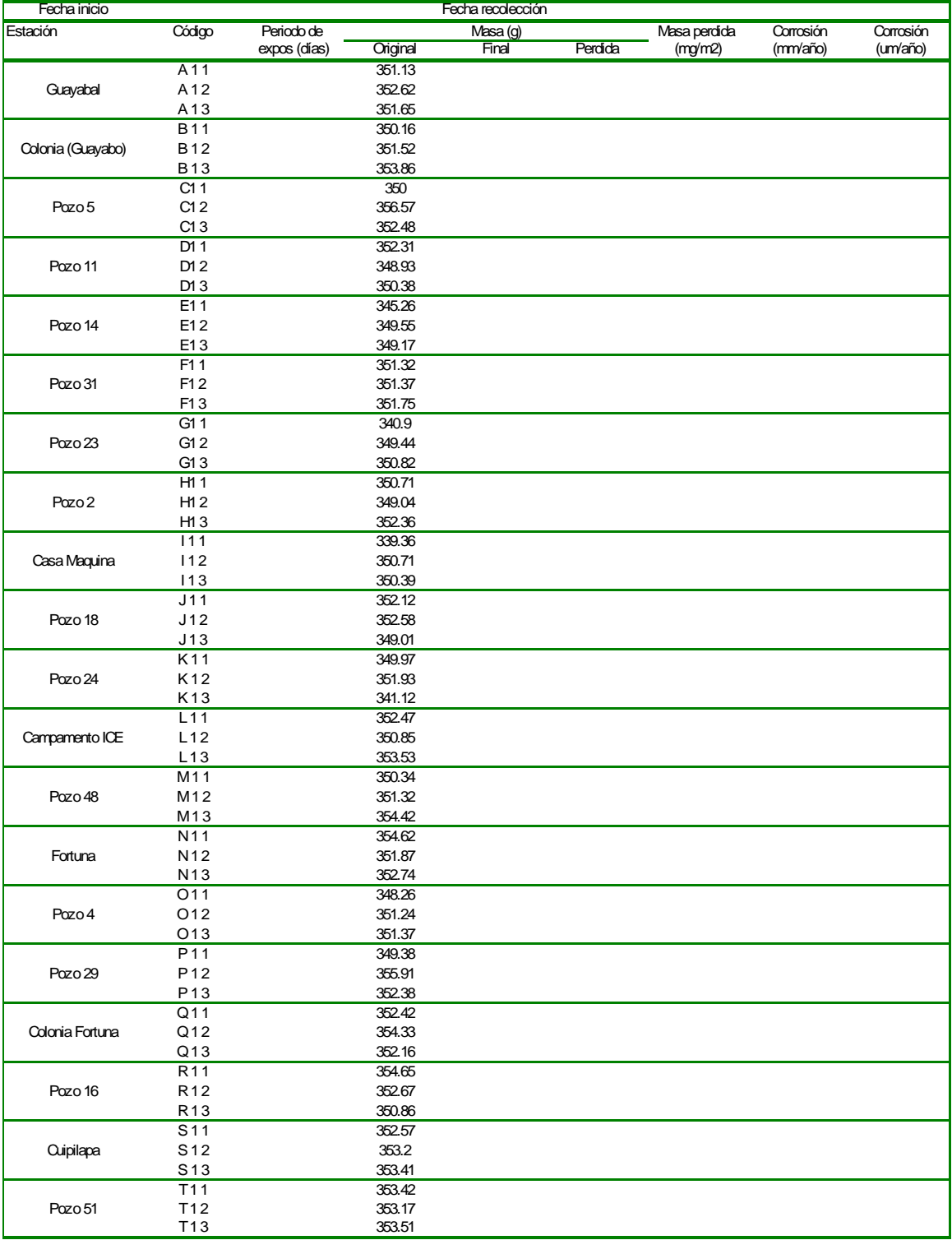

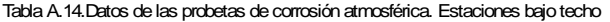

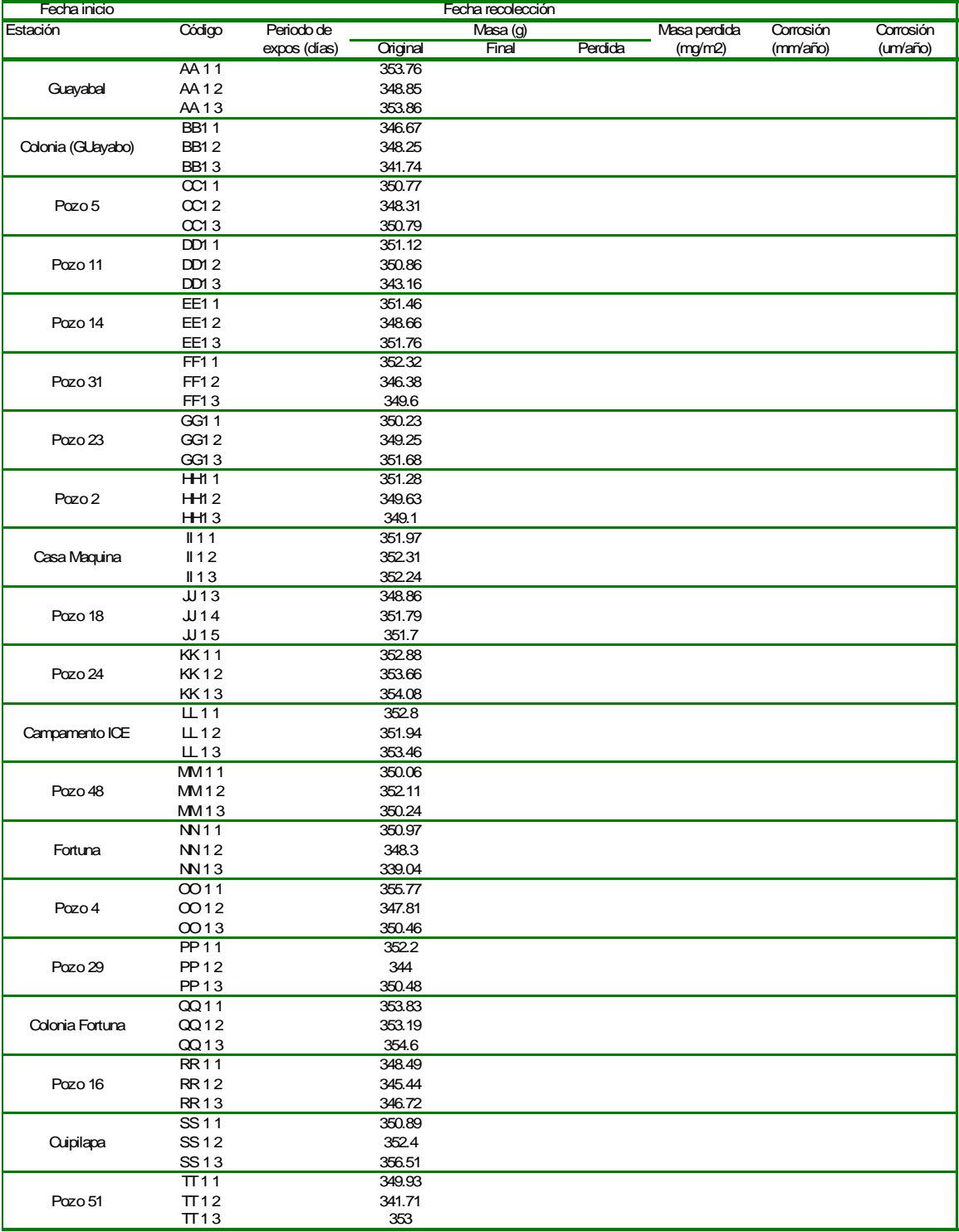

**Datos de corrosividad para el segundo periodo de recolección.**

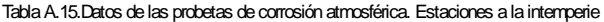

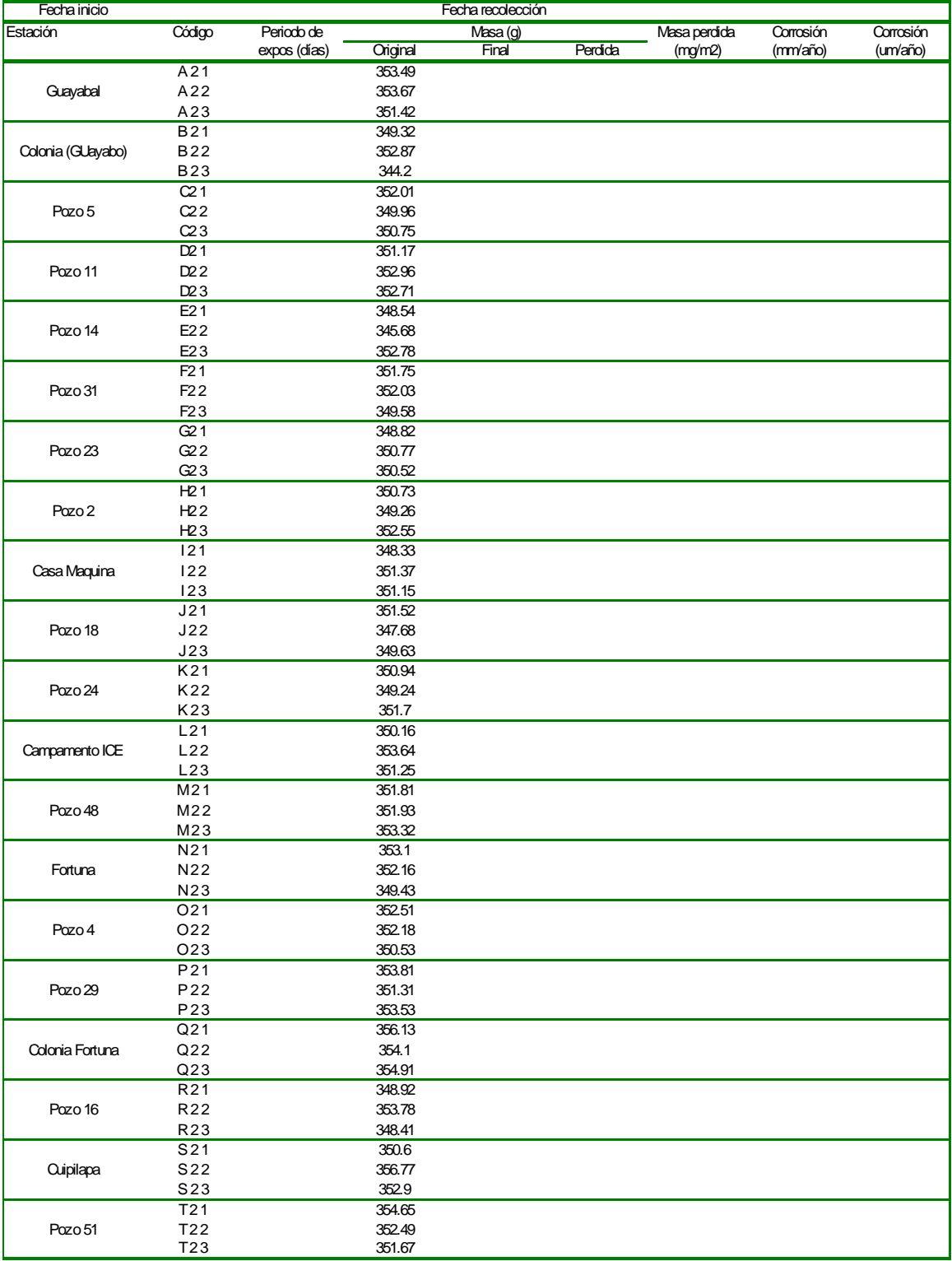

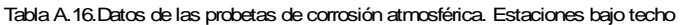

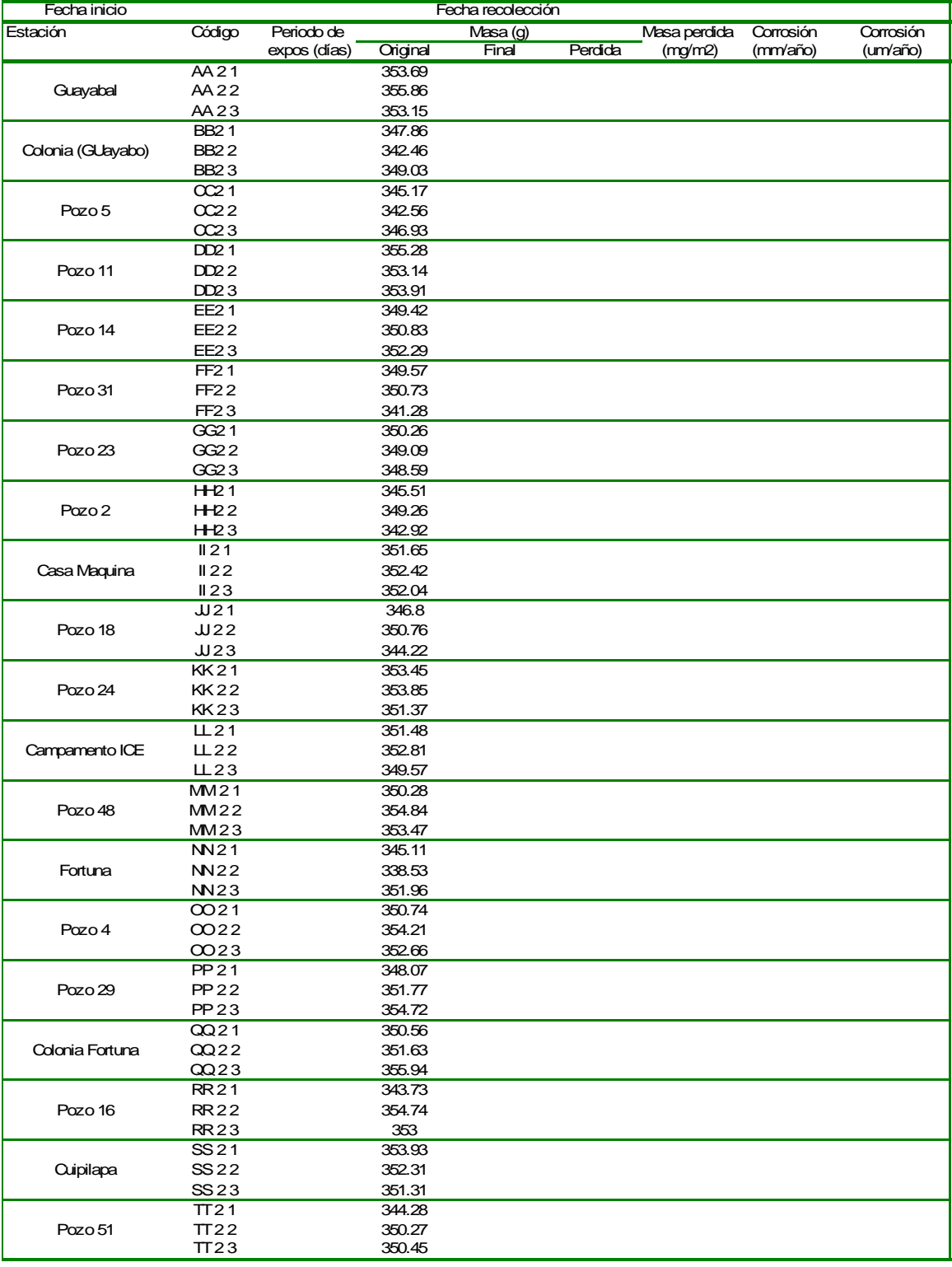

**Datos de corrosividad del tercer periodo de recolección**

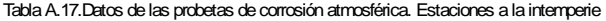

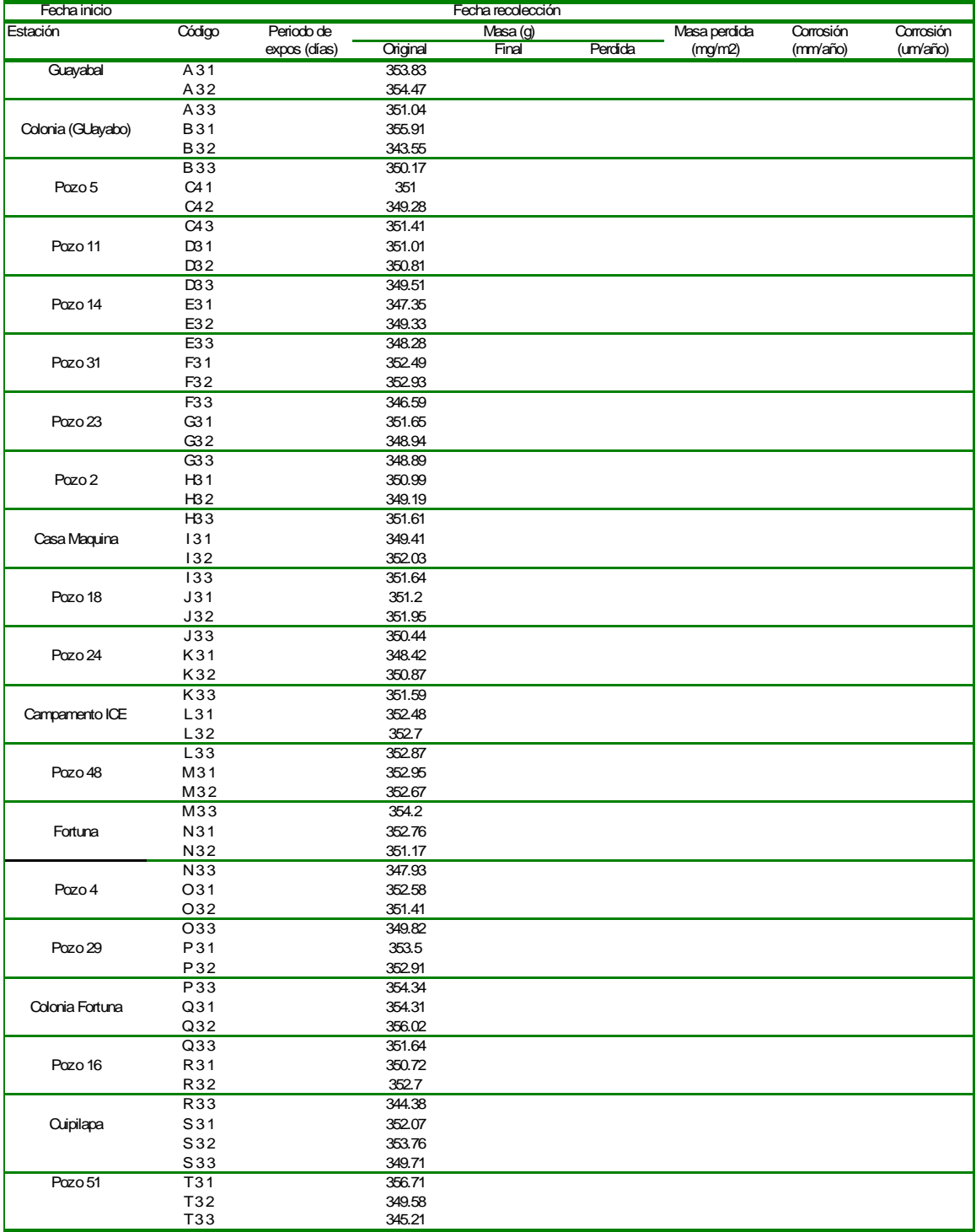

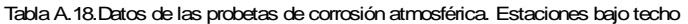

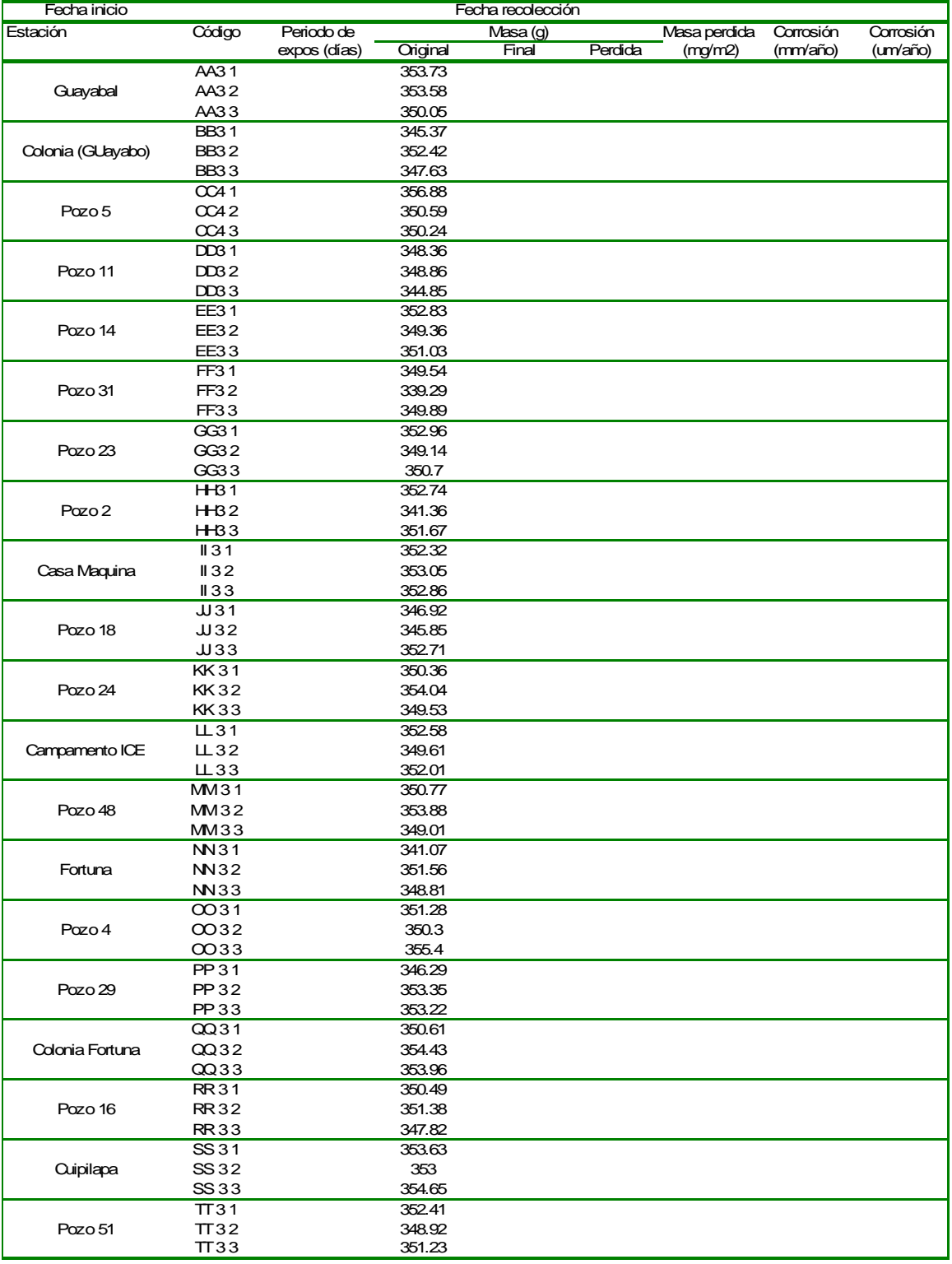

**Datos de corrosividad del cuarto periodo de recolección**

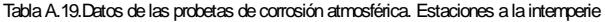

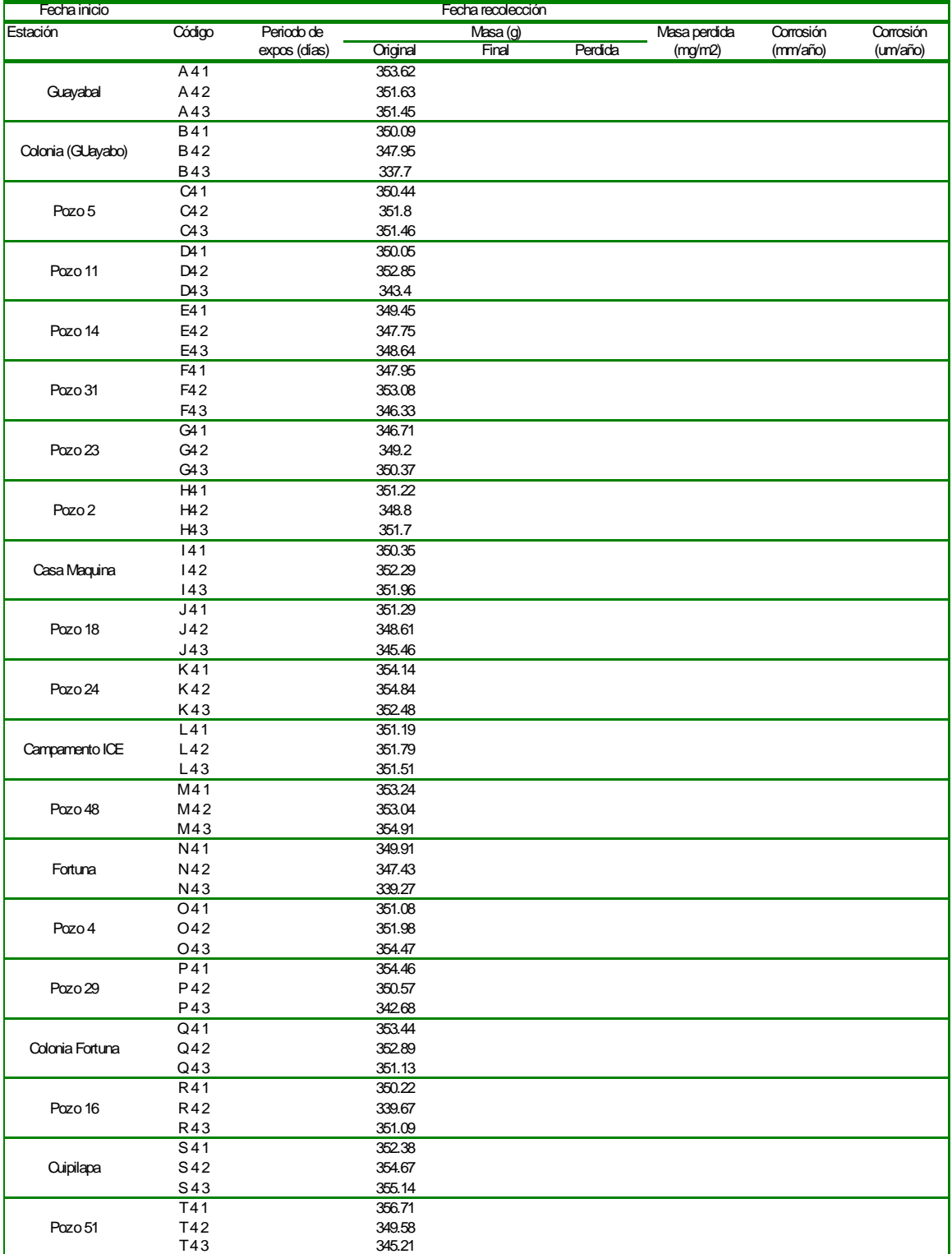

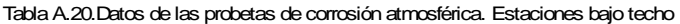

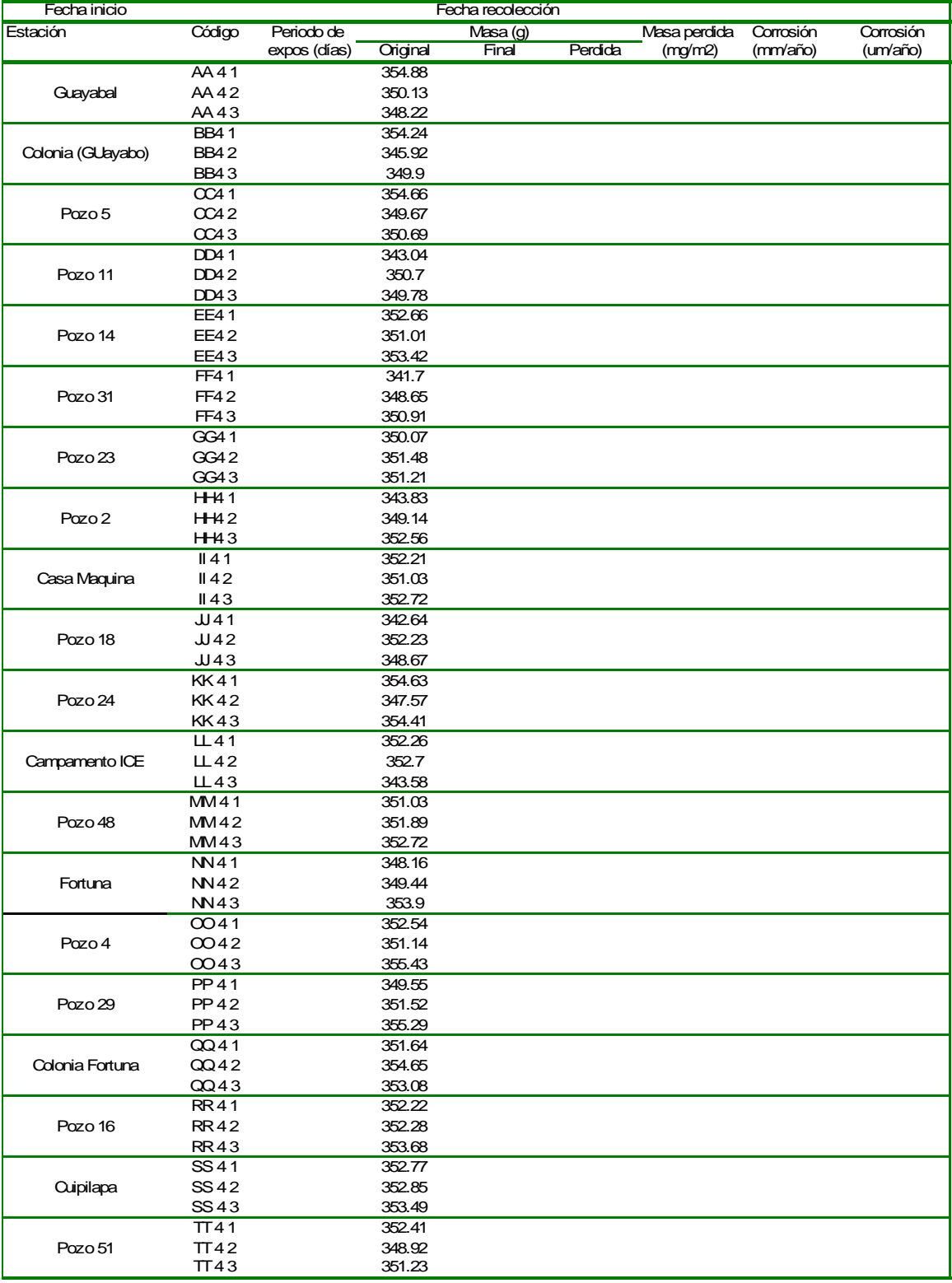

**Datos de corrosividad del quinto periodo de recolección**

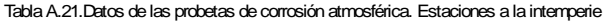

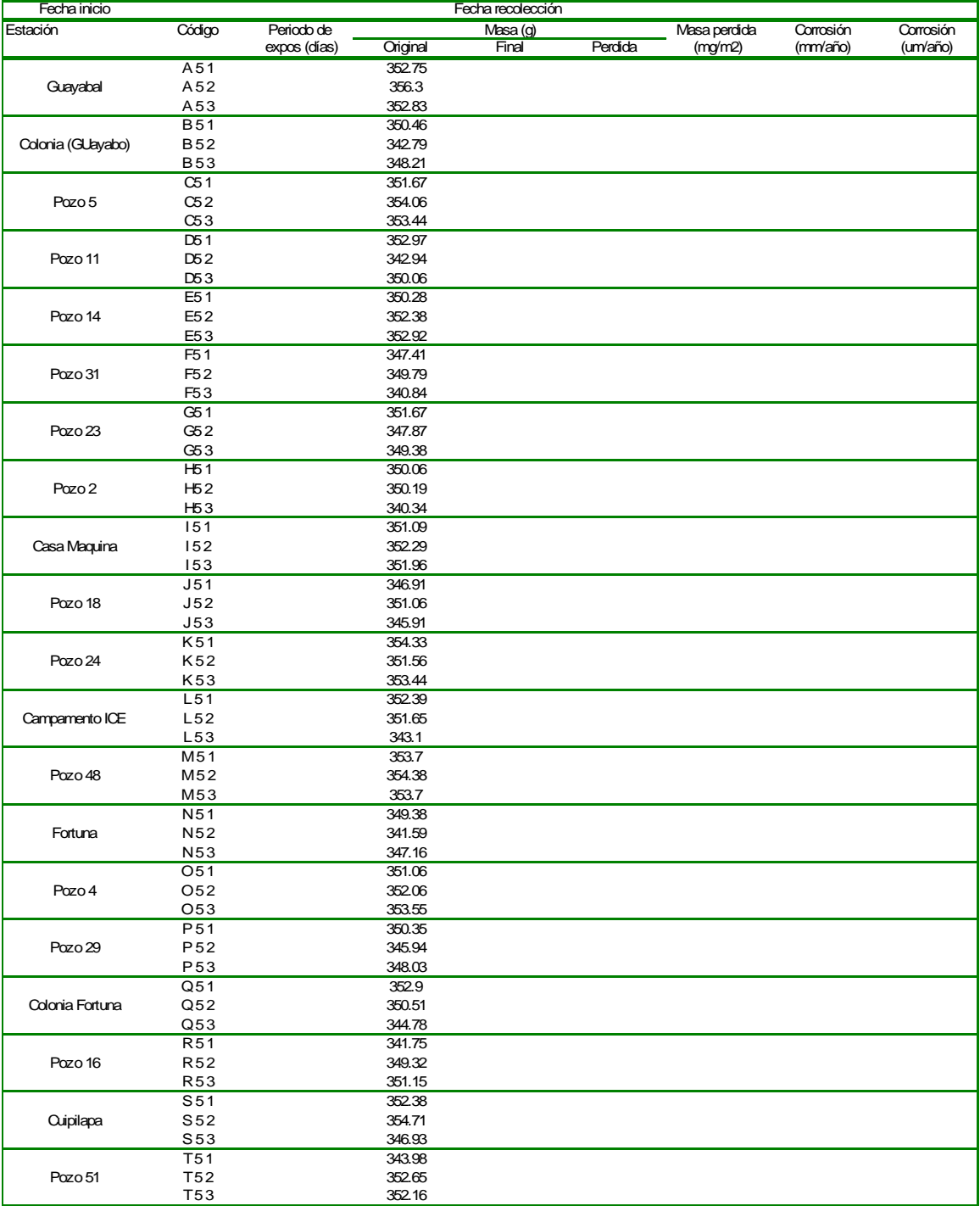

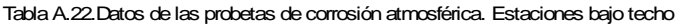

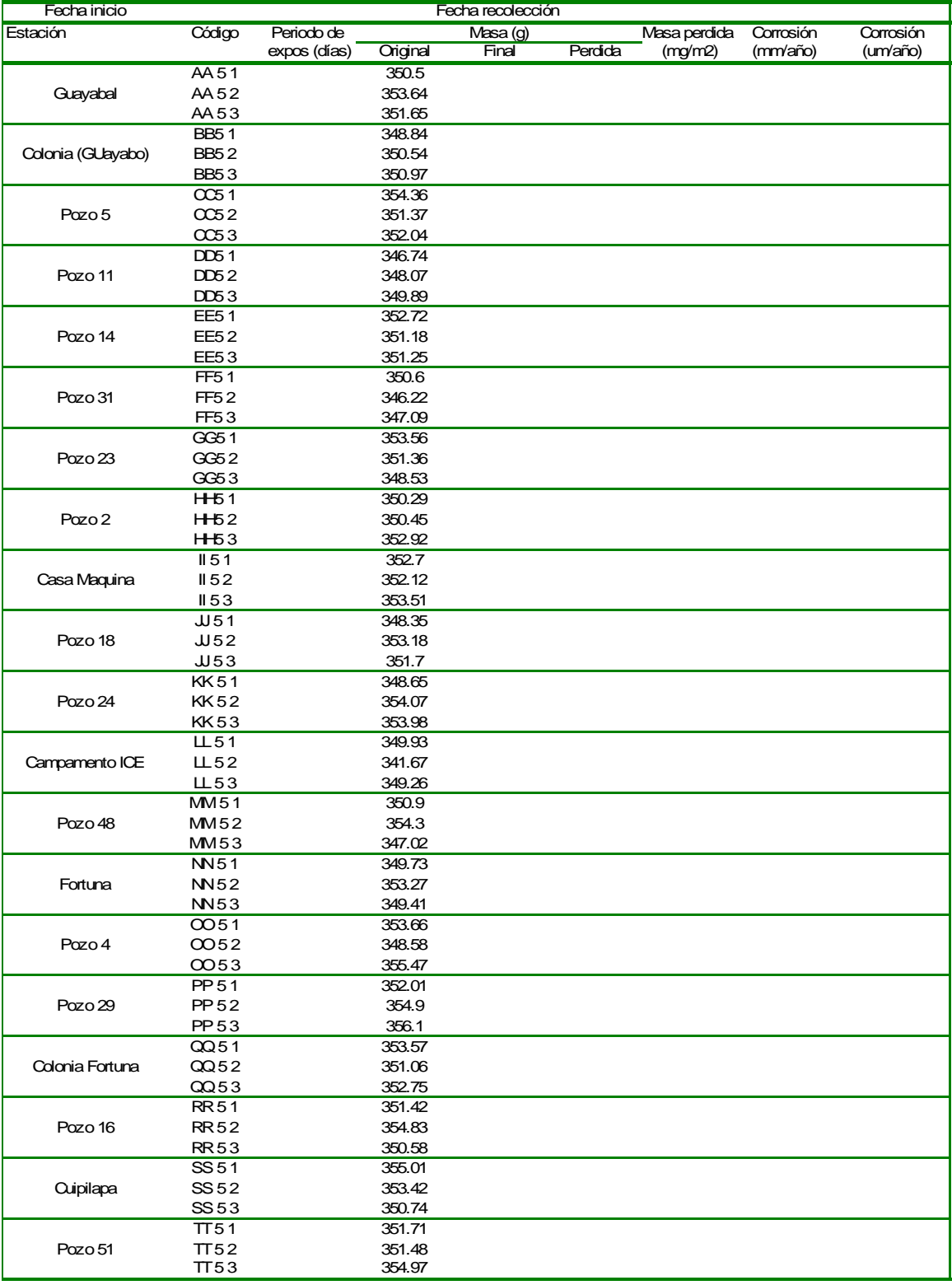

**Datos de corrosividad del sexto periodo de recolección**

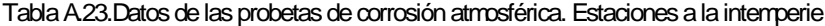

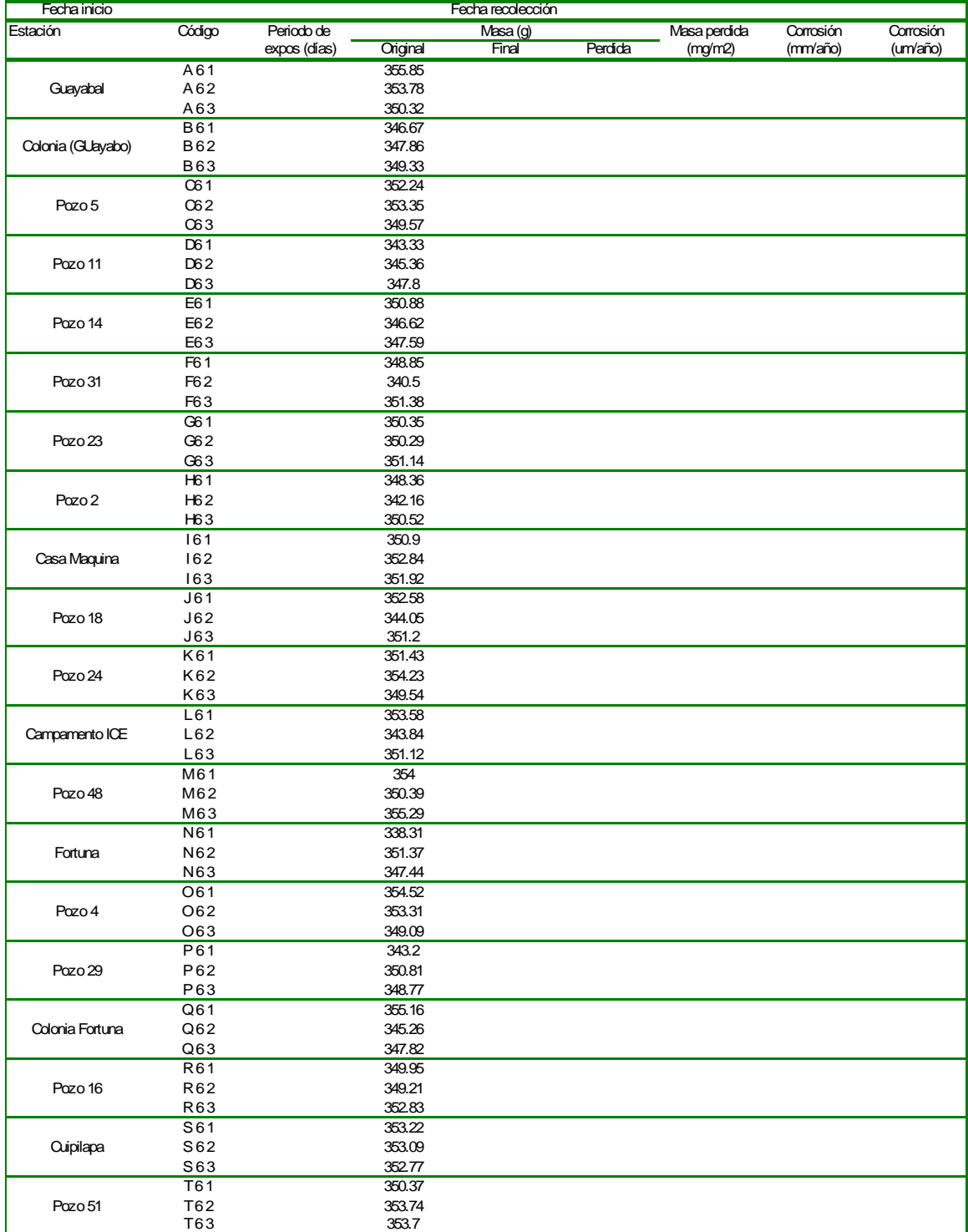

| Fecha inicio      |              |              |          | Fecha recolección |         |              |           |           |
|-------------------|--------------|--------------|----------|-------------------|---------|--------------|-----------|-----------|
| Estación          | Código       | Periodo de   |          | Masa (g)          |         | Masa perdida | Corrosión | Corrosión |
|                   |              | expos (días) | Original | Final             | Perdida | (mg/m2)      | (mm/año)  | (um/año)  |
|                   | AA61         |              | 352.6    |                   |         |              |           |           |
| Guayabal          | AA 62        |              | 350.59   |                   |         |              |           |           |
|                   | AA63         |              | 342.69   |                   |         |              |           |           |
|                   | <b>BB61</b>  |              | 351.58   |                   |         |              |           |           |
| Colonia (GUayabo) | <b>BB62</b>  |              | 350.39   |                   |         |              |           |           |
|                   | <b>BB63</b>  |              | 350.06   |                   |         |              |           |           |
|                   | 0061         |              | 354.7    |                   |         |              |           |           |
| Pozo 5            | $\cos 2$     |              | 351.25   |                   |         |              |           |           |
|                   | $\cos 3$     |              | 351.91   |                   |         |              |           |           |
|                   | DD61         |              | 346.84   |                   |         |              |           |           |
| Pozo 11           | DD62         |              | 349.15   |                   |         |              |           |           |
|                   | DD63         |              | 347.42   |                   |         |              |           |           |
|                   |              |              |          |                   |         |              |           |           |
|                   | EE61         |              | 352.57   |                   |         |              |           |           |
| Pozo 14           | EE62         |              | 351.16   |                   |         |              |           |           |
|                   | EE63         |              | 349.1    |                   |         |              |           |           |
| Pozo 31           | FF61         |              | 350.45   |                   |         |              |           |           |
|                   | FF62         |              | 351.02   |                   |         |              |           |           |
|                   | FF63         |              | 351.92   |                   |         |              |           |           |
|                   | GG61         |              | 353.21   |                   |         |              |           |           |
| Pozo 23           | $G$ $G$ $62$ |              | 349.44   |                   |         |              |           |           |
|                   | GG63         |              | 349.95   |                   |         |              |           |           |
|                   | HH61         |              | 351.6    |                   |         |              |           |           |
| Pozo 2            | $H$ 62       |              | 351.03   |                   |         |              |           |           |
|                   | $H$ 63       |              | 353.11   |                   |         |              |           |           |
|                   | II 61        |              | 352.73   |                   |         |              |           |           |
| Casa Maquina      | II62         |              | 349.12   |                   |         |              |           |           |
|                   | 163          |              | 352.85   |                   |         |              |           |           |
| Pozo 18           | JJ61         |              | 349.42   |                   |         |              |           |           |
|                   | JJ 62        |              | 353.5    |                   |         |              |           |           |
|                   | <b>JJ63</b>  |              | 357.07   |                   |         |              |           |           |
|                   | KK61         |              | 353.9    |                   |         |              |           |           |
| Pozo 24           | KK62         |              | 348.7    |                   |         |              |           |           |
|                   | KK63         |              | 350.56   |                   |         |              |           |           |
|                   | <b>LL61</b>  |              | 341.92   |                   |         |              |           |           |
| Campamento ICE    | LL62         |              | 350.21   |                   |         |              |           |           |
|                   | LL63         |              | 351.93   |                   |         |              |           |           |
|                   | MM61         |              | 351.76   |                   |         |              |           |           |
| Pozo 48           | MM62         |              | 353.02   |                   |         |              |           |           |
|                   | MM63         |              | 347.26   |                   |         |              |           |           |
|                   | <b>NN61</b>  |              | 352.13   |                   |         |              |           |           |
| Fortuna           | <b>NN62</b>  |              | 348.26   |                   |         |              |           |           |
|                   | NN63         |              | 353.09   |                   |         |              |           |           |
|                   | CO61         |              | 348.5    |                   |         |              |           |           |
| Pozo 4            | CO62         |              | 351.6    |                   |         |              |           |           |
|                   | OO 63        |              | 352.21   |                   |         |              |           |           |
|                   | PP 61        |              | 357.03   |                   |         |              |           |           |
| Pozo 29           | PP 62        |              | 353.31   |                   |         |              |           |           |
|                   | PP63         |              | 353.97   |                   |         |              |           |           |
|                   | QQ61         |              | 351.25   |                   |         |              |           |           |
| Colonia Fortuna   | QQ 62        |              | 351.39   |                   |         |              |           |           |
|                   | QQ63         |              | 341.91   |                   |         |              |           |           |
|                   | <b>RR61</b>  |              | 352.52   |                   |         |              |           |           |
| Pozo 16           | RR62         |              | 353.49   |                   |         |              |           |           |
|                   | <b>RR63</b>  |              | 354.4    |                   |         |              |           |           |
|                   | SS 61        |              | 351.33   |                   |         |              |           |           |
|                   |              |              |          |                   |         |              |           |           |
| <b>Cuipilapa</b>  | SS 62        |              | 346.44   |                   |         |              |           |           |
|                   | SS 63        |              | 345      |                   |         |              |           |           |
|                   | TT61         |              | 352.72   |                   |         |              |           |           |
| Pozo 51           | TT62         |              | 354.38   |                   |         |              |           |           |
|                   | TT63         |              | 350.92   |                   |         |              |           |           |

Tabla A.24.Datos de las probetas de corrosión atmosférica. Estaciones bajo techo

**Datos de corrosividad del sétimo periodo de recolección**

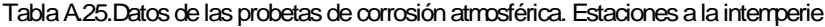

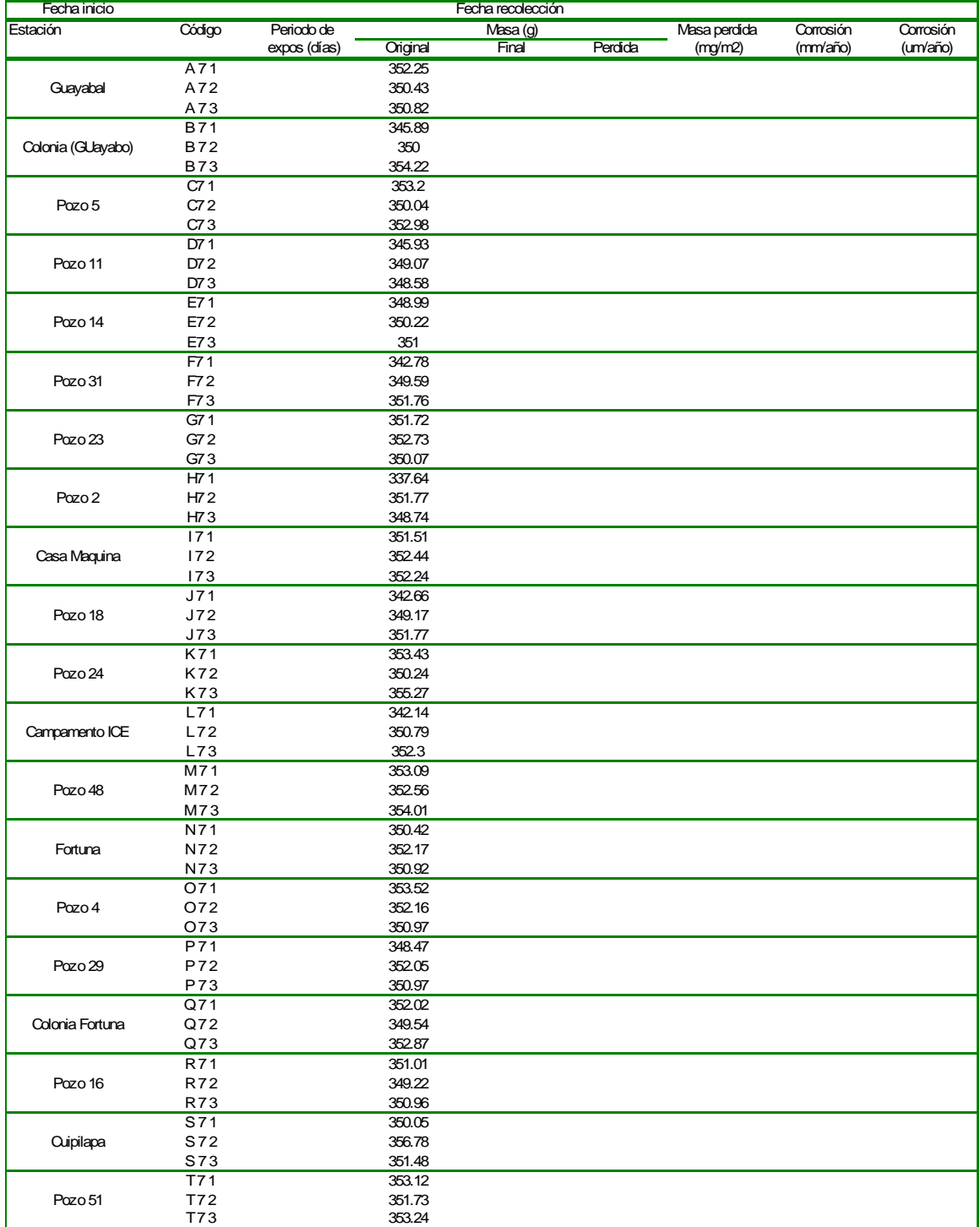

| Fecha inicio                                                              |        |              |          | Fecha recolección |         |              |           |           |
|---------------------------------------------------------------------------|--------|--------------|----------|-------------------|---------|--------------|-----------|-----------|
| Estación                                                                  | Código | Periodo de   |          | Masa (g)          |         | Masa perdida | Corrosión | Corrosión |
|                                                                           |        | expos (días) | Original | Final             | Perdida | (mg/m2)      | (mm/año)  | (um/año)  |
|                                                                           |        | AA 71        |          | 348.35            |         |              |           |           |
| Guayabal                                                                  |        | AA 72        |          | 340.92            |         |              |           |           |
|                                                                           |        | AA73         |          | 352.42            |         |              |           |           |
|                                                                           |        | <b>BB71</b>  |          | 354.19            |         |              |           |           |
| Colonia (GUayabo)                                                         |        | <b>BB72</b>  |          | 349.09            |         |              |           |           |
|                                                                           |        | <b>BB73</b>  |          | 349.45            |         |              |           |           |
|                                                                           |        | CC71         |          | 353.27            |         |              |           |           |
| Pozo 5                                                                    |        | CC72         |          | 348.94            |         |              |           |           |
|                                                                           |        | CC73         |          | 343.16            |         |              |           |           |
|                                                                           |        | DD71         |          | 348.9             |         |              |           |           |
| Pozo 11                                                                   |        | <b>DD72</b>  |          | 351.26            |         |              |           |           |
|                                                                           |        | DD73         |          | 353.2             |         |              |           |           |
|                                                                           |        | <b>EE71</b>  |          | 352.53            |         |              |           |           |
| Pozo 14                                                                   |        | <b>EE72</b>  |          | 349.75            |         |              |           |           |
|                                                                           |        | EE73         |          | 346.69            |         |              |           |           |
|                                                                           |        | FF71         |          | 352.13            |         |              |           |           |
| Pozo 31                                                                   |        | <b>FF72</b>  |          | 351.33            |         |              |           |           |
| Pozo 23<br>Pozo 2<br>Casa Maquina<br>Pozo 18<br>Pozo 24<br>Campamento ICE |        | FF73         |          | 349.98            |         |              |           |           |
|                                                                           |        | GG71         |          | 352.33            |         |              |           |           |
|                                                                           |        | GG72         |          | 347.33            |         |              |           |           |
|                                                                           |        | GG73         |          | 349.56            |         |              |           |           |
|                                                                           |        | HH71         |          | 351.99            |         |              |           |           |
|                                                                           |        | $H - 2$      |          | 351.36            |         |              |           |           |
|                                                                           |        | HH73         |          | 353.06            |         |              |           |           |
|                                                                           |        | $II$ 71      |          | 353.46            |         |              |           |           |
|                                                                           |        | II72         |          | 352.48            |         |              |           |           |
|                                                                           |        | II73         |          | 352.6             |         |              |           |           |
|                                                                           |        | JJ 71        |          | 350.14            |         |              |           |           |
|                                                                           |        | JJ72         |          | 353.6             |         |              |           |           |
|                                                                           |        | JJ 73        |          | 351.63            |         |              |           |           |
|                                                                           |        | <b>KK71</b>  |          | 349.08            |         |              |           |           |
|                                                                           |        | <b>KK72</b>  |          | 353.47            |         |              |           |           |
|                                                                           |        | KK73         |          | 351.27            |         |              |           |           |
|                                                                           |        | <b>LL71</b>  |          | 350.97            |         |              |           |           |
|                                                                           |        | <b>LL72</b>  |          | 351.55            |         |              |           |           |
|                                                                           |        | <b>LL73</b>  |          | 350.81            |         |              |           |           |
|                                                                           |        | <b>MM71</b>  |          | 349.44            |         |              |           |           |
| Pozo 48                                                                   |        | <b>MM72</b>  |          | 350.25            |         |              |           |           |
|                                                                           |        | <b>MM73</b>  |          | 339.52            |         |              |           |           |
|                                                                           |        | <b>NN71</b>  |          | 351.98            |         |              |           |           |
| Fortuna                                                                   |        | <b>NN72</b>  |          | 352.14            |         |              |           |           |
|                                                                           |        | <b>NN73</b>  |          | 350.96            |         |              |           |           |
|                                                                           |        | 0071         |          | 352.12            |         |              |           |           |
| Pozo 4                                                                    |        | 0072         |          | 349.11            |         |              |           |           |
|                                                                           |        | OO 73        |          | 341.41            |         |              |           |           |
|                                                                           |        | PP 71        |          | 352.67            |         |              |           |           |
| Pozo 29                                                                   |        | PP 72        |          | 354.94            |         |              |           |           |
|                                                                           |        | PP 73        |          | 355.51            |         |              |           |           |
|                                                                           |        | QQ71         |          | 352.74            |         |              |           |           |
| Colonia Fortuna                                                           |        | QQ72         |          | 346.22            |         |              |           |           |
|                                                                           |        | QQ73         |          | 348.11            |         |              |           |           |
|                                                                           |        | <b>RR71</b>  |          | 353.28            |         |              |           |           |
| Pozo 16                                                                   |        | RR 72        |          | 355.16            |         |              |           |           |
|                                                                           |        | <b>RR73</b>  |          | 352.45            |         |              |           |           |
|                                                                           |        | SS 71        |          | 348.41            |         |              |           |           |
| <b>Cuipilapa</b>                                                          |        | SS72         |          | 344.98            |         |              |           |           |
|                                                                           |        | SS73         |          | 350.01            |         |              |           |           |
|                                                                           |        | TT 71        |          | 354.38            |         |              |           |           |
| Pozo 51                                                                   |        | TT 72        |          | 353.24            |         |              |           |           |
|                                                                           |        | TT 73        |          | 353.85            |         |              |           |           |
|                                                                           |        |              |          |                   |         |              |           |           |

Tabla A.26.Datos de las probetas de corrosión atmosférica. Estaciones bajo techo

**Datos de corrosividad del octavo periodo de recolección**

| Fecha inicio      |                 |              |          | Fecha recolección |         |              |           |           |
|-------------------|-----------------|--------------|----------|-------------------|---------|--------------|-----------|-----------|
| Estación          | Código          | Periodo de   |          | Masa (g)          |         | Masa perdida | Corrosión | Corrosión |
|                   |                 | expos (días) | Original | Final             | Perdida | (mg/m2)      | (mm/año)  | (um/año)  |
|                   | A81             |              | 350.2    |                   |         |              |           |           |
| Guayabal          | A82             |              | 354.32   |                   |         |              |           |           |
|                   | A83             |              | 348.82   |                   |         |              |           |           |
|                   | <b>B81</b>      |              | 346.83   |                   |         |              |           |           |
| Colonia (GUayabo) | B82             |              | 350.49   |                   |         |              |           |           |
|                   | <b>B83</b>      |              | 349.36   |                   |         |              |           |           |
|                   | C81             |              | 352.28   |                   |         |              |           |           |
| Pozo 5            | C82             |              | 351.52   |                   |         |              |           |           |
|                   | C83             |              | 351.05   |                   |         |              |           |           |
|                   | D81             |              | 347.66   |                   |         |              |           |           |
| Pozo 11           | D82             |              | 347.65   |                   |         |              |           |           |
|                   | D83             |              | 353.99   |                   |         |              |           |           |
|                   | E81             |              | 353.88   |                   |         |              |           |           |
| Pozo 14           | E82             |              | 348.98   |                   |         |              |           |           |
|                   | E83             |              | 352.67   |                   |         |              |           |           |
|                   | F81             |              | 351.73   |                   |         |              |           |           |
| Pozo 31           | F82             |              | 350.61   |                   |         |              |           |           |
|                   | F83             |              | 352.67   |                   |         |              |           |           |
|                   | G81             |              | 349.29   |                   |         |              |           |           |
| Pozo 23           | G82             |              | 352.72   |                   |         |              |           |           |
|                   | G83             |              | 348.64   |                   |         |              |           |           |
|                   | H <sub>81</sub> |              | 347.08   |                   |         |              |           |           |
| Pozo 2            | H82             |              | 352.35   |                   |         |              |           |           |
|                   | H83             |              | 352.2    |                   |         |              |           |           |
|                   | 181             |              | 352.58   |                   |         |              |           |           |
| Casa Maquina      | 182             |              | 351.83   |                   |         |              |           |           |
|                   | 183             |              | 347.59   |                   |         |              |           |           |
|                   | J81             |              | 348.32   |                   |         |              |           |           |
| Pozo 18           | J82             |              | 350.14   |                   |         |              |           |           |
|                   | J83             |              | 352.71   |                   |         |              |           |           |
|                   | K81             |              | 352.11   |                   |         |              |           |           |
| Pozo 24           | K82             |              | 354.51   |                   |         |              |           |           |
|                   | K83             |              | 347.71   |                   |         |              |           |           |
|                   | L81             |              | 350.57   |                   |         |              |           |           |
| Campamento ICE    | L82             |              | 351.92   |                   |         |              |           |           |
|                   | L83             |              | 353      |                   |         |              |           |           |
|                   | M81             |              | 349.46   |                   |         |              |           |           |
| Pozo 48           | M82             |              | 351.64   |                   |         |              |           |           |
|                   | M83             |              | 351.12   |                   |         |              |           |           |
|                   | N81             |              | 351.11   |                   |         |              |           |           |
| Fortuna           | N82             |              | 353.38   |                   |         |              |           |           |
|                   | N83             |              | 351.3    |                   |         |              |           |           |
|                   | O81             |              | 352.55   |                   |         |              |           |           |
| Pozo 4            | O82             |              | 346.49   |                   |         |              |           |           |
|                   | O83             |              | 351.67   |                   |         |              |           |           |
|                   | P81             |              | 351.78   |                   |         |              |           |           |
| Pozo 29           | P82             |              | 354.08   |                   |         |              |           |           |
|                   | P83             |              | 351.48   |                   |         |              |           |           |
|                   | Q81             |              | 350.36   |                   |         |              |           |           |
| Colonia Fortuna   | Q82             |              | 351.96   |                   |         |              |           |           |
|                   | Q83             |              | 352.41   |                   |         |              |           |           |
|                   | R81             |              | 349.89   |                   |         |              |           |           |
| Pozo 16           | <b>R82</b>      |              | 351.43   |                   |         |              |           |           |
|                   | R83             |              | 352.93   |                   |         |              |           |           |
|                   | S81             |              | 355.44   |                   |         |              |           |           |
| <b>Cuipilapa</b>  | S82             |              | 353.47   |                   |         |              |           |           |
|                   | S83             |              | 349.6    |                   |         |              |           |           |
|                   | T81             |              | 350.96   |                   |         |              |           |           |
| Pozo 51           | T82             |              | 354.69   |                   |         |              |           |           |
|                   | T83             |              | 353.48   |                   |         |              |           |           |
|                   |                 |              |          |                   |         |              |           |           |

Tabla A.27.Datos de las probetas de corrosión atmosférica. Estaciones a la intemperie

| Fecha inicio      |                  |              |                 |          | Fecha recolección |              |           |           |
|-------------------|------------------|--------------|-----------------|----------|-------------------|--------------|-----------|-----------|
| Estación          | Código           | Periodo de   |                 | Masa (g) |                   | Masa perdida | Corrosión | Corrosión |
|                   |                  | expos (días) | Original        | Final    | Perdida           | (mg/m2)      | (mm/año)  | (um/año)  |
|                   | AA 81            |              | 341.43          |          |                   |              |           |           |
| Guayabal          | AA 82            |              | 353.51          |          |                   |              |           |           |
|                   | AA83             |              | 348.95          |          |                   |              |           |           |
|                   | <b>BB81</b>      |              | 347.45          |          |                   |              |           |           |
| Colonia (GUayabo) | <b>BB82</b>      |              | 352.42          |          |                   |              |           |           |
|                   | <b>BB83</b>      |              | 351.06          |          |                   |              |           |           |
|                   | 0081             |              | 356.48          |          |                   |              |           |           |
| Pozo 5            | 0082             |              | 344.8           |          |                   |              |           |           |
|                   | $\cos 3$         |              | 347.83          |          |                   |              |           |           |
|                   | DD81             |              | 347.71          |          |                   |              |           |           |
| Pozo 11           | DD <sub>82</sub> |              | 350.26          |          |                   |              |           |           |
|                   | DD83             |              | 347.2           |          |                   |              |           |           |
|                   | <b>EE81</b>      |              | 351.63          |          |                   |              |           |           |
| Pozo 14           | EE82             |              | 344.26          |          |                   |              |           |           |
|                   | EE83             |              | 341.4           |          |                   |              |           |           |
|                   | FF81             |              | 348.67          |          |                   |              |           |           |
| Pozo 31           | FF <sub>82</sub> |              | 351.62          |          |                   |              |           |           |
|                   | FF <sub>83</sub> |              | 350.02          |          |                   |              |           |           |
|                   | GG81             |              | 351.49          |          |                   |              |           |           |
| Pozo 23           | $G$ $G$ $82$     |              | 344.35          |          |                   |              |           |           |
|                   | GG83             |              | 341.32          |          |                   |              |           |           |
|                   | $H$ -81          |              | 352.51          |          |                   |              |           |           |
| Pozo 2            | $H-B2$           |              | 351.67          |          |                   |              |           |           |
|                   | $H$ B 3          |              | 352.74          |          |                   |              |           |           |
|                   | II81             |              | 352.57          |          |                   |              |           |           |
| Casa Maquina      | II82             |              | 350.67          |          |                   |              |           |           |
|                   | II83             |              | 344.52          |          |                   |              |           |           |
|                   | JJ 81            |              | 350.46          |          |                   |              |           |           |
| Pozo 18           | J182             |              | 353.66          |          |                   |              |           |           |
|                   | <b>JJ83</b>      |              | 356.05          |          |                   |              |           |           |
|                   | <b>KK81</b>      |              | 351.25          |          |                   |              |           |           |
| Pozo 24           | <b>KK82</b>      |              | 354.92          |          |                   |              |           |           |
|                   | <b>KK83</b>      |              | 342.15          |          |                   |              |           |           |
|                   | <b>LL81</b>      |              | 352.45          |          |                   |              |           |           |
| Campamento ICE    | <b>LL82</b>      |              | 351.64          |          |                   |              |           |           |
|                   | LL83             |              | 352.76          |          |                   |              |           |           |
|                   | MM81             |              | 348.46          |          |                   |              |           |           |
| Pozo 48           | MM82             |              | 339.62          |          |                   |              |           |           |
|                   | MM83             |              | 350.29          |          |                   |              |           |           |
|                   | <b>NN81</b>      |              | 349.45          |          |                   |              |           |           |
| Fortuna           | <b>NN82</b>      |              | 353.08          |          |                   |              |           |           |
|                   | <b>NN83</b>      |              | 354.66          |          |                   |              |           |           |
|                   | CO81             |              | 348.69          |          |                   |              |           |           |
| Pozo 4            | 0082             |              | 342.67          |          |                   |              |           |           |
|                   | CO83             |              | 352.26          |          |                   |              |           |           |
|                   | PP 81            |              | 359             |          |                   |              |           |           |
| Pozo 29           | PP 82            |              | 353.4           |          |                   |              |           |           |
|                   | PP 83            |              | 353.34          |          |                   |              |           |           |
|                   | QQ81             |              | 343.93          |          |                   |              |           |           |
|                   |                  |              | 352.16          |          |                   |              |           |           |
| Colonia Fortuna   | QQ82             |              |                 |          |                   |              |           |           |
|                   | QQ83             |              | 351.44          |          |                   |              |           |           |
|                   | <b>RR81</b>      |              | 351.8           |          |                   |              |           |           |
| Pozo 16           | <b>RR82</b>      |              | 350.49          |          |                   |              |           |           |
|                   | <b>RR83</b>      |              | 350.07          |          |                   |              |           |           |
|                   | SS 81            |              | 344.78          |          |                   |              |           |           |
| <b>Cuipilapa</b>  | SS 82            |              | 351.75          |          |                   |              |           |           |
|                   | SS 83            |              | 352.46          |          |                   |              |           |           |
|                   | TT81             |              | 351.03          |          |                   |              |           |           |
| Pozo 51           | TT82<br>TT83     |              | 353.08<br>352.4 |          |                   |              |           |           |
|                   |                  |              |                 |          |                   |              |           |           |

Tabla A.28.Datos de las probetas de corrosión atmosférica. Estacionesbajo techo

**Datos de corrosividad del noveno periodo de recolección**

| Fecha inicio      |            |              |          | Fecha recolección |         |              |           |           |
|-------------------|------------|--------------|----------|-------------------|---------|--------------|-----------|-----------|
| Estación          | Código     | Periodo de   |          | Masa (g)          |         | Masa perdida | Corrosión | Corrosión |
|                   |            | expos (días) | Original | Final             | Perdida | (mg/m2)      | (mm/año)  | (um/año)  |
|                   | A91        |              | 355.18   |                   |         |              |           |           |
| Guayabal          | A92        |              | 349.54   |                   |         |              |           |           |
|                   | A93        |              | 343.08   |                   |         |              |           |           |
|                   |            |              |          |                   |         |              |           |           |
|                   | <b>B91</b> |              | 344.71   |                   |         |              |           |           |
| Colonia (GUayabo) | B92        |              | 347.41   |                   |         |              |           |           |
|                   | <b>B93</b> |              | 351.13   |                   |         |              |           |           |
|                   | C91        |              | 351.95   |                   |         |              |           |           |
| Pozo 5            | C92        |              | 349.92   |                   |         |              |           |           |
|                   | C93        |              | 350.12   |                   |         |              |           |           |
|                   | D91        |              | 349.25   |                   |         |              |           |           |
| Pozo 11           | D92        |              | 349.4    |                   |         |              |           |           |
|                   | D93        |              | 349.28   |                   |         |              |           |           |
|                   | E91        |              | 354.12   |                   |         |              |           |           |
| Pozo 14           | E92        |              | 350.13   |                   |         |              |           |           |
|                   | E93        |              | 352.62   |                   |         |              |           |           |
|                   | F91        |              | 348.97   |                   |         |              |           |           |
| Pozo 31           | F92        |              | 347.69   |                   |         |              |           |           |
|                   |            |              |          |                   |         |              |           |           |
|                   | F93        |              | 348.97   |                   |         |              |           |           |
|                   | G91        |              | 348.6    |                   |         |              |           |           |
| Pozo 23           | G92        |              | 351.1    |                   |         |              |           |           |
|                   | G93        |              | 348.73   |                   |         |              |           |           |
|                   | H91        |              | 348.49   |                   |         |              |           |           |
| Pozo 2            | H92        |              | 352.85   |                   |         |              |           |           |
|                   | H93        |              | 350.81   |                   |         |              |           |           |
|                   | 191        |              | 349.78   |                   |         |              |           |           |
| Casa Maquina      | 192        |              | 350.88   |                   |         |              |           |           |
|                   | 193        |              | 352.63   |                   |         |              |           |           |
|                   | J91        |              | 349.63   |                   |         |              |           |           |
| Pozo 18           | J92        |              | 350.39   |                   |         |              |           |           |
|                   |            |              |          |                   |         |              |           |           |
|                   | J93        |              | 352.73   |                   |         |              |           |           |
|                   | K91        |              | 356.68   |                   |         |              |           |           |
| Pozo 24           | K92        |              | 349.4    |                   |         |              |           |           |
|                   | K93        |              | 354      |                   |         |              |           |           |
|                   | L91        |              | 351.48   |                   |         |              |           |           |
| Campamento ICE    | L92        |              | 352.59   |                   |         |              |           |           |
|                   | L93        |              | 353.51   |                   |         |              |           |           |
|                   | M91        |              | 352.68   |                   |         |              |           |           |
| Pozo 48           | M92        |              | 349.34   |                   |         |              |           |           |
|                   | M93        |              | 349.67   |                   |         |              |           |           |
|                   | N91        |              | 351.03   |                   |         |              |           |           |
| Fortuna           | N92        |              | 351.25   |                   |         |              |           |           |
|                   | N93        |              | 348.89   |                   |         |              |           |           |
|                   | O91        |              | 351.72   |                   |         |              |           |           |
| Pozo 4            | O92        |              | 352.87   |                   |         |              |           |           |
|                   | O93        |              | 351.24   |                   |         |              |           |           |
|                   | P91        |              |          |                   |         |              |           |           |
|                   |            |              | 351.42   |                   |         |              |           |           |
| Pozo 29           | P92        |              | 355.4    |                   |         |              |           |           |
|                   | P93        |              | 351.53   |                   |         |              |           |           |
|                   | Q91        |              | 343.54   |                   |         |              |           |           |
| Colonia Fortuna   | Q92        |              | 354.58   |                   |         |              |           |           |
|                   | Q93        |              | 355.24   |                   |         |              |           |           |
|                   | R91        |              | 355.54   |                   |         |              |           |           |
| Pozo 16           | R92        |              | 351.89   |                   |         |              |           |           |
|                   | R93        |              | 352.03   |                   |         |              |           |           |
|                   | S91        |              | 348.89   |                   |         |              |           |           |
| <b>Cuipilapa</b>  | S92        |              | 350.39   |                   |         |              |           |           |
|                   | S93        |              | 346.38   |                   |         |              |           |           |
|                   |            |              |          |                   |         |              |           |           |
|                   | T91        |              | 352.95   |                   |         |              |           |           |
| Pozo 51           | T92        |              | 355.29   |                   |         |              |           |           |
|                   | T93        |              | 356.02   |                   |         |              |           |           |

Tabla A.29.Datos de las probetas de corrosión atmosférica. Estaciones a la intemperie

| Fecha inicio      |                  |              |                  | Fecha recolección |         |              |           |           |
|-------------------|------------------|--------------|------------------|-------------------|---------|--------------|-----------|-----------|
| Estación          | Código           | Periodo de   |                  | Masa (g)          |         | Masa perdida | Corrosión | Corrosión |
|                   |                  | expos (días) | Original         | Final             | Perdida | (mg/m2)      | (mm/año)  | (um/año)  |
|                   | AA 91            |              | 352.64           |                   |         |              |           |           |
| Guayabal          | AA 92            |              | 350.08           |                   |         |              |           |           |
|                   | AA 93            |              | 354.55           |                   |         |              |           |           |
|                   | <b>BB91</b>      |              | 354.32           |                   |         |              |           |           |
| Colonia (GUayabo) | <b>BB92</b>      |              | 350.48           |                   |         |              |           |           |
|                   | <b>BB93</b>      |              | 350.68           |                   |         |              |           |           |
|                   | 0091             |              | 347.89           |                   |         |              |           |           |
|                   |                  |              | 349              |                   |         |              |           |           |
| Pozo 5            | 0092             |              |                  |                   |         |              |           |           |
|                   | 0093             |              | 343.79           |                   |         |              |           |           |
|                   | DD91             |              | 351.1            |                   |         |              |           |           |
| Pozo 11           | DD92             |              | 348.55           |                   |         |              |           |           |
|                   | DD93             |              | 352.38           |                   |         |              |           |           |
|                   | <b>EE91</b>      |              | 343.29           |                   |         |              |           |           |
| Pozo 14           | <b>EE92</b>      |              | 347.2            |                   |         |              |           |           |
|                   | EE93             |              | 349.21           |                   |         |              |           |           |
|                   | FF91             |              | 352.29           |                   |         |              |           |           |
| Pozo 31           | FF <sub>92</sub> |              | 348.2            |                   |         |              |           |           |
|                   | FF93             |              | 348.65           |                   |         |              |           |           |
|                   | GG91             |              | 348.74           |                   |         |              |           |           |
| Pozo 23           | GG92             |              | 338.55           |                   |         |              |           |           |
|                   | GG93             |              | 346.56           |                   |         |              |           |           |
|                   | $H$ -91          |              | 352.33           |                   |         |              |           |           |
| Pozo 2            | $H = 2$          |              | 350.93           |                   |         |              |           |           |
|                   | H 93             |              | 352.87           |                   |         |              |           |           |
|                   | II91             |              | 350.56           |                   |         |              |           |           |
| Casa Maquina      | II92             |              | 344.38           |                   |         |              |           |           |
|                   | II93             |              | 349.65           |                   |         |              |           |           |
|                   | JJ 91            |              | 350.71           |                   |         |              |           |           |
| Pozo 18           | JJ92             |              | 353.34           |                   |         |              |           |           |
|                   | JJ 93            |              | 352.45           |                   |         |              |           |           |
|                   | KK91             |              | 354.33           |                   |         |              |           |           |
| Pozo 24           | KK92             |              | 342.41           |                   |         |              |           |           |
|                   |                  |              |                  |                   |         |              |           |           |
|                   | KK93             |              | 350.93           |                   |         |              |           |           |
|                   | LL 91            |              | 352.92           |                   |         |              |           |           |
| Campamento ICE    | Ш92              |              | 352.51           |                   |         |              |           |           |
|                   | Ш93              |              | 353.47           |                   |         |              |           |           |
|                   | MM91             |              | 340.54           |                   |         |              |           |           |
| Pozo 48           | MM92             |              | 350.84           |                   |         |              |           |           |
|                   | MM93             |              | 351.3            |                   |         |              |           |           |
|                   | NN 91            |              | 353.38           |                   |         |              |           |           |
| Fortuna           | <b>NN92</b>      |              | 350.49           |                   |         |              |           |           |
|                   | NN93             |              | 353.95           |                   |         |              |           |           |
|                   | CO <sub>91</sub> |              | 343.23           |                   |         |              |           |           |
| Pozo 4            | OO 92            |              | 352.1            |                   |         |              |           |           |
|                   | 0093             |              | 349.43           |                   |         |              |           |           |
|                   | <b>PP</b> 91     |              | 351.63           |                   |         |              |           |           |
| Pozo 29           | PP 92            |              | 353.42           |                   |         |              |           |           |
|                   | PP 93            |              | 352.89           |                   |         |              |           |           |
|                   | QQ91             |              | 347.28           |                   |         |              |           |           |
| Colonia Fortuna   | QQ92             |              | 353.49           |                   |         |              |           |           |
|                   | QQ93             |              | 351.71           |                   |         |              |           |           |
|                   | <b>RR91</b>      |              | 354.2            |                   |         |              |           |           |
| Pozo 16           | <b>RR92</b>      |              | 350.54           |                   |         |              |           |           |
|                   | <b>RR93</b>      |              | 355.65           |                   |         |              |           |           |
|                   | SS 91            |              | 349.46           |                   |         |              |           |           |
| <b>Cuipilapa</b>  | SS 92            |              | 351.91           |                   |         |              |           |           |
|                   | SS 93            |              | 353.15           |                   |         |              |           |           |
|                   |                  |              |                  |                   |         |              |           |           |
|                   | TT91             |              | 358.66           |                   |         |              |           |           |
| Pozo 51           | TT92<br>TT 93    |              | 352.38<br>352.59 |                   |         |              |           |           |
|                   |                  |              |                  |                   |         |              |           |           |

Tabla A.29.Datos de las probetas de corrosión atmosférica. Estaciones bajo techo

**Datos de corrosividad del décimo periodo de recolección**

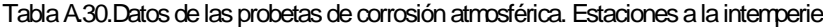

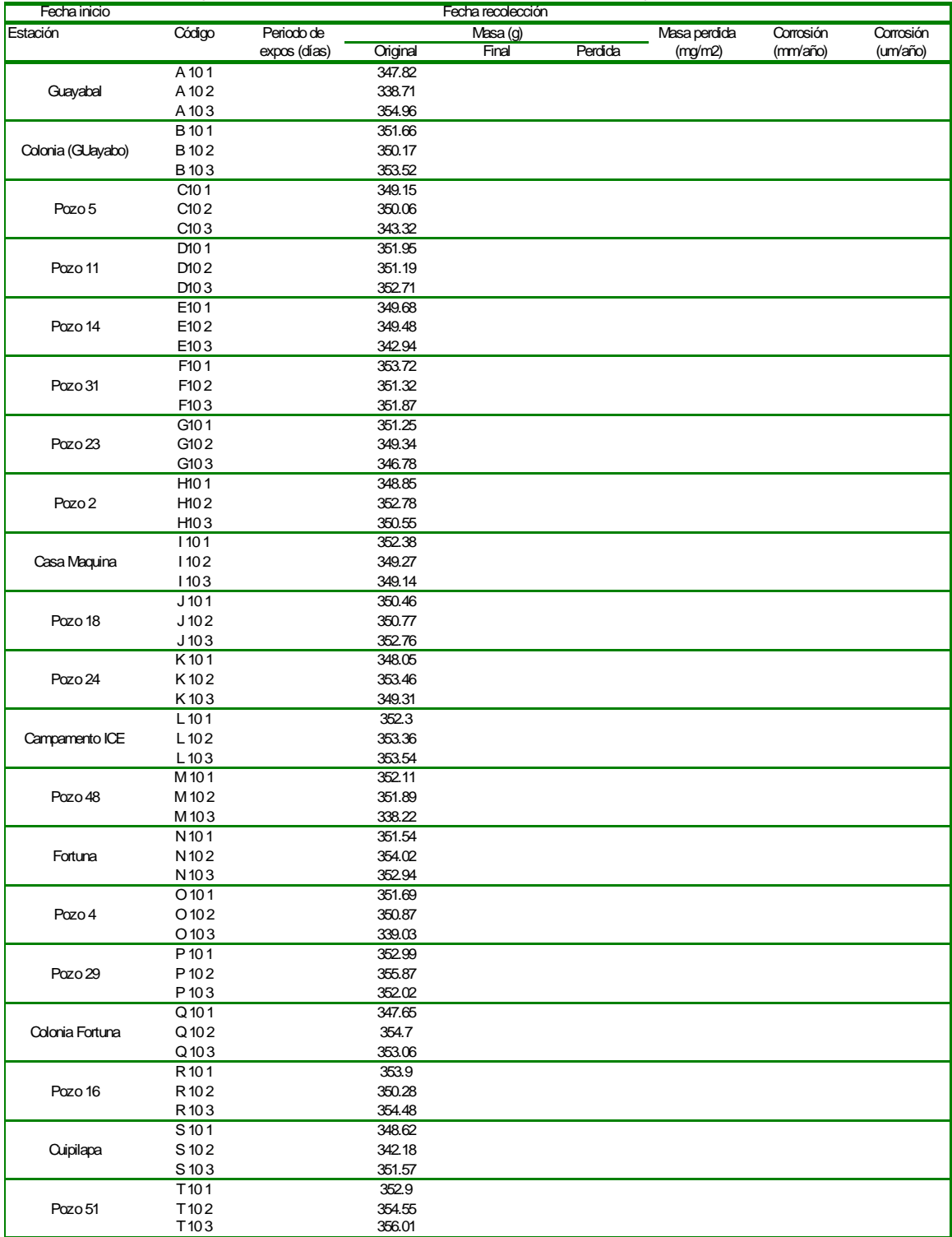

| Fecha inicio      |                      |              |                  | Fecha recolección |         |              |           |           |
|-------------------|----------------------|--------------|------------------|-------------------|---------|--------------|-----------|-----------|
| Estación          | Código               | Periodo de   |                  | Masa (g)          |         | Masa perdida | Corrosión | Corrosión |
|                   |                      | expos (días) | Original         | Final             | Perdida | (mg/m2)      | (mm/año)  | (um/año)  |
|                   | AA 101               |              | 351.59           |                   |         |              |           |           |
| Guayabal          | AA 102               |              | 352.43           |                   |         |              |           |           |
|                   | AA 103               |              | 350.45           |                   |         |              |           |           |
|                   | <b>BB101</b>         |              | 350.55           |                   |         |              |           |           |
| Colonia (GUayabo) | <b>BB102</b>         |              | 350.01           |                   |         |              |           |           |
|                   | <b>BB103</b>         |              | 351.48           |                   |         |              |           |           |
|                   | CC101                |              | 345.33           |                   |         |              |           |           |
| Pozo 5            | CC102                |              | 350.25           |                   |         |              |           |           |
|                   | CC103                |              | 348.67           |                   |         |              |           |           |
|                   | DD101                |              | 348.59           |                   |         |              |           |           |
| Pozo 11           | DD102                |              | 351.78           |                   |         |              |           |           |
|                   | DD103                |              | 347.32           |                   |         |              |           |           |
|                   | EE101                |              | 344.54           |                   |         |              |           |           |
| Pozo 14           | EE102                |              | 351.39           |                   |         |              |           |           |
|                   | EE103                |              | 351.59           |                   |         |              |           |           |
|                   | FF101                |              | 349.63           |                   |         |              |           |           |
| Pozo 31           | FF102                |              | 346.56           |                   |         |              |           |           |
|                   | FF103                |              | 351.71           |                   |         |              |           |           |
|                   | GG101                |              | 339.86           |                   |         |              |           |           |
| Pozo 23           | GG102                |              | 347.74           |                   |         |              |           |           |
|                   | GG103                |              | 348.4            |                   |         |              |           |           |
|                   | HH101                |              | 351.08           |                   |         |              |           |           |
| Pozo 2            | HM02                 |              | 352.14           |                   |         |              |           |           |
|                   | HH103                |              |                  |                   |         |              |           |           |
|                   |                      |              | 353.19           |                   |         |              |           |           |
| Casa Maquina      | $II$ 101<br>$II$ 102 |              | 344.98<br>350.18 |                   |         |              |           |           |
|                   |                      |              |                  |                   |         |              |           |           |
|                   | $II$ 103             |              | 350.68           |                   |         |              |           |           |
| Pozo 18           | JJ 101<br>JJ 102     |              | 348.39           |                   |         |              |           |           |
|                   |                      |              | 354.17           |                   |         |              |           |           |
|                   | JJ 103<br>KK 101     |              | 355.7<br>343.75  |                   |         |              |           |           |
| Pozo 24           | KK 102               |              | 351.52           |                   |         |              |           |           |
|                   |                      |              | 352.04           |                   |         |              |           |           |
|                   | KK 103<br>LL 101     |              | 353.15           |                   |         |              |           |           |
|                   |                      |              | 352.29           |                   |         |              |           |           |
| Campamento ICE    | LL 102<br>LL 103     |              | 353.73           |                   |         |              |           |           |
|                   | MM 101               |              | 350.3            |                   |         |              |           |           |
| Pozo 48           | MM 102               |              | 351.7            |                   |         |              |           |           |
|                   | MM 103               |              | 353.39           |                   |         |              |           |           |
|                   | NN 101               |              | 351.61           |                   |         |              |           |           |
| Fortuna           | NN 102               |              |                  |                   |         |              |           |           |
|                   | NN 103               |              | 355.31<br>347.57 |                   |         |              |           |           |
|                   | OO 101               |              | 347.87           |                   |         |              |           |           |
| Pozo 4            | OO 102               |              | 352.16           |                   |         |              |           |           |
|                   | OO 103               |              | 353.98           |                   |         |              |           |           |
|                   |                      |              |                  |                   |         |              |           |           |
| Pozo 29           | PP 101<br>PP 102     |              | 355.4<br>352.56  |                   |         |              |           |           |
|                   | PP 103               |              | 355.69           |                   |         |              |           |           |
|                   |                      |              |                  |                   |         |              |           |           |
|                   | QQ 101               |              | 349.55           |                   |         |              |           |           |
| Colonia Fortuna   | QQ 10 2              |              | 356.11           |                   |         |              |           |           |
|                   | QQ 103               |              | 354.19           |                   |         |              |           |           |
|                   | RR 101               |              | 352.11           |                   |         |              |           |           |
| Pozo 16           | <b>RR 102</b>        |              | 353.64           |                   |         |              |           |           |
|                   | RR 103               |              | 352.03           |                   |         |              |           |           |
|                   | SS 101               |              | 350.58           |                   |         |              |           |           |
| <b>Quipilapa</b>  | SS 102               |              | 351.87           |                   |         |              |           |           |
|                   | SS 103               |              | 353.78           |                   |         |              |           |           |
|                   | TT 101               |              | 351.95           |                   |         |              |           |           |
| Pozo 51           | TT 102<br>TT 103     |              | 354.06           |                   |         |              |           |           |
|                   |                      |              | 352.46           |                   |         |              |           |           |

Tabla A.31.Datos de las probetas de corrosión atmosférica. Estaciones bajo techo

## **Datos de corrosividad del undécimo periodo de recolección**

| Fecha inicio      |                  |              |          | Fecha recolección |         |              |           |           |
|-------------------|------------------|--------------|----------|-------------------|---------|--------------|-----------|-----------|
| Estación          | Código           | Periodo de   |          | Masa (g)          |         | Masa perdida | Corrosión | Corrosión |
|                   |                  | expos (días) | Original | Final             | Perdida | (mg/m2)      | (mm/año)  | (um/año)  |
|                   | A 111            |              | 340.83   |                   |         |              |           |           |
| Guayabal          | A 112            |              | 351.64   |                   |         |              |           |           |
|                   | A 113            |              | 350.84   |                   |         |              |           |           |
|                   | B 11 1           |              | 347.97   |                   |         |              |           |           |
| Colonia (GUayabo) | B 112            |              | 350.27   |                   |         |              |           |           |
|                   | B 113            |              | 351.72   |                   |         |              |           |           |
|                   | C111             |              | 351.75   |                   |         |              |           |           |
| Pozo 5            | C112             |              | 341.37   |                   |         |              |           |           |
|                   | C113             |              | 350.03   |                   |         |              |           |           |
|                   | D111             |              | 351.11   |                   |         |              |           |           |
| Pozo 11           | D112             |              | 352.7    |                   |         |              |           |           |
|                   | D113             |              | 350.87   |                   |         |              |           |           |
|                   | E111             |              | 353.14   |                   |         |              |           |           |
| Pozo 14           | E112             |              | 342.72   |                   |         |              |           |           |
|                   | E113             |              | 347.37   |                   |         |              |           |           |
|                   | F111             |              | 354.01   |                   |         |              |           |           |
| Pozo 31           | F112             |              | 351.61   |                   |         |              |           |           |
|                   | F113             |              | 353.49   |                   |         |              |           |           |
|                   | G111             |              | 346.71   |                   |         |              |           |           |
| Pozo 23           | G112             |              | 347.15   |                   |         |              |           |           |
|                   | G113             |              | 339.63   |                   |         |              |           |           |
|                   | H111             |              | 348.94   |                   |         |              |           |           |
| Pozo 2            | H112             |              | 352.67   |                   |         |              |           |           |
|                   | H113             |              | 350.99   |                   |         |              |           |           |
|                   | 1111             |              | 350.8    |                   |         |              |           |           |
| Casa Maquina      | 1112             |              | 349.44   |                   |         |              |           |           |
|                   | 1113             |              | 349.62   |                   |         |              |           |           |
|                   | $J$ 11 1         |              | 350.92   |                   |         |              |           |           |
| Pozo 18           | J112             |              | 350.75   |                   |         |              |           |           |
|                   | J113             |              | 353.03   |                   |         |              |           |           |
|                   | K 11 1           |              | 354.69   |                   |         |              |           |           |
| Pozo 24           | K112             |              | 350.85   |                   |         |              |           |           |
|                   | K113             |              | 343.09   |                   |         |              |           |           |
|                   | L 111            |              | 352.59   |                   |         |              |           |           |
| Campamento ICE    | $L$ 112          |              | 349.6    |                   |         |              |           |           |
|                   | L <sub>113</sub> |              | 353.43   |                   |         |              |           |           |
|                   | M 11 1           |              | 349.96   |                   |         |              |           |           |
| Pozo 48           | M 112            |              | 342.85   |                   |         |              |           |           |
|                   |                  |              |          |                   |         |              |           |           |
|                   | M 113            |              | 350.83   |                   |         |              |           |           |
|                   | N111             |              | 350.05   |                   |         |              |           |           |
| Fortuna           | N112             |              | 352.79   |                   |         |              |           |           |
|                   | N <sub>113</sub> |              | 351.05   |                   |         |              |           |           |
|                   | O <sub>111</sub> |              | 350.14   |                   |         |              |           |           |
| Pozo 4            | O <sub>112</sub> |              | 338.8    |                   |         |              |           |           |
|                   | O <sub>113</sub> |              | 351.97   |                   |         |              |           |           |
|                   | P 11 1           |              | 353.27   |                   |         |              |           |           |
| Pozo 29           | P 112            |              | 354.87   |                   |         |              |           |           |
|                   | P <sub>113</sub> |              | 352.87   |                   |         |              |           |           |
|                   | Q111             |              | 354.54   |                   |         |              |           |           |
| Colonia Fortuna   | Q 11 2           |              | 354.16   |                   |         |              |           |           |
|                   | Q113             |              | 350.1    |                   |         |              |           |           |
|                   | R <sub>111</sub> |              | 352.04   |                   |         |              |           |           |
| Pozo 16           | R112             |              | 353.29   |                   |         |              |           |           |
|                   | R113             |              | 350.87   |                   |         |              |           |           |
|                   | S 11 1           |              | 344.95   |                   |         |              |           |           |
| <b>Cuipilapa</b>  | S 11 2           |              | 349.42   |                   |         |              |           |           |
|                   | S 113            |              | 350.5    |                   |         |              |           |           |
|                   | T <sub>111</sub> |              | 352.9    |                   |         |              |           |           |
| Pozo 51           | T112             |              | 354.55   |                   |         |              |           |           |
|                   | T113             |              | 356.01   |                   |         |              |           |           |

Tabla A.32.Datos de las probetas de corrosión atmosférica. Estaciones a la intemperie

| Fecha inicio      |                     |              |                  | Fecha recolección |         |              |           |           |
|-------------------|---------------------|--------------|------------------|-------------------|---------|--------------|-----------|-----------|
| Estación          | Código              | Periodo de   |                  | Masa (g)          |         | Masa perdida | Corrosión | Corrosión |
|                   |                     | expos (días) | Original         | Final             | Perdida | (mg/m2)      | (mm/año)  | (um/año)  |
|                   | AA 111              |              | 354.48           |                   |         |              |           |           |
| Guayabal          | AA 112              |              | 353.38           |                   |         |              |           |           |
|                   | AA 113              |              | 353.96           |                   |         |              |           |           |
|                   | <b>BB111</b>        |              | 347.29           |                   |         |              |           |           |
| Colonia (GUayabo) | <b>BB112</b>        |              | 350.92           |                   |         |              |           |           |
|                   | <b>BB113</b>        |              | 345.59           |                   |         |              |           |           |
|                   | $\overline{CC}$ 111 |              | 346.92           |                   |         |              |           |           |
| Pozo 5            | CC112               |              | 347.87           |                   |         |              |           |           |
|                   | CC113               |              | 352.4            |                   |         |              |           |           |
|                   | DD111               |              | 349.97           |                   |         |              |           |           |
| Pozo 11           | DD112               |              | 350.34           |                   |         |              |           |           |
|                   | DD113               |              | 352.07           |                   |         |              |           |           |
|                   | EE111               |              | 348.27           |                   |         |              |           |           |
| Pozo 14           | EE112               |              | 346.39           |                   |         |              |           |           |
|                   | EE113               |              | 352.14           |                   |         |              |           |           |
|                   | FF111               |              | 352.04           |                   |         |              |           |           |
| Pozo 31           | FF112               |              | 353.05           |                   |         |              |           |           |
|                   | FF113               |              | 352.08           |                   |         |              |           |           |
|                   | GG111               |              | 347.18           |                   |         |              |           |           |
| Pozo 23           | GG112               |              | 346.5            |                   |         |              |           |           |
|                   | GG113               |              | 351.01           |                   |         |              |           |           |
|                   | <b>HH111</b>        |              | 352.53           |                   |         |              |           |           |
| Pozo 2            | <b>HH112</b>        |              | 352.49           |                   |         |              |           |           |
|                   | <b>HH13</b>         |              | 350.11           |                   |         |              |           |           |
|                   | $II$ 11 1           |              | 350.27           |                   |         |              |           |           |
| Casa Maquina      | $II$ 11 $2$         |              | 351.35           |                   |         |              |           |           |
|                   | $II$ 113            |              | 351.14           |                   |         |              |           |           |
|                   | JJ 111              |              | 351.5            |                   |         |              |           |           |
| Pozo 18           | JJ 112              |              | 354.4            |                   |         |              |           |           |
|                   | JJ 113              |              | 351.58           |                   |         |              |           |           |
|                   | KK 111              |              | 351.32           |                   |         |              |           |           |
| Pozo 24           | KK 112              |              | 352.29           |                   |         |              |           |           |
|                   | KK 113              |              | 352.93           |                   |         |              |           |           |
|                   | LL 111              |              | 351.82           |                   |         |              |           |           |
| Campamento ICE    | Ш 112               |              | 353.19           |                   |         |              |           |           |
|                   | LL 11 3             |              | 353.33           |                   |         |              |           |           |
|                   | MM 111              |              | 351.38           |                   |         |              |           |           |
| Pozo 48           | MM 112              |              | 349.53           |                   |         |              |           |           |
|                   | MM 113              |              | 351.73           |                   |         |              |           |           |
|                   | NN 111              |              | 350.17           |                   |         |              |           |           |
| Fortuna           | NN 112              |              | 352.48           |                   |         |              |           |           |
|                   | NN 113              |              | 352.61           |                   |         |              |           |           |
| Pozo 4            | OO 11 1<br>OO 112   |              | 351.02<br>352.3  |                   |         |              |           |           |
|                   |                     |              |                  |                   |         |              |           |           |
|                   | OO 11 3<br>PP 111   |              | 350.89<br>352.13 |                   |         |              |           |           |
| Pozo 29           | PP 112              |              | 352.57           |                   |         |              |           |           |
|                   | PP 113              |              | 351.77           |                   |         |              |           |           |
|                   | $QQ$ 111            |              | 352.58           |                   |         |              |           |           |
| Colonia Fortuna   | QQ 11 2             |              | 357.84           |                   |         |              |           |           |
|                   | QQ 113              |              | 351.7            |                   |         |              |           |           |
|                   | RR 111              |              | 352.11           |                   |         |              |           |           |
| Pozo 16           | RR 112              |              | 351.74           |                   |         |              |           |           |
|                   | RR 113              |              | 353.09           |                   |         |              |           |           |
|                   | SS 111              |              | 351.12           |                   |         |              |           |           |
| <b>Cuipilapa</b>  | SS 112              |              | 354.69           |                   |         |              |           |           |
|                   | SS 113              |              | 353.72           |                   |         |              |           |           |
|                   | TT 11 1             |              | 351.95           |                   |         |              |           |           |
| Pozo 51           | TT 11 2             |              | 354.06           |                   |         |              |           |           |
|                   | TT 113              |              | 352.46           |                   |         |              |           |           |
|                   |                     |              |                  |                   |         |              |           |           |

Tabla A.33.Datos de las probetas de corrosión atmosférica. Estaciones bajo techo
# **Datos de corrosividad del duodécimo periodo de recolección**

| Fecha inicio      |                  |              |          | Fecha recolección |         |              |           |           |
|-------------------|------------------|--------------|----------|-------------------|---------|--------------|-----------|-----------|
| Estación          | Código           | Periodo de   |          | Masa (g)          |         | Masa perdida | Corrosión | Corrosión |
|                   |                  | expos (días) | Original | Final             | Perdida | (mg/m2)      | (mm/año)  | (um/año)  |
|                   | A 121            |              | 352.6    |                   |         |              |           |           |
| Guayabal          | A 122            |              | 349.96   |                   |         |              |           |           |
|                   | A 123            |              | 356.03   |                   |         |              |           |           |
|                   | B 121            |              | 348.66   |                   |         |              |           |           |
| Colonia (GUayabo) | B122             |              | 352.4    |                   |         |              |           |           |
|                   | B123             |              | 352.42   |                   |         |              |           |           |
|                   | C121             |              | 344.34   |                   |         |              |           |           |
| Pozo 5            | C122             |              | 350.1    |                   |         |              |           |           |
|                   | C123             |              | 348.04   |                   |         |              |           |           |
|                   | D121             |              | 350.3    |                   |         |              |           |           |
| Pozo 11           | D122             |              | 347.79   |                   |         |              |           |           |
|                   | D123             |              | 353.58   |                   |         |              |           |           |
|                   | E121             |              | 344.11   |                   |         |              |           |           |
| Pozo 14           | E122             |              | 343.57   |                   |         |              |           |           |
|                   | E123             |              | 349.54   |                   |         |              |           |           |
|                   | F121             |              | 354.41   |                   |         |              |           |           |
| Pozo 31           | F <sub>122</sub> |              | 348.85   |                   |         |              |           |           |
|                   | F123             |              | 348.29   |                   |         |              |           |           |
|                   | G121             |              | 350.35   |                   |         |              |           |           |
| Pozo 23           | G122             |              | 340.79   |                   |         |              |           |           |
|                   | G123             |              | 346.54   |                   |         |              |           |           |
|                   | H121             |              | 349.06   |                   |         |              |           |           |
| Pozo 2            | H122             |              | 353.19   |                   |         |              |           |           |
|                   | H123             |              | 351.09   |                   |         |              |           |           |
|                   | 1121             |              | 349.06   |                   |         |              |           |           |
| Casa Maquina      | 1122             |              | 343.45   |                   |         |              |           |           |
|                   | 1123             |              | 354.72   |                   |         |              |           |           |
|                   | J121             |              | 351.14   |                   |         |              |           |           |
| Pozo 18           | J122             |              | 350.49   |                   |         |              |           |           |
|                   | J123             |              | 352.06   |                   |         |              |           |           |
|                   | K121             |              | 348.87   |                   |         |              |           |           |
| Pozo 24           | K122             |              | 344.41   |                   |         |              |           |           |
|                   | K123             |              | 350.44   |                   |         |              |           |           |
|                   | $L$ 121          |              | 353.16   |                   |         |              |           |           |
| Campamento ICE    | L122             |              | 353.82   |                   |         |              |           |           |
|                   | L123             |              | 353.75   |                   |         |              |           |           |
|                   | M 121            |              | 341.9    |                   |         |              |           |           |
| Pozo 48           | M122             |              | 352.27   |                   |         |              |           |           |
|                   | M123             |              | 347.53   |                   |         |              |           |           |
|                   | N 121            |              | 353.22   |                   |         |              |           |           |
| Fortuna           | N122             |              | 353.43   |                   |         |              |           |           |
|                   | N 123            |              | 353.69   |                   |         |              |           |           |
|                   | O <sub>121</sub> |              | 337.07   |                   |         |              |           |           |
| Pozo 4            | O <sub>122</sub> |              | 348.55   |                   |         |              |           |           |
|                   | O <sub>123</sub> |              | 345.67   |                   |         |              |           |           |
|                   | P 121            |              | 354.7    |                   |         |              |           |           |
| Pozo 29           | P 122            |              | 353.43   |                   |         |              |           |           |
|                   | P123             |              | 348.17   |                   |         |              |           |           |
|                   | Q 12 1           |              | 356.27   |                   |         |              |           |           |
| Colonia Fortuna   | Q122             |              | 354.84   |                   |         |              |           |           |
|                   | Q123             |              | 355.55   |                   |         |              |           |           |
|                   | R121             |              | 355.63   |                   |         |              |           |           |
| Pozo 16           | R122             |              | 350.49   |                   |         |              |           |           |
|                   | R123             |              | 354.17   |                   |         |              |           |           |
|                   | S <sub>121</sub> |              | 351.44   |                   |         |              |           |           |
| <b>Cuipilapa</b>  | S 122            |              | 350.27   |                   |         |              |           |           |
|                   | S 123            |              | 353.23   |                   |         |              |           |           |
|                   | T <sub>121</sub> |              | 353.1    |                   |         |              |           |           |
| Pozo 51           | T122             |              | 354.25   |                   |         |              |           |           |
|                   | T123             |              | 353.81   |                   |         |              |           |           |
|                   |                  |              |          |                   |         |              |           |           |

Tabla A.34.Datos de las probetas de corrosión atmosférica. Estaciones a la intemperie

| Fecha inicio      |                         |              |                  | Fecha recolección |         |              |           |           |
|-------------------|-------------------------|--------------|------------------|-------------------|---------|--------------|-----------|-----------|
| Estación          | Código                  | Periodo de   |                  | Masa (g)          |         | Masa perdida | Corrosión | Corrosión |
|                   |                         | expos (días) | Original         | Final             | Perdida | (mq/m2)      | (mm/año)  | (um/año)  |
|                   | AA 121                  |              | 350.42           |                   |         |              |           |           |
| Guayabal          | AA 122                  |              | 354.65           |                   |         |              |           |           |
|                   | AA 123                  |              | 347.62           |                   |         |              |           |           |
|                   | <b>BB121</b>            |              | 354.61           |                   |         |              |           |           |
| Colonia (GUayabo) | <b>BB122</b>            |              | 351.74           |                   |         |              |           |           |
|                   | <b>BB123</b>            |              | 350.82           |                   |         |              |           |           |
|                   | CC121                   |              | 348.45           |                   |         |              |           |           |
| Pozo 5            | CC122                   |              | 352.63           |                   |         |              |           |           |
|                   | CC123                   |              | 353              |                   |         |              |           |           |
|                   | DD121                   |              | 349.07           |                   |         |              |           |           |
| Pozo 11           | DD122                   |              | 353.13           |                   |         |              |           |           |
|                   | DD123                   |              | 350.38           |                   |         |              |           |           |
|                   | EE121                   |              | 350.19           |                   |         |              |           |           |
| Pozo 14           | EE122                   |              | 351.98           |                   |         |              |           |           |
|                   | EE123                   |              | 346.63           |                   |         |              |           |           |
|                   | FF121                   |              | 350.16           |                   |         |              |           |           |
| Pozo 31           | FF122                   |              | 353.62           |                   |         |              |           |           |
|                   | FF123                   |              | 344.35           |                   |         |              |           |           |
|                   | GG121                   |              | 348.32           |                   |         |              |           |           |
| Pozo 23           | GG122                   |              | 351.05           |                   |         |              |           |           |
|                   | GG123                   |              | 349.44           |                   |         |              |           |           |
|                   | HH121                   |              | 352.88           |                   |         |              |           |           |
| Pozo 2            | HH122                   |              | 350.14           |                   |         |              |           |           |
|                   | HH123                   |              | 350.17           |                   |         |              |           |           |
|                   | $II$ 121                |              | 351.21           |                   |         |              |           |           |
| Casa Maquina      | $II$ 122                |              | 345.41           |                   |         |              |           |           |
|                   | $II$ 123                |              |                  |                   |         |              |           |           |
|                   | JJ 121                  |              | 351.55<br>350.95 |                   |         |              |           |           |
|                   |                         |              |                  |                   |         |              |           |           |
| Pozo 18           | JJ 122                  |              | 350.68           |                   |         |              |           |           |
|                   | JJ 123                  |              | 352.95           |                   |         |              |           |           |
|                   | KK 121                  |              | 352.45           |                   |         |              |           |           |
| Pozo 24           | <b>KK122</b>            |              | 350.86           |                   |         |              |           |           |
|                   | KK 123                  |              | 353.39           |                   |         |              |           |           |
|                   | Ш 121<br>LL 122         |              | 353.6            |                   |         |              |           |           |
| Campamento ICE    |                         |              | 350.18           |                   |         |              |           |           |
|                   | LL 123                  |              | 351.79           |                   |         |              |           |           |
| Pozo 48           | MM 121                  |              | 349.52           |                   |         |              |           |           |
|                   | MM 122                  |              | 353.73           |                   |         |              |           |           |
|                   | MM 123                  |              | 349.42           |                   |         |              |           |           |
|                   | NN 121<br><b>NN 122</b> |              | 347.96           |                   |         |              |           |           |
| Fortuna           |                         |              | 348.72           |                   |         |              |           |           |
|                   | NN 123                  |              | 349.2            |                   |         |              |           |           |
|                   | OO 121                  |              | 350.78           |                   |         |              |           |           |
| Pozo 4            | OO 122                  |              | 355.39           |                   |         |              |           |           |
|                   | OO 123                  |              | 355.81           |                   |         |              |           |           |
|                   | PP 121                  |              | 353.41           |                   |         |              |           |           |
| Pozo 29           | PP 122                  |              | 349.35           |                   |         |              |           |           |
|                   | PP 123                  |              | 345.43           |                   |         |              |           |           |
|                   | QQ 121                  |              | 354.6            |                   |         |              |           |           |
| Colonia Fortuna   | QQ 122                  |              | 355.95           |                   |         |              |           |           |
|                   | QQ 123                  |              | 352.61           |                   |         |              |           |           |
|                   | RR 121                  |              | 353.3            |                   |         |              |           |           |
| Pozo 16           | <b>RR 122</b>           |              | 347.46           |                   |         |              |           |           |
|                   | RR 123                  |              | 343.47           |                   |         |              |           |           |
|                   | SS 121                  |              | 353.89           |                   |         |              |           |           |
| <b>Cuipilapa</b>  | SS 122                  |              | 353.66           |                   |         |              |           |           |
|                   | SS 123                  |              | 354.09           |                   |         |              |           |           |
|                   | TT 121                  |              | 353.6            |                   |         |              |           |           |
| Pozo 51           | TT 122                  |              | 350.57           |                   |         |              |           |           |
|                   | TT 123                  |              | 347.52           |                   |         |              |           |           |

Tabla A.35.Datos de las probetas de corrosión atmosférica. Estaciones bajo techo

# **Datos de corrosividad del decimotercero periodo de recolección**

| Fecha inicio       |                          |              |                  | Fecha recolección |         |              |           |           |
|--------------------|--------------------------|--------------|------------------|-------------------|---------|--------------|-----------|-----------|
| Estación           | Código                   | Periodo de   |                  | Masa (g)          |         | Masa perdida | Corrosión | Corrosión |
|                    |                          | expos (días) | Original         | Final             | Perdida | (mg/m2)      | (mm/año)  | (um/año)  |
|                    | A 131                    |              | 351.28           |                   |         |              |           |           |
| Guayabal           | A 132                    |              | 351.8            |                   |         |              |           |           |
|                    | A 133                    |              | 354.05           |                   |         |              |           |           |
|                    | B 131                    |              | 344.64           |                   |         |              |           |           |
| Colonia (GL ayabo) | B132                     |              | 346.32           |                   |         |              |           |           |
|                    | B133                     |              | 355.07           |                   |         |              |           |           |
|                    | C131                     |              | 351.11           |                   |         |              |           |           |
| Pozo 5             | C132                     |              | 350              |                   |         |              |           |           |
|                    | C133                     |              | 351.58           |                   |         |              |           |           |
|                    | D131                     |              | 350.13           |                   |         |              |           |           |
| Pozo 11            | D132                     |              | 350.07           |                   |         |              |           |           |
|                    | D133                     |              | 348.85           |                   |         |              |           |           |
|                    | E131                     |              | 346.19           |                   |         |              |           |           |
| Pozo 14            | E132                     |              | 346.66           |                   |         |              |           |           |
|                    | E133                     |              | 351.61           |                   |         |              |           |           |
|                    | F131                     |              | 351.3            |                   |         |              |           |           |
| Pozo 31            | F132                     |              | 347.45           |                   |         |              |           |           |
|                    | F133                     |              | 349.14           |                   |         |              |           |           |
|                    | G131                     |              | 339.69           |                   |         |              |           |           |
| Pozo 23            | G132                     |              | 348.11           |                   |         |              |           |           |
|                    | G133                     |              | 351.34           |                   |         |              |           |           |
|                    | H131                     |              | 349.2            |                   |         |              |           |           |
| Pozo 2             | H132                     |              | 352.07           |                   |         |              |           |           |
|                    | H133                     |              | 351.12           |                   |         |              |           |           |
|                    | 1131                     |              | 340.46           |                   |         |              |           |           |
| Casa Maquina       | 1132                     |              | 348.97           |                   |         |              |           |           |
|                    | 1133                     |              | 346.47           |                   |         |              |           |           |
|                    | J131                     |              | 352.12           |                   |         |              |           |           |
| Pozo 18            | J132                     |              | 351.68           |                   |         |              |           |           |
|                    | J133                     |              | 352.43           |                   |         |              |           |           |
|                    | K131                     |              | 346.59           |                   |         |              |           |           |
| Pozo 24            | K132                     |              | 352.53           |                   |         |              |           |           |
|                    | K133                     |              | 349.88           |                   |         |              |           |           |
|                    | $L$ 131                  |              | 353.15           |                   |         |              |           |           |
| Campamento ICE     | L <sub>132</sub>         |              | 353.34           |                   |         |              |           |           |
|                    | L <sub>133</sub>         |              | 349.93           |                   |         |              |           |           |
|                    | M131                     |              | 349.48           |                   |         |              |           |           |
| Pozo 48            | M132                     |              | 351.87           |                   |         |              |           |           |
|                    | M133                     |              | 351.99           |                   |         |              |           |           |
|                    | N131                     |              | 351.79           |                   |         |              |           |           |
| Fortuna            | N132                     |              | 353.89           |                   |         |              |           |           |
|                    | N133                     |              | 351.58           |                   |         |              |           |           |
|                    | O <sub>131</sub>         |              | 348.94           |                   |         |              |           |           |
| Pozo 4             | O <sub>132</sub>         |              | 348.2            |                   |         |              |           |           |
|                    | O133                     |              | 353.1            |                   |         |              |           |           |
|                    | P 131                    |              | 350.33           |                   |         |              |           |           |
| Pozo 29            | P132                     |              | 357.63           |                   |         |              |           |           |
|                    | P133                     |              | 353.63           |                   |         |              |           |           |
|                    | Q131                     |              | 352.64           |                   |         |              |           |           |
| Colonia Fortuna    | Q132                     |              | 354.23           |                   |         |              |           |           |
|                    |                          |              |                  |                   |         |              |           |           |
|                    | Q133<br>R <sub>131</sub> |              | 352.51<br>353.43 |                   |         |              |           |           |
|                    |                          |              |                  |                   |         |              |           |           |
| Pozo 16            | R132                     |              | 349.57           |                   |         |              |           |           |
|                    | R133                     |              | 350.45           |                   |         |              |           |           |
|                    | $S$ 131                  |              | 353.2            |                   |         |              |           |           |
| <b>Cuipilapa</b>   | S132                     |              | 349.33           |                   |         |              |           |           |
|                    | S 133                    |              | 355.08           |                   |         |              |           |           |
| Pozo 51            | T131                     |              | 352.55           |                   |         |              |           |           |
|                    | T132<br>T133             |              | 354.82<br>354.18 |                   |         |              |           |           |
|                    |                          |              |                  |                   |         |              |           |           |

Tabla A.36.Datos de las probetas de corrosión atmosférica. Estaciones a la intemperie

| Fecha inicio      |                  |              |                  | Fecha recolección |         |              |           |           |
|-------------------|------------------|--------------|------------------|-------------------|---------|--------------|-----------|-----------|
| Estación          | Código           | Periodo de   |                  | Masa (g)          |         | Masa perdida | Corrosión | Corrosión |
|                   |                  | expos (días) | Original         | Final             | Perdida | (mg/m2)      | (mm/año)  | (um/año)  |
|                   | AA 131           |              | 355.61           |                   | 355.61  | 11257043.37  | #DIV/0!   | #¡DIV/0!  |
| Guayabal          | AA 132           |              | 349.21           |                   |         |              |           |           |
|                   | AA 133           |              | 351.19           |                   |         |              |           |           |
|                   | <b>BB131</b>     |              | 347.96           |                   |         |              |           |           |
| Colonia (Guayabo) | <b>BB132</b>     |              | 351.68           |                   |         |              |           |           |
|                   | <b>BB133</b>     |              | 340.7            |                   |         |              |           |           |
|                   | CC131            |              | 350.54           |                   |         |              |           |           |
| Pozo 5            | CC132            |              | 352.51           |                   |         |              |           |           |
|                   | CC133            |              | 350.72           |                   |         |              |           |           |
|                   | DD131            |              | 348.87           |                   |         |              |           |           |
| Pozo 11           | DD132            |              | 350.85           |                   |         |              |           |           |
|                   | DD133            |              | 342.05           |                   |         |              |           |           |
|                   | EE131            |              | 351.62           |                   |         |              |           |           |
| Pozo 14           | EE132            |              | 348.36           |                   |         |              |           |           |
|                   | EE133            |              | 352.72           |                   |         |              |           |           |
|                   | FF131            |              | 351.8            |                   |         |              |           |           |
|                   | FF132            |              |                  |                   |         |              |           |           |
| Pozo 31           | FF133            |              | 348.38           |                   |         |              |           |           |
|                   |                  |              | 347.77           |                   |         |              |           |           |
|                   | GG131            |              | 348.95           |                   |         |              |           |           |
| Pozo 23           | GG132            |              | 348.25           |                   |         |              |           |           |
|                   | GG133            |              | 350.02           |                   |         |              |           |           |
|                   | HH131            |              | 348.71           |                   |         |              |           |           |
| Pozo 2            | HH132            |              | 349.59           |                   |         |              |           |           |
|                   | HH133            |              | 348.98           |                   |         |              |           |           |
|                   | $II$ 131         |              | 351.89           |                   |         |              |           |           |
| Casa Maquina      | $\parallel$ 132  |              | 352.35           |                   |         |              |           |           |
|                   | $\parallel$ 133  |              | 351.48           |                   |         |              |           |           |
|                   | JJ 131           |              | 348.6            |                   |         |              |           |           |
| Pozo 18           | JJ 132           |              | 347.52           |                   |         |              |           |           |
|                   | JJ 133<br>KK 131 |              | 352.49<br>349.03 |                   |         |              |           |           |
|                   |                  |              |                  |                   |         |              |           |           |
| Pozo 24           | KK 132           |              | 353.95           |                   |         |              |           |           |
|                   | KK 133<br>LL 131 |              | 353.53<br>353.58 |                   |         |              |           |           |
| Campamento ICE    | LL 132           |              | 353.12           |                   |         |              |           |           |
|                   | LL 133           |              | 351.63           |                   |         |              |           |           |
|                   | MM 131           |              | 352.07           |                   |         |              |           |           |
| Pozo 48           | MM 132           |              | 351.9            |                   |         |              |           |           |
|                   | MM 133           |              | 353.35           |                   |         |              |           |           |
|                   | NN 131           |              | 350.95           |                   |         |              |           |           |
| Fortuna           | NN 132           |              | 349.25           |                   |         |              |           |           |
|                   | NN 133           |              | 341              |                   |         |              |           |           |
|                   | OO 131           |              | 353.73           |                   |         |              |           |           |
| Pozo 4            | OO 132           |              | 354.96           |                   |         |              |           |           |
|                   | OO 133           |              | 355.16           |                   |         |              |           |           |
|                   | PP 131           |              | 351.82           |                   |         |              |           |           |
| Pozo 29           |                  |              |                  |                   |         |              |           |           |
|                   | PP 132<br>PP 133 |              | 344.75<br>348.52 |                   |         |              |           |           |
|                   | $QQ$ 13 1        |              | 352.88           |                   |         |              |           |           |
| Colonia Fortuna   | QQ 132           |              | 353.22           |                   |         |              |           |           |
|                   | QQ 133           |              | 352.46           |                   |         |              |           |           |
|                   |                  |              |                  |                   |         |              |           |           |
|                   | RR 131           |              | 348.99<br>342.14 |                   |         |              |           |           |
| Pozo 16           | RR 132           |              | 349.06           |                   |         |              |           |           |
|                   | RR 133           |              |                  |                   |         |              |           |           |
|                   | SS 131           |              | 351.43           |                   |         |              |           |           |
| <b>Cuipilapa</b>  | SS 132           |              | 351.07           |                   |         |              |           |           |
|                   | SS 133           |              | 354.34           |                   |         |              |           |           |
|                   | TT 131           |              | 350              |                   |         |              |           |           |
| Pozo 51           | TT 132<br>TT 133 |              | 341.68<br>352.78 |                   |         |              |           |           |
|                   |                  |              |                  |                   |         |              |           |           |

Tabla A.37.Datos de las probetas de corrosión atmosférica. Estaciones bajo techo

**APENDICE B**

**DATOS METEOROLÓGICOS Y DE CONTAMINANTES**

Datos de cantidad de lluvia y pH promedio mensual para el 2001 de las diferentes estaciones. Información proporcionada por el Departamento de Recursos y Servicios básicos de Ingeniería

| OO-oo (C.Máquinas) | pH   | mm     |
|--------------------|------|--------|
| Mayo               | 5,67 | 129,73 |
| Junio              | 5,27 | 209,68 |
| Julio              | 7,12 | 37,11  |
| Agosto             | 7,12 | 37,11  |
| Setiembre          | 6,55 | 285,41 |
| Octubre            | 6,57 | 107,41 |
| Noviembre          | 6,27 | 89,30  |
| Diciembre          | 6,82 | 37,41  |
| Acumulado Anual    |      | 933,16 |
|                    |      |        |

Tabla B.1. Cantidad y pH de lluvia, CM

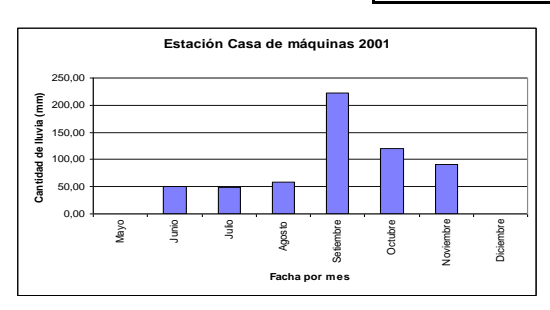

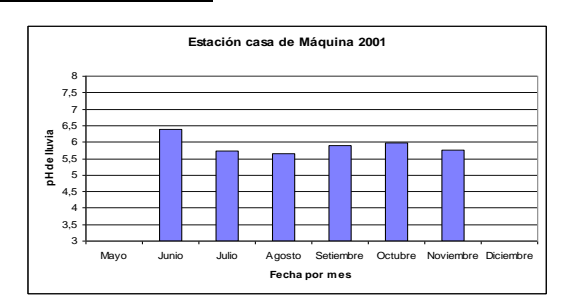

Figura B.1. Lluvia promedio mensual, CM Figura B.2. pH promedio mensual CM

Tabla B.2. Cantidad y pH de lluvia PN

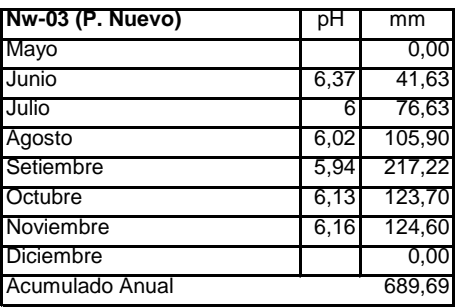

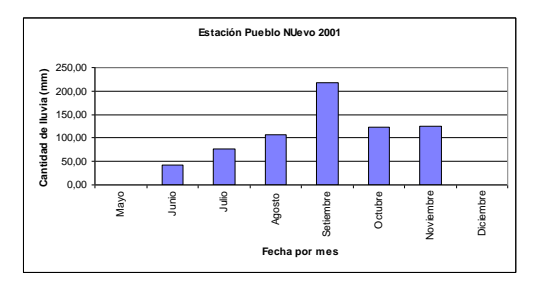

Figura B. 3. Lluvia promedio mensual PN Figura B.4. pH promedio mensual PN

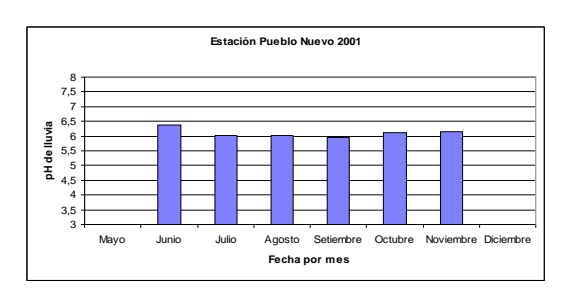

| SE-01 (Cuipilapa) | рH   | mm     |
|-------------------|------|--------|
| Mayo              |      | 0,00   |
| Junio             | 5,92 | 63,96  |
| Julio             | 6,65 | 44,95  |
| Agosto            | 6,12 | 75,73  |
| Setiembre         | 6,02 | 209,98 |
| Octubre           | 6,18 | 91,72  |
| Noviembre         | 6,21 | 77,84  |
| Diciembre         |      | 0,00   |
| Acumulado Anual   |      | 564.18 |

Tabla B.3. Cantidad y pH de lluvia CP

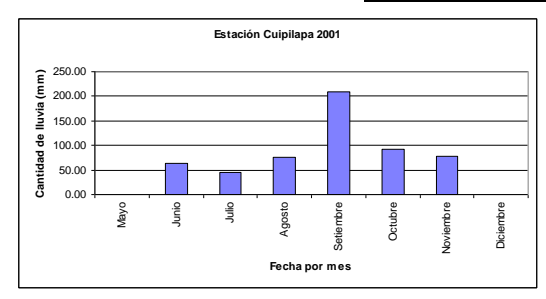

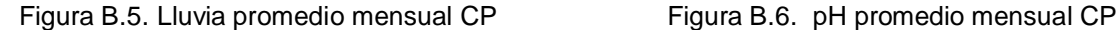

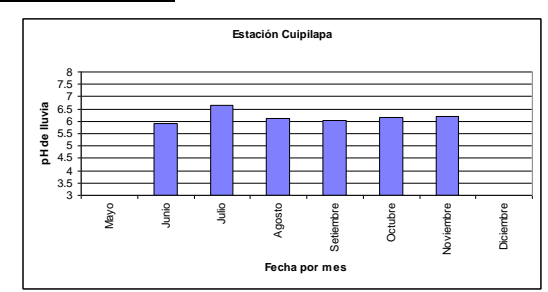

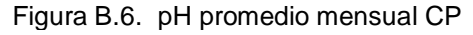

Tabla B.4. Cantidad y pH de lluvia SB

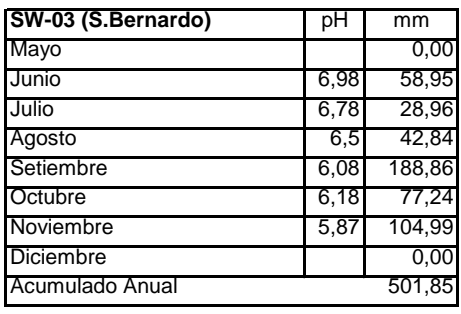

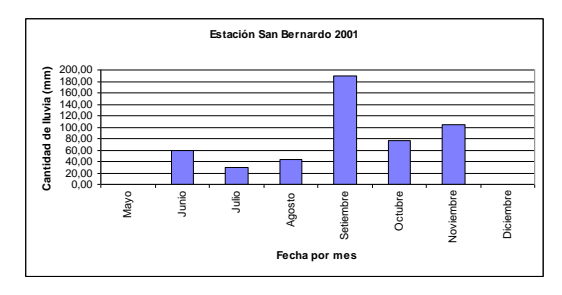

Figura B.7. Lluvia promedio mensual SB Figura B.8. pH promedio mensual SB

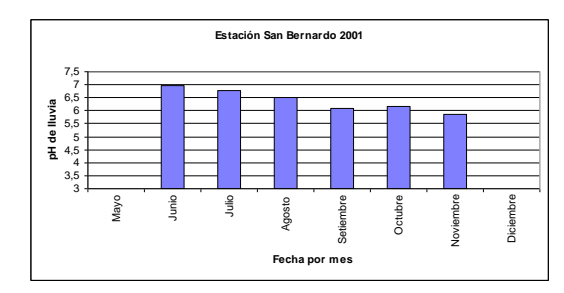

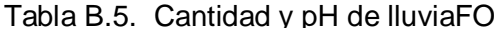

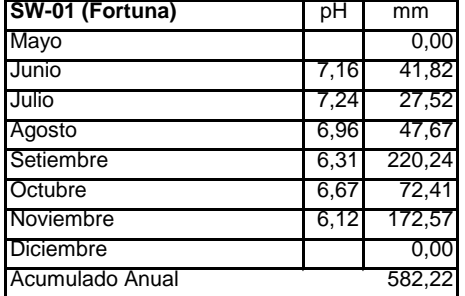

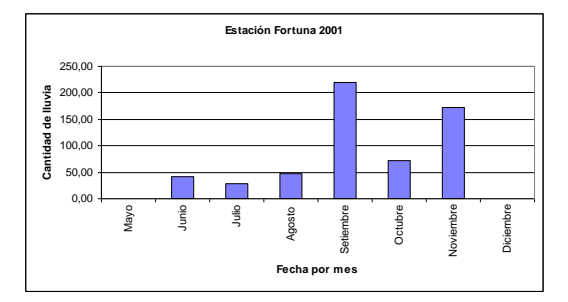

Figura B.9. Lluvia promedio mensual FO Figura B.10. pH promedio mensual

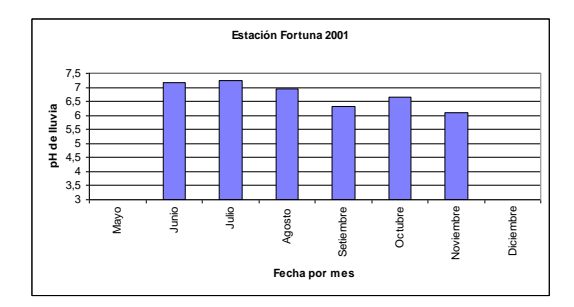

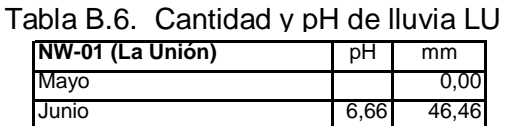

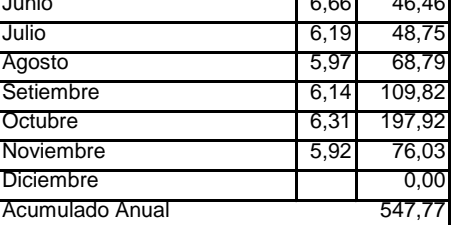

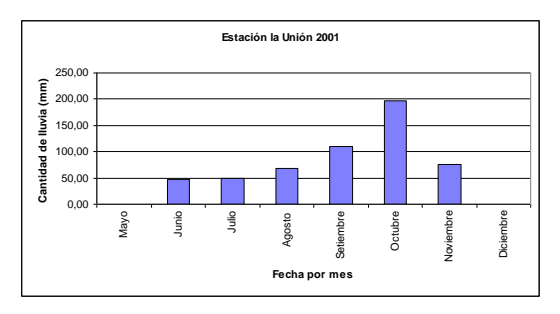

Figura B.11. Lluvia promedio mensual LU Figura B. 12. pH promedio mensual LU

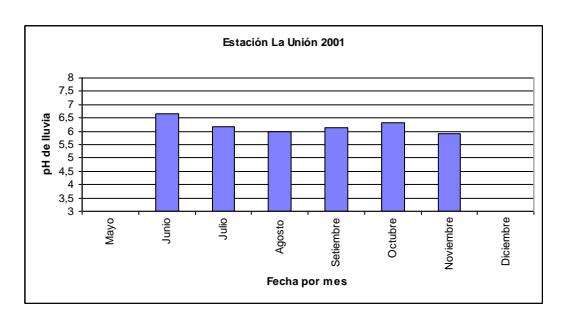

| NE-01 (Guayabal) | рH   | mm     |
|------------------|------|--------|
| Mayo             |      | 0,00   |
| Junio            | 6,21 | 21,12  |
| Julio            | 6,16 | 68,67  |
| Agosto           | 5,89 | 77,24  |
| Setiembre        | 6,08 | 116,21 |
| Octubre          | 6,03 | 140,89 |
| Noviembre        | 6,01 | 108,01 |
| <b>Diciembre</b> |      | 0,00   |
| Acumulado Anual  |      | 532,14 |

Tabla B.7. Cantidad y pH de lluvia GU

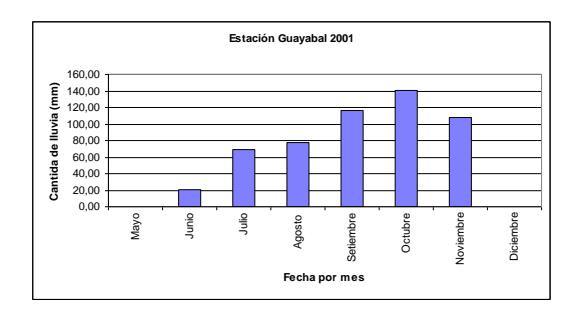

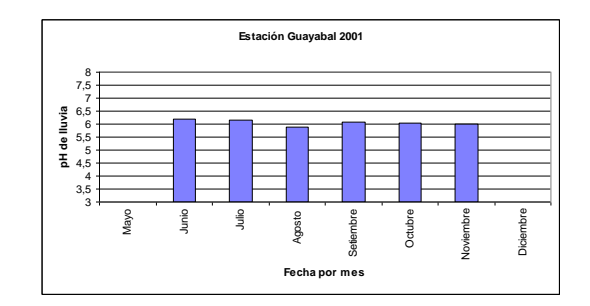

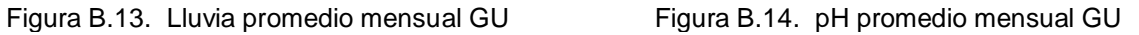

Tabla B.8. Cantidad y pH de lluvia SP

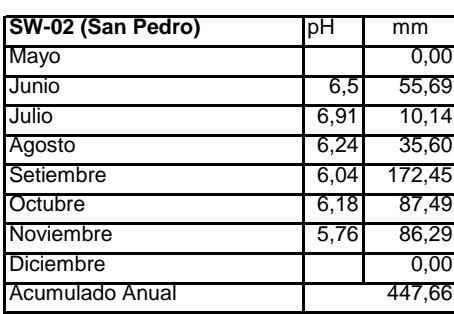

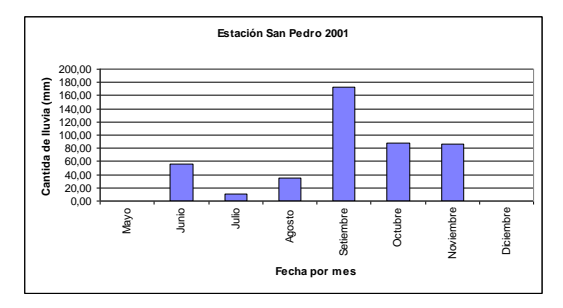

Figura B. 15. Lluvia promedio mensual SP Figura B. 16. pH promedio mensual SP

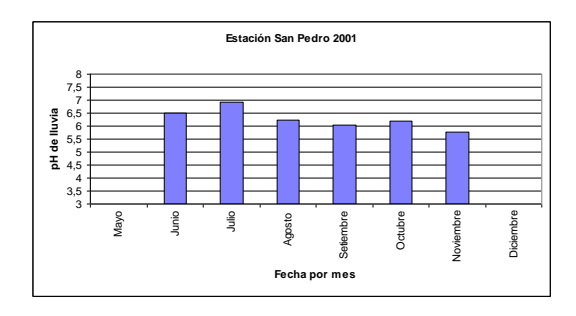

| NW-02 (Guayabo) | рH    | mm     |
|-----------------|-------|--------|
| Mayo            |       | 0,00   |
| Junio           | 6,84  | 4,83   |
| Julio           | 6,86  | 50,38  |
| Agosto          | 6,15  | 79,05  |
| Setiembre       | 6,04  | 209,86 |
| Octubre         | 6, 12 | 84,48  |
| Noviembre       | 5,72  | 116,15 |
| Diciembre       |       | 0,00   |
| Acumulado Anual |       | 544.75 |

Tabla B.9. Cantidad y pH de lluvia GO

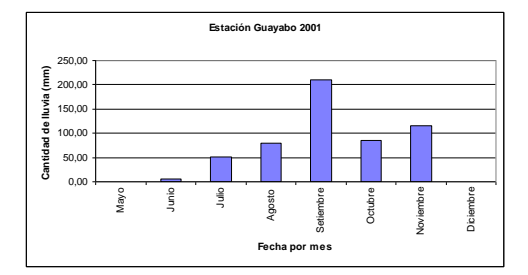

Figura B.17. Lluvia promedio mensual GO Figura B.18. pH promedio mensual GO

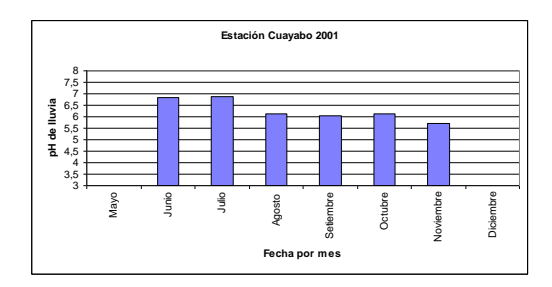

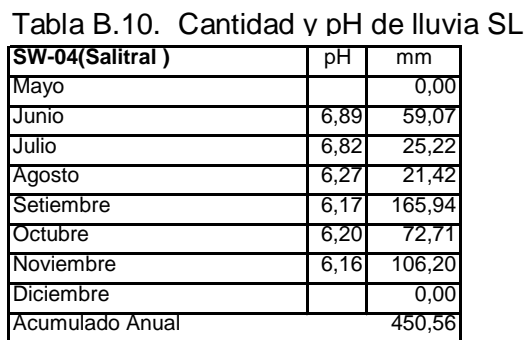

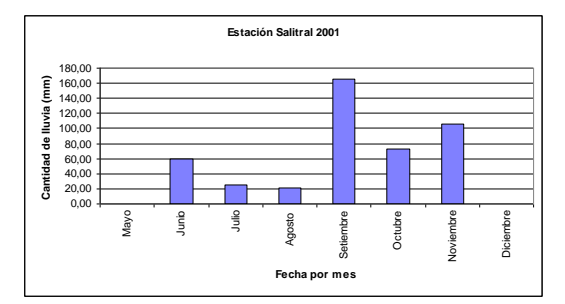

Figura B. 19. Lluvia promedio mensual SL Figura B. 20. pH promedio mensual SL

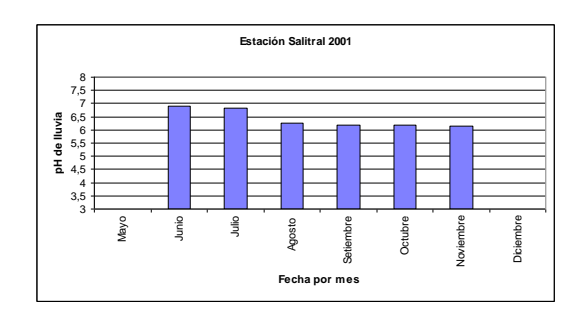

## Tabla B.11. Datos meteorológico 1999 CM Tabla B.12. Datos meteorológico 1998 CM

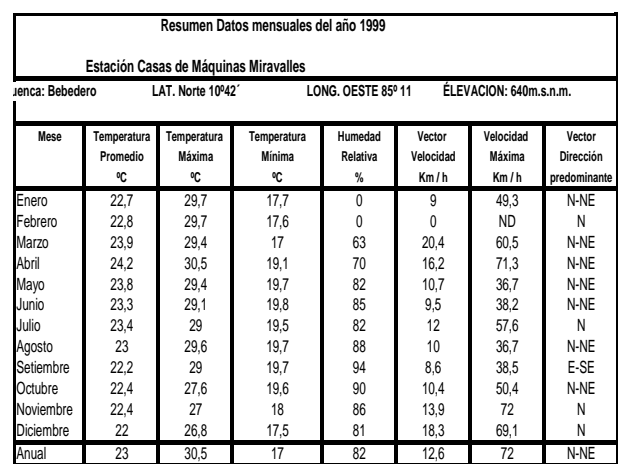

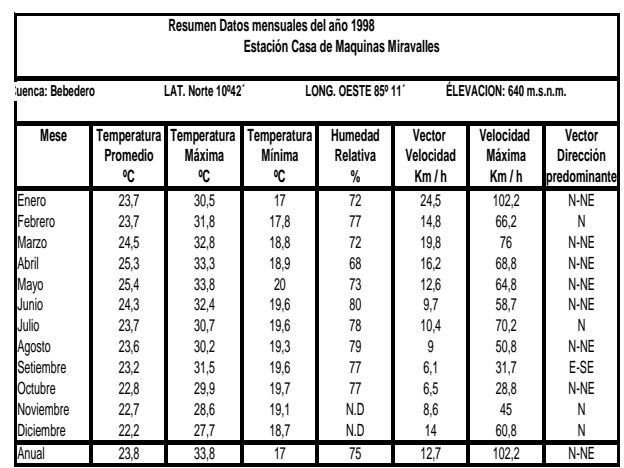

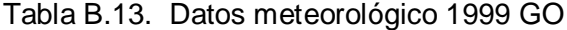

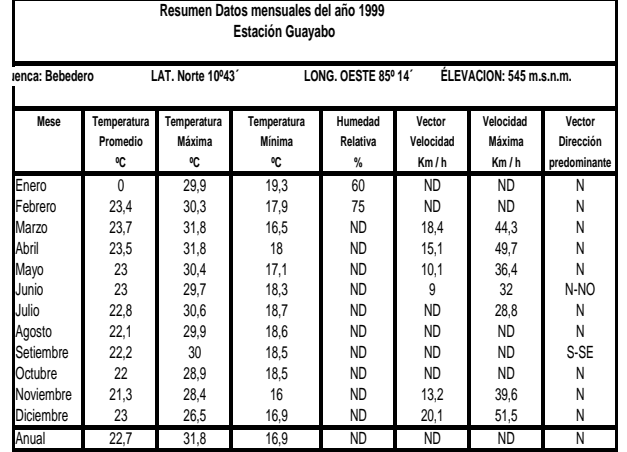

## Tabla B.14. Datos meteorológico 1998 GO

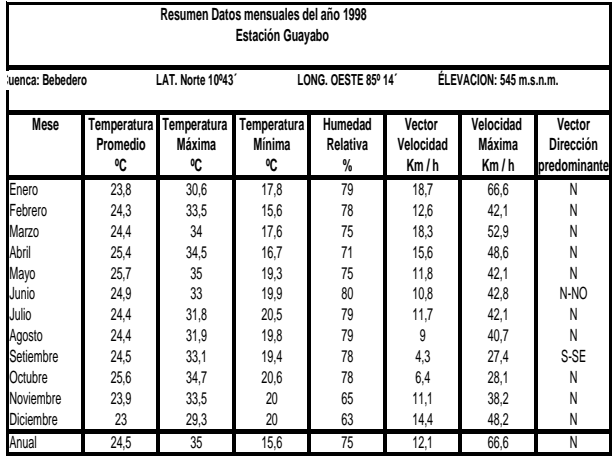

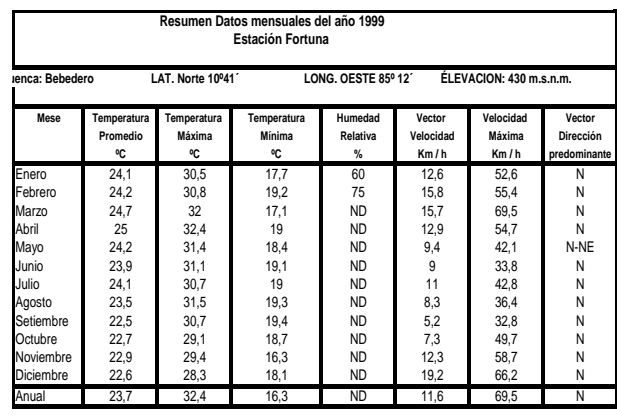

### CLAVE: N=NORTE N-NE=NORTE-NORESTE N-NO=NORTE-NOROESTE E-SE=ESTE-SURESTE

## Tabla B.15. Datos meteorológico 1999 FO Tabla B.16. Datos meteorológico 1998 FO

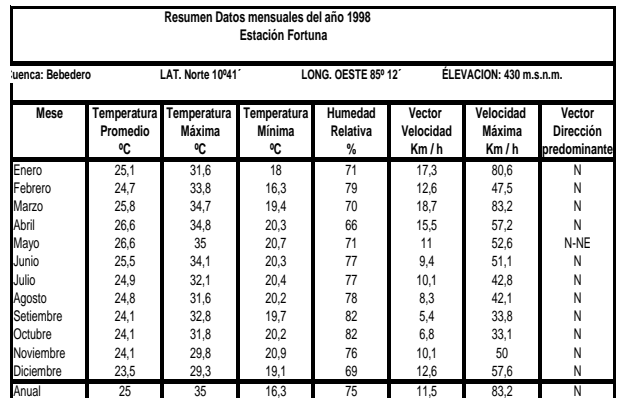

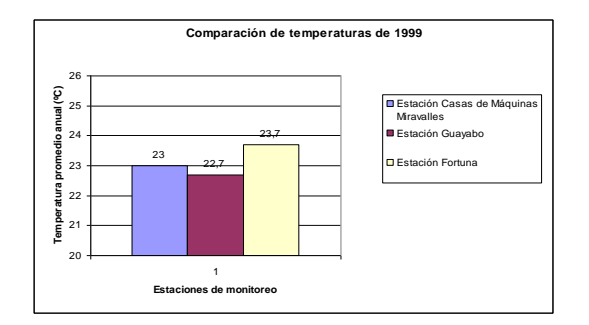

Figura B.21. Comparación de temperatura de las estaciones en 1999

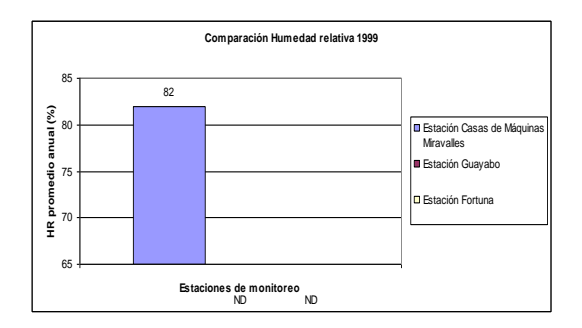

Figura B.23. Comparación de Humedad relativa de las estaciones en 1999

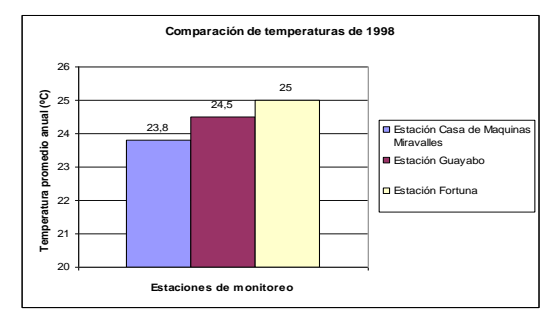

Figura B.22. Comparación de temperatura de las estaciones en 1998

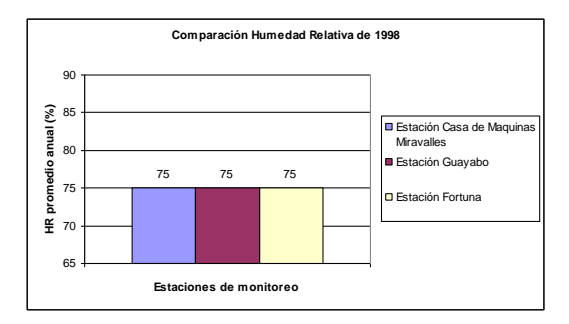

Figura B.24. Comparación de Humedad relativa de las estaciones en 1998

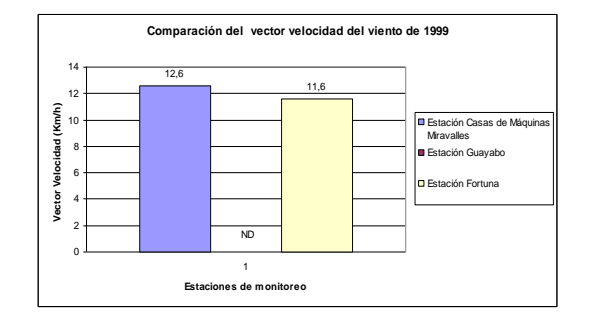

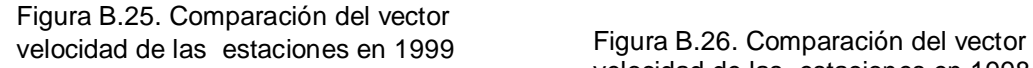

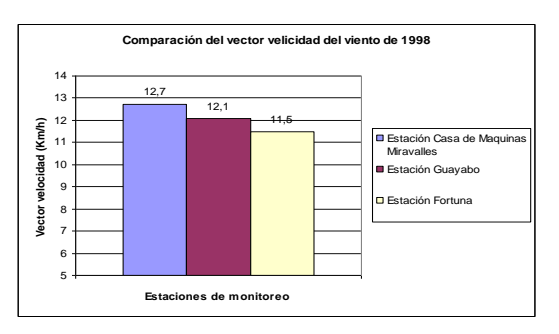

velocidad de las estaciones en 1998

## Datos de concentración de H2S (ppm) para el año 2000, 2001 y parte del 2002

### **Tabla B.17. Concentración de H2S por mes en P-05**

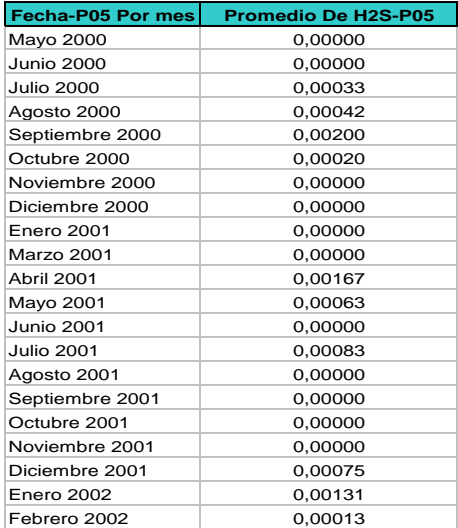

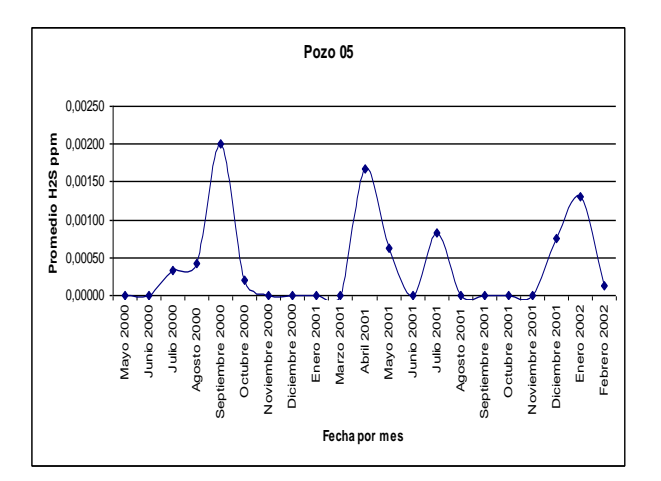

Figura B.26. Comportamiento del  $H_2S$  para 2000,2001 y parte del 2002 en P-05

## **Tabla B.18. Concentración de H2S por mes en GO**

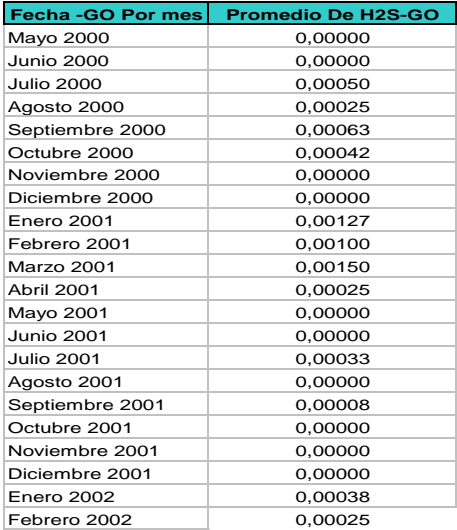

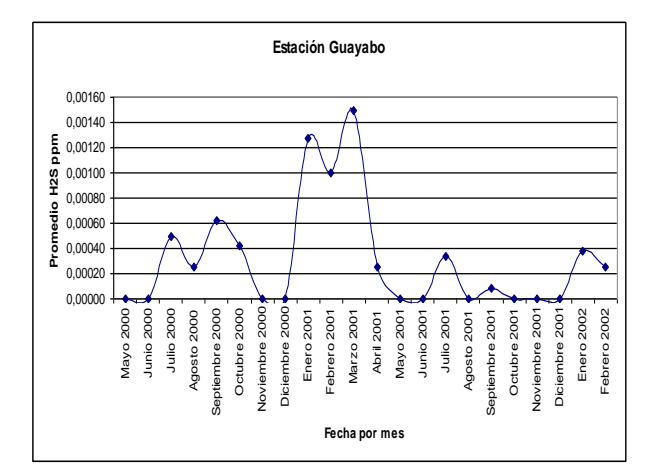

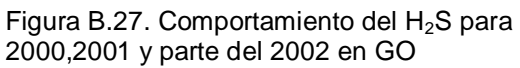

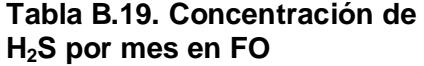

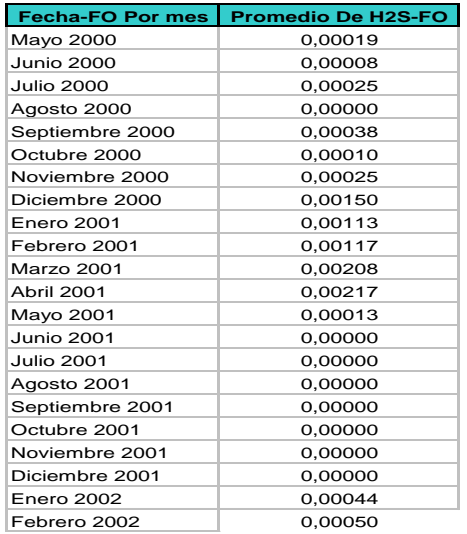

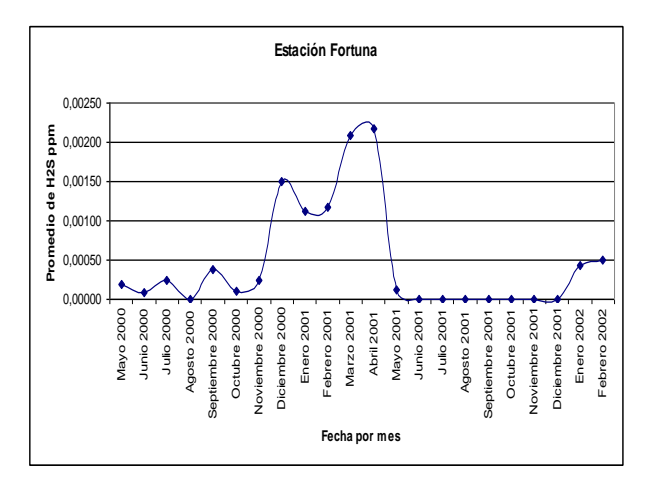

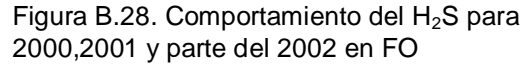

## **Tabla B.20. Concentración de H2S por mes en CP**

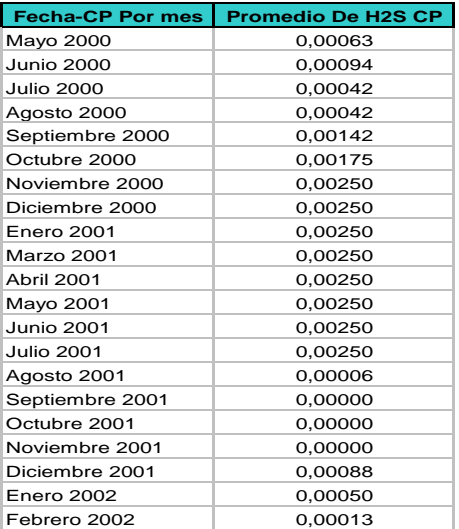

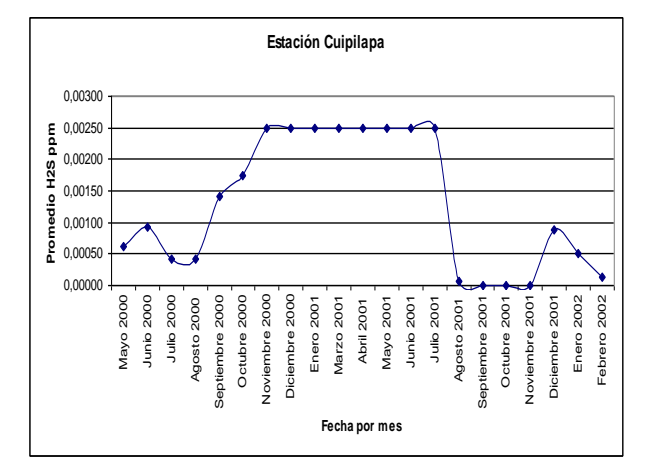

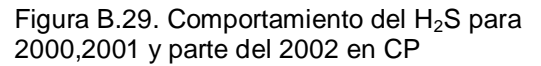

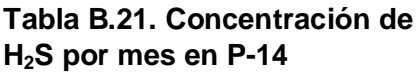

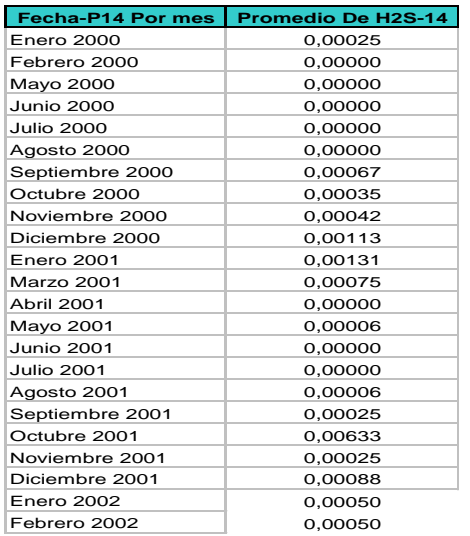

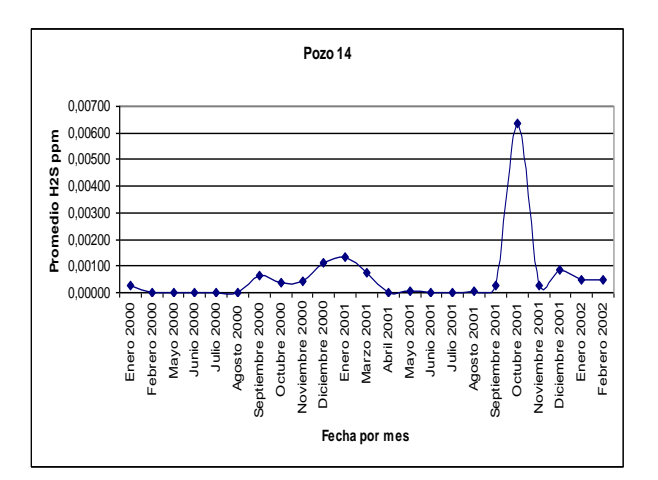

Figura B.30. Comportamiento del H2S para 2000,2001 y parte del 2002 en P-14

## **Tabla B.22. Concentración de H2S por mes en P-07**

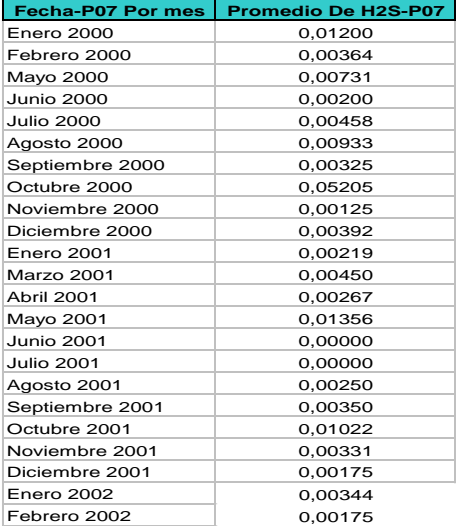

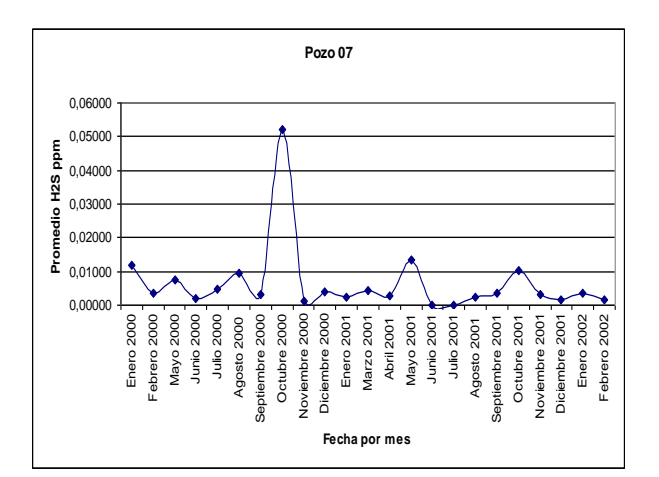

Figura B.31. Comportamiento del H<sub>2</sub>S para 2000,2001 y parte del 2002 en P-07

**APENDICE C**

**DISEÑO DE LAS ESTRUCTURAS UTILIZADAS**

Diseño de las perchas utilizadas para exponer las probetas

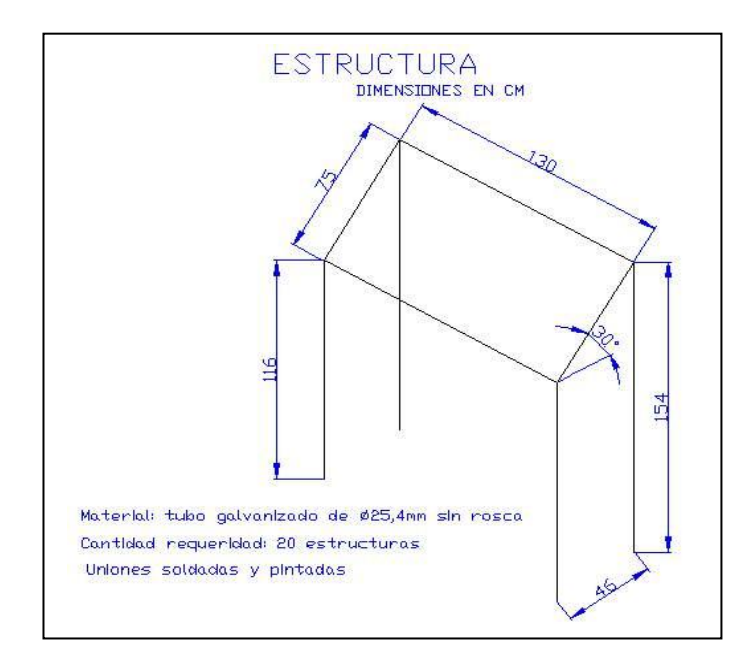

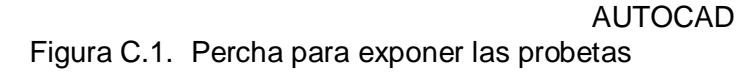

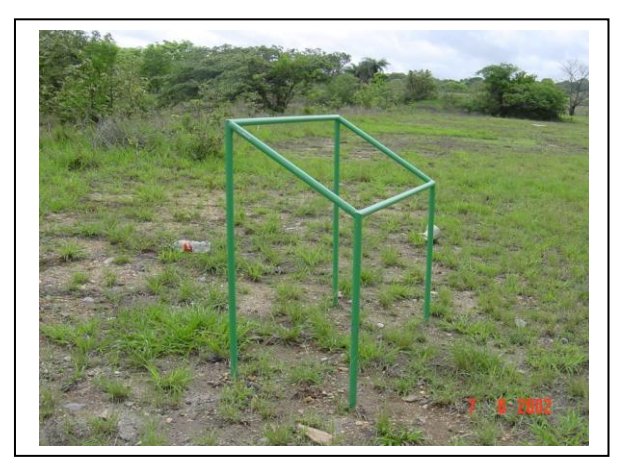

Figura C.2. Perchas para montar los paneles con las probetas de exposición.

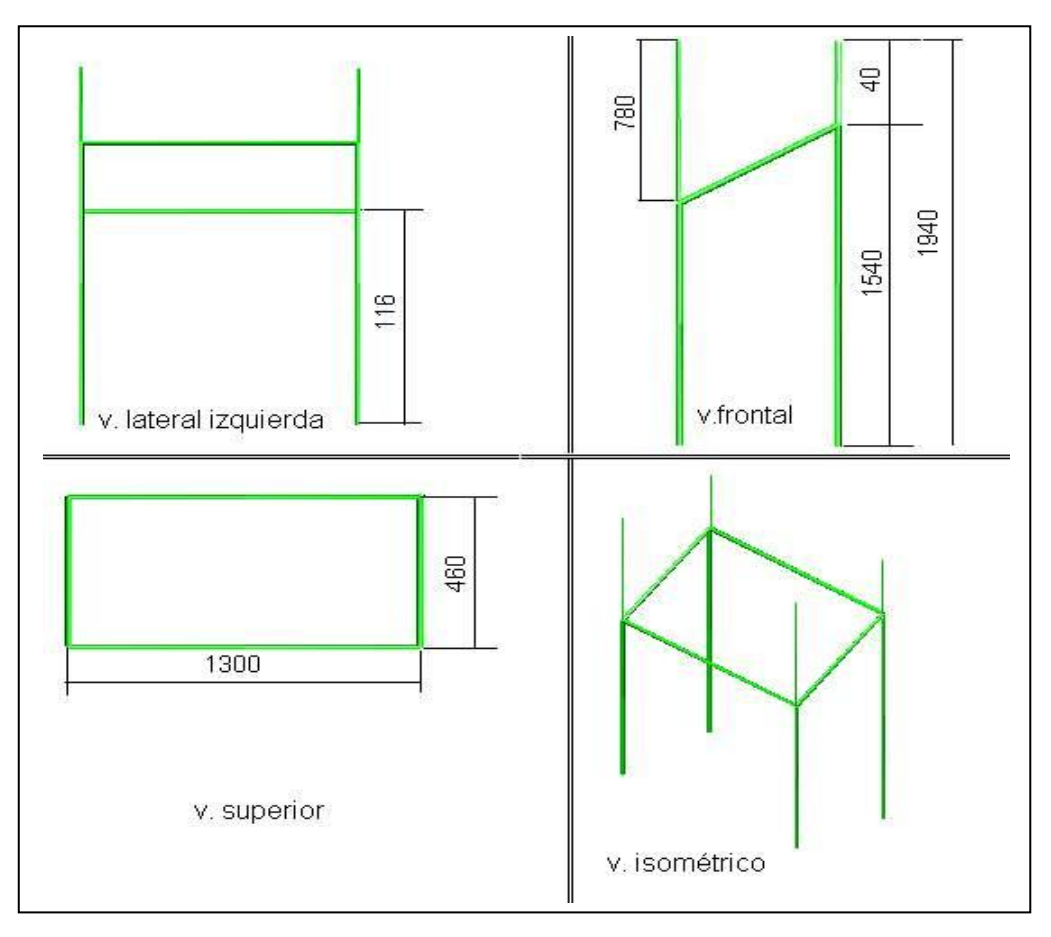

AUTOCAD Figura B.3. Percha techa da para evitas el lavado por lluvia. Dimensiones en mm

Diseño de los aislantes y soportes de las probetas. El material utilizado para la fabricación son barras de nylón.

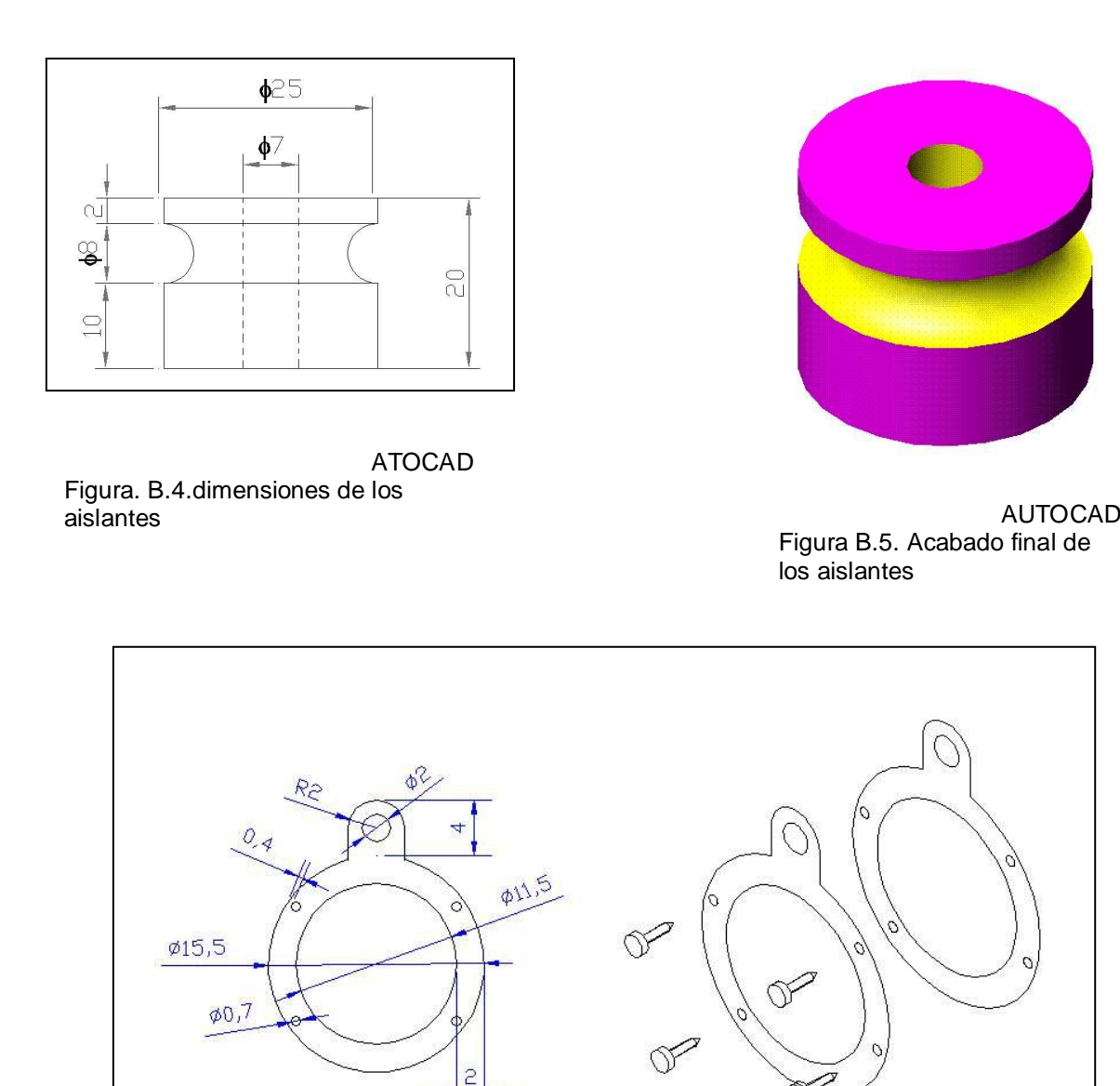

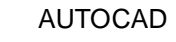

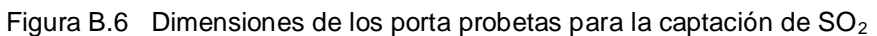

## **APENDICE D**

# **UBICACIÓN DE LAS ESTACIONES DE ENSAYO EN EL PGM**

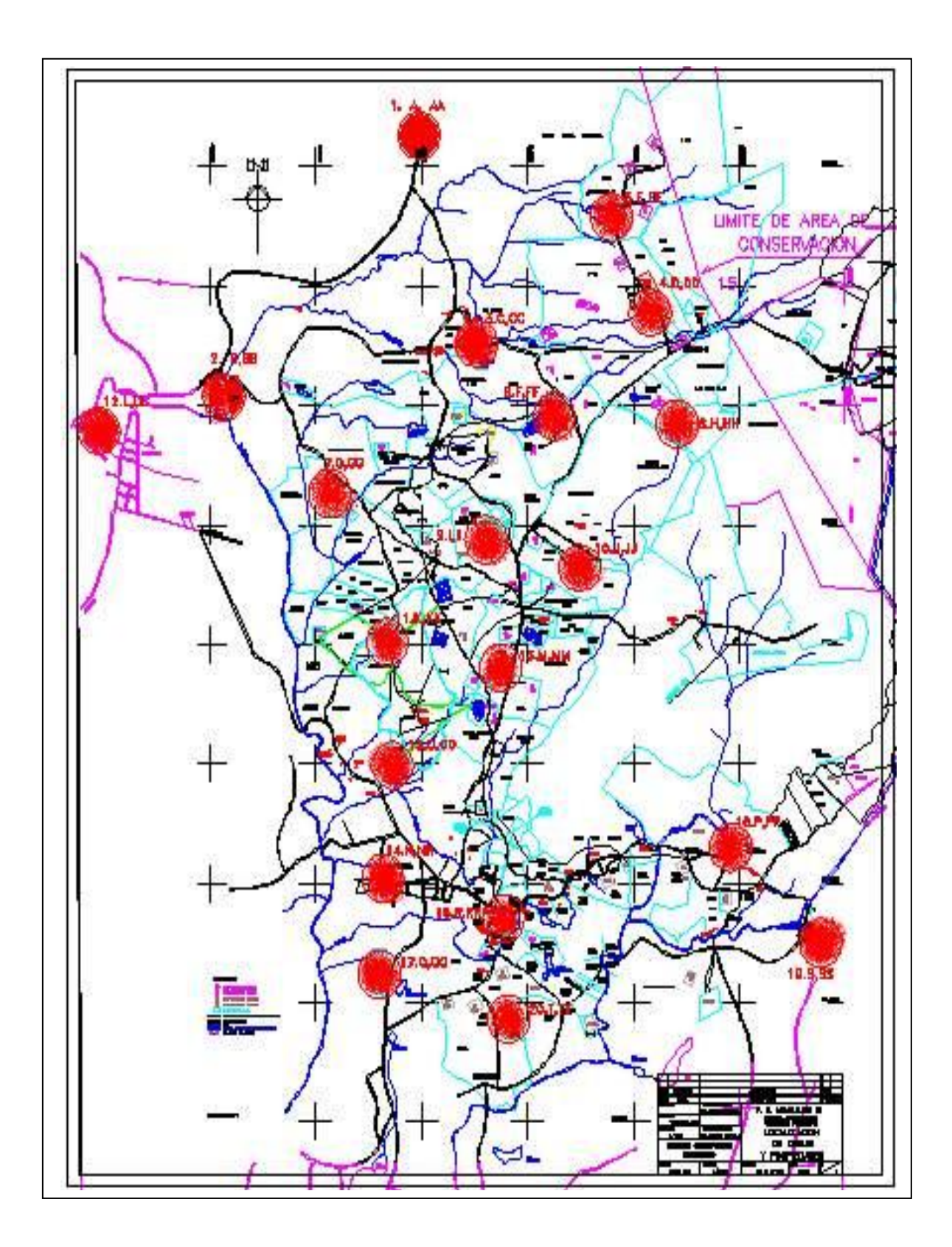